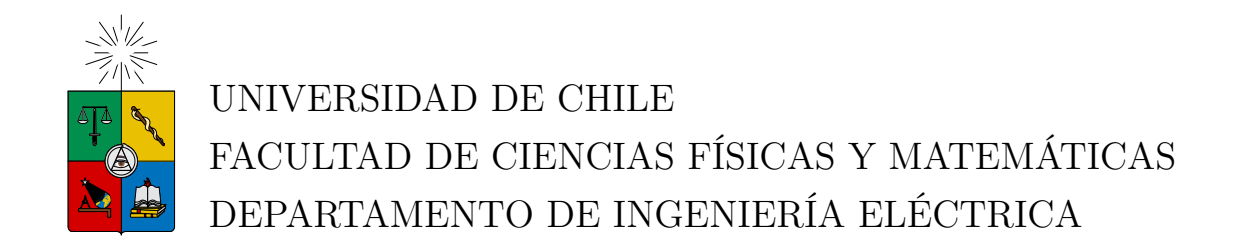

## DISEÑO Y FABRICACIÓN DE UN ARREGLO DE ANTENAS METAMATERIAL ALIMENTADO MEDIANTE ACOPLAMIENTO POR APERTURA A 5.8 GHZ EN SUSTRATO FR4

## MEMORIA PARA OPTAR AL TÍTULO DE INGENIERO CIVIL ELÉCTRICO

## DANIEL ALEJANDRO ALBORNOZ NAVARRO

PROFESOR GUÍA: F. PATRICIO MENA MENA

MIEMBROS DE LA COMISIÓN: DAVID MONASTERIO LAGOS NICOLÁS REYES GUZMÁN

> SANTIAGO DE CHILE MARZO 2019

Agradecemos a ROGERS CORPORATION por la donación de sustrato RO4003C y KAPPA 438

RESUMEN DE LA MEMORIA PARA OPTAR AL TÍTULO DE INGENIERO CIVIL ELÉCTRICO POR: DANIEL ALEJANDRO ALBORNOZ NAVARRO FECHA: 2019 PROF. GUIA: F. PATRICIO MENA MENA

## DISEÑO Y FABRICACIÓN DE UN ARREGLO DE ANTENAS METAMATERIAL ALIMENTADO MEDIANTE ACOPLAMIENTO POR APERTURA A 5.8 GHZ EN SUSTRATO FR4

En los últimos años ha existido un justificado interés en el desarrollo y aplicaciones de los metamateriales. Estos consisten en estructuras o materiales compuestos que pueden imitar respuestas de materiales conocidos o exhibir propiedades que no están disponibles en la naturaleza. Ser capaz modificar las propiedades de los metamateriales permite controlar su comportamiento a nivel electromagnético. En el diseño de antenas esto significa contar con herramientas adicionales para mejorar el desempeño, reducir el tamaño y abrir nuevas áreas de investigación.

En esta memoria se muestra el diseño, fabricación y caracterización de arreglos antenas *microstrip* utilizando una superficie selectiva de frecuencia como elemento radiador, y acoplamiento por apertura como técnica de alimentación. El objetivo del presente trabajo es explorar el desempeño de un arreglo de antenas . Este diseño considera excitar cada antena del arreglo por separado y así tener aplicaciones con el sintetizador de haces en la banda 5.8 GHz ISM que posee el Laboratorio de Ondas Milimétricas.

Se construyeron tres prototipos de arreglos. El prototipo final cuenta con 16 elementos distribuidos en un sustrato de dimensiones 129 x 129 mm y su desempeño se mide con las siguientes figuras de mérito.

- Ancho de banda fraccional medido varía entre 11,3% hasta 47.5% para los elementos del arreglo, con un promedio de 27,2%.
- Su *beamwidth* es de 23.5° a 5,81 GHz
- Lóbulos laterales en simulación tienen 15 dB menos que al haz principal.
- La Eficiencia de radiación simulada es de  $80,57\%$  en sustrato FR4 y  $95,74\%$  en sustrato Kappa 438.

*A mi hermana Natalia.*

## **Tabla de Contenido**

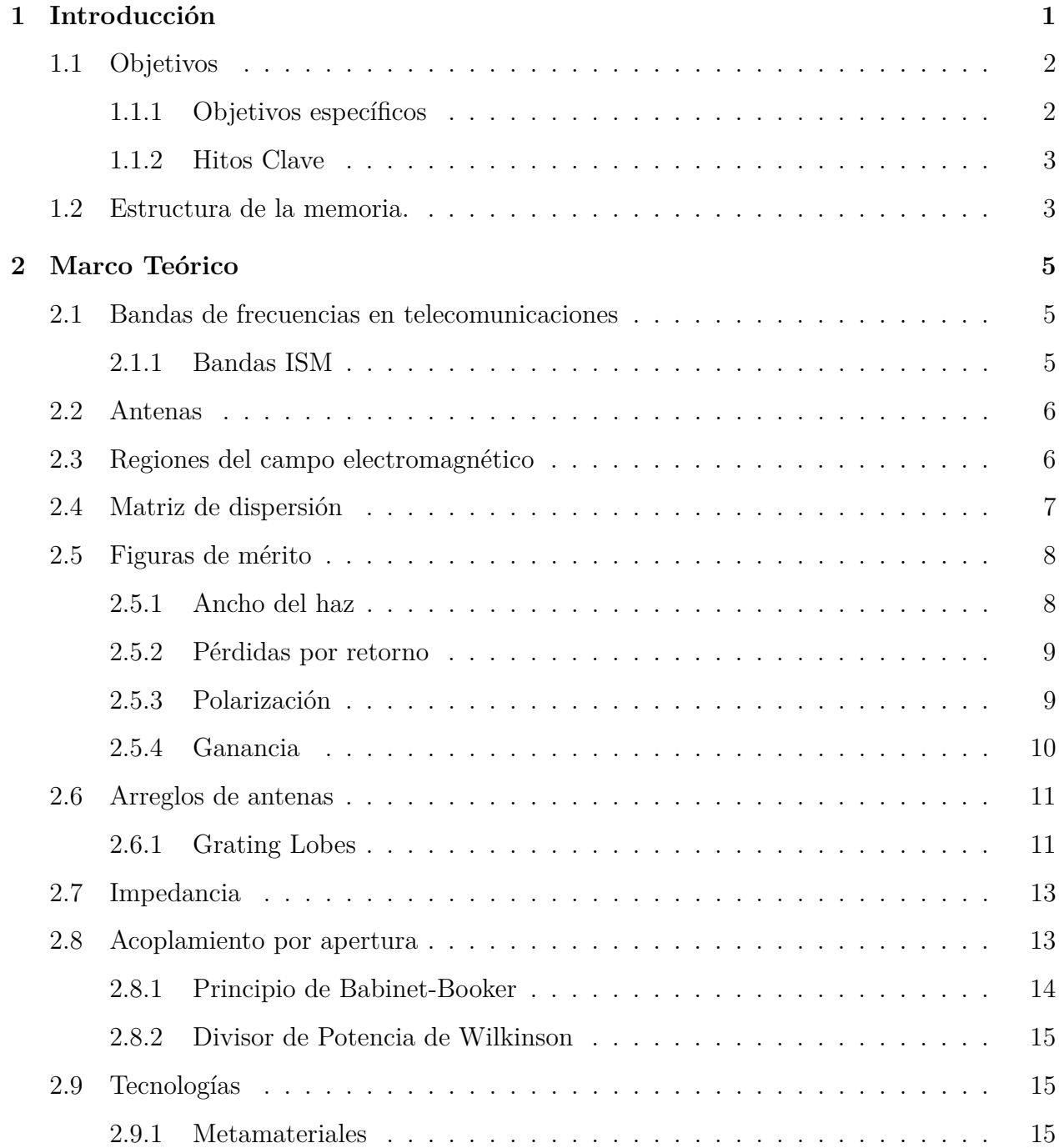

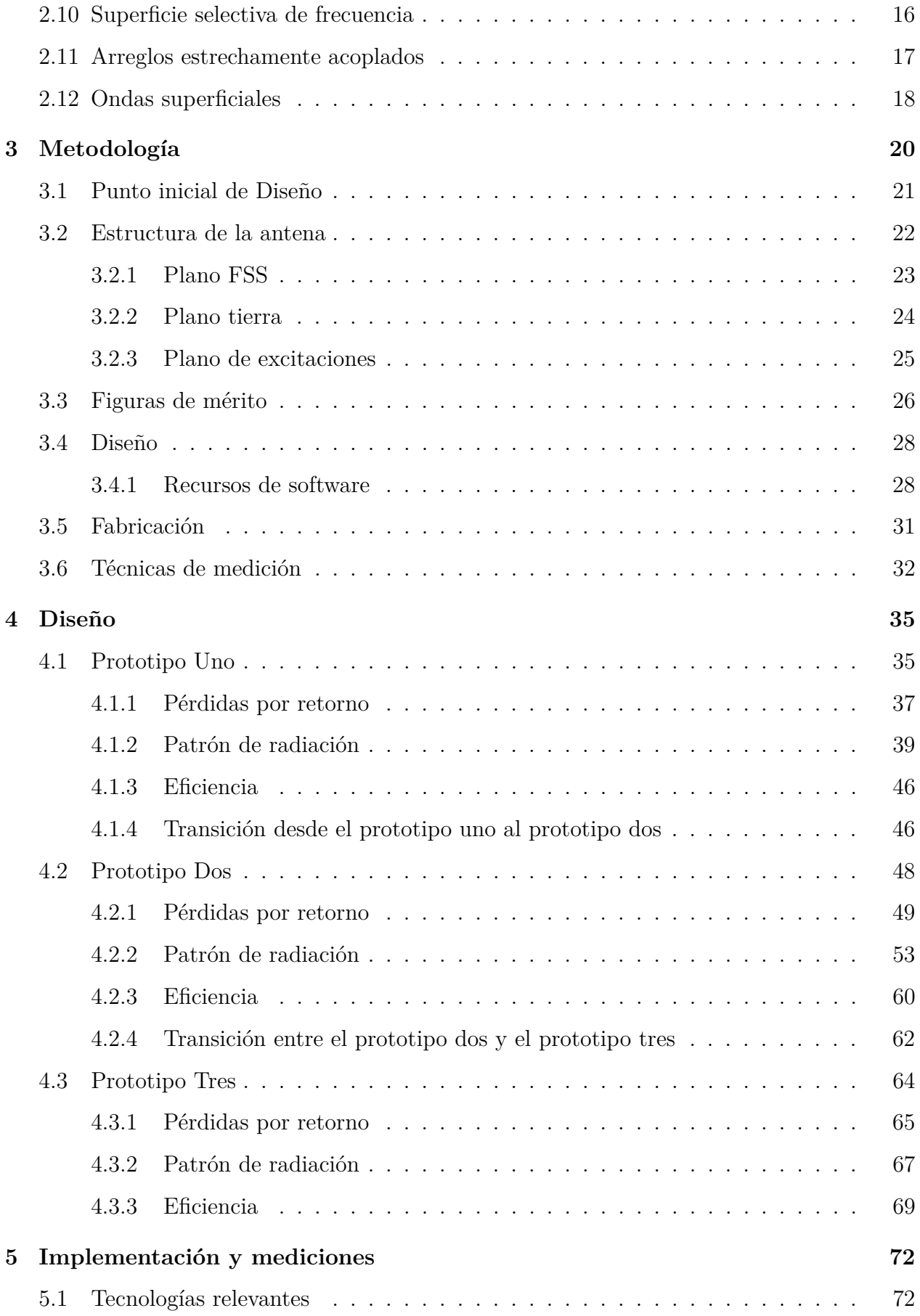

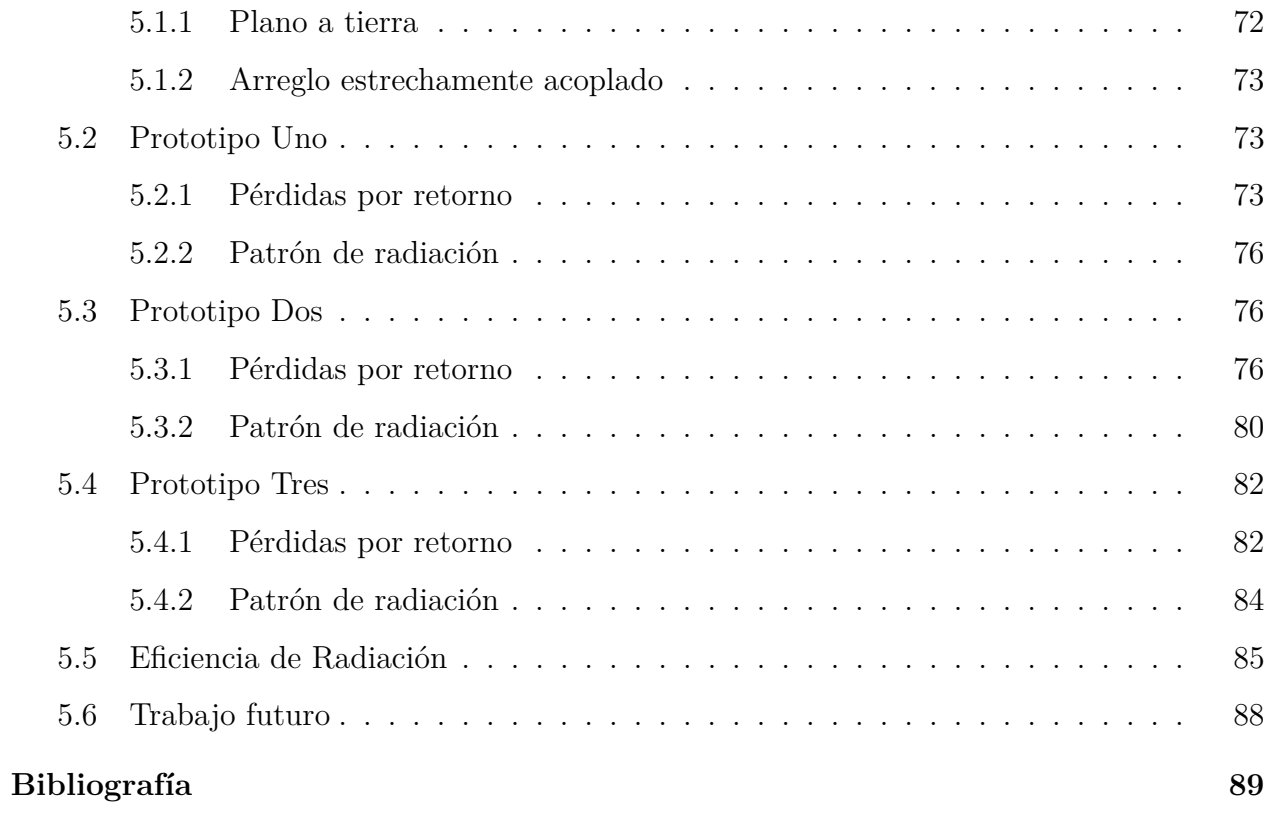

## **Índice de Tablas**

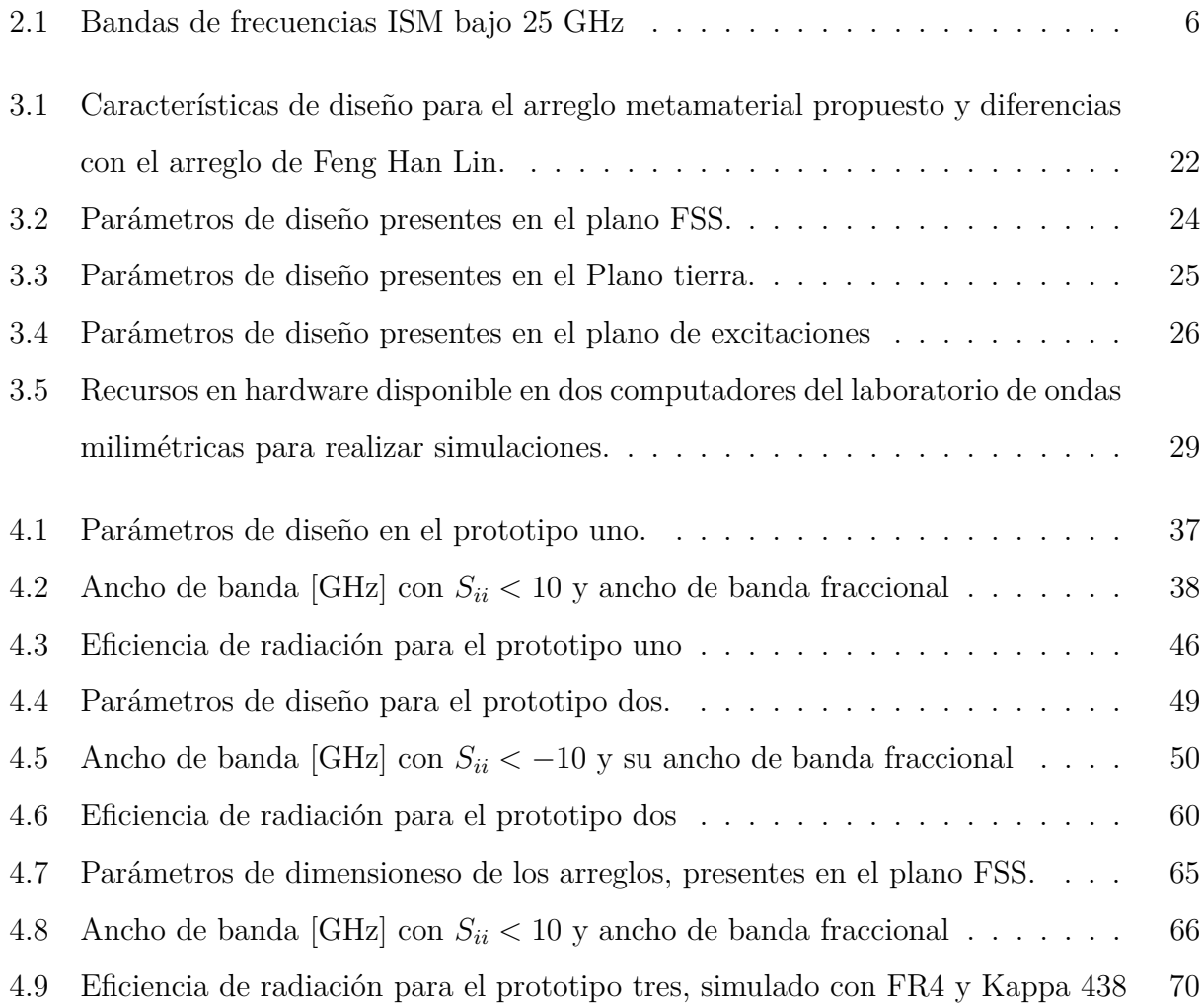

## **Índice de Ilustraciones**

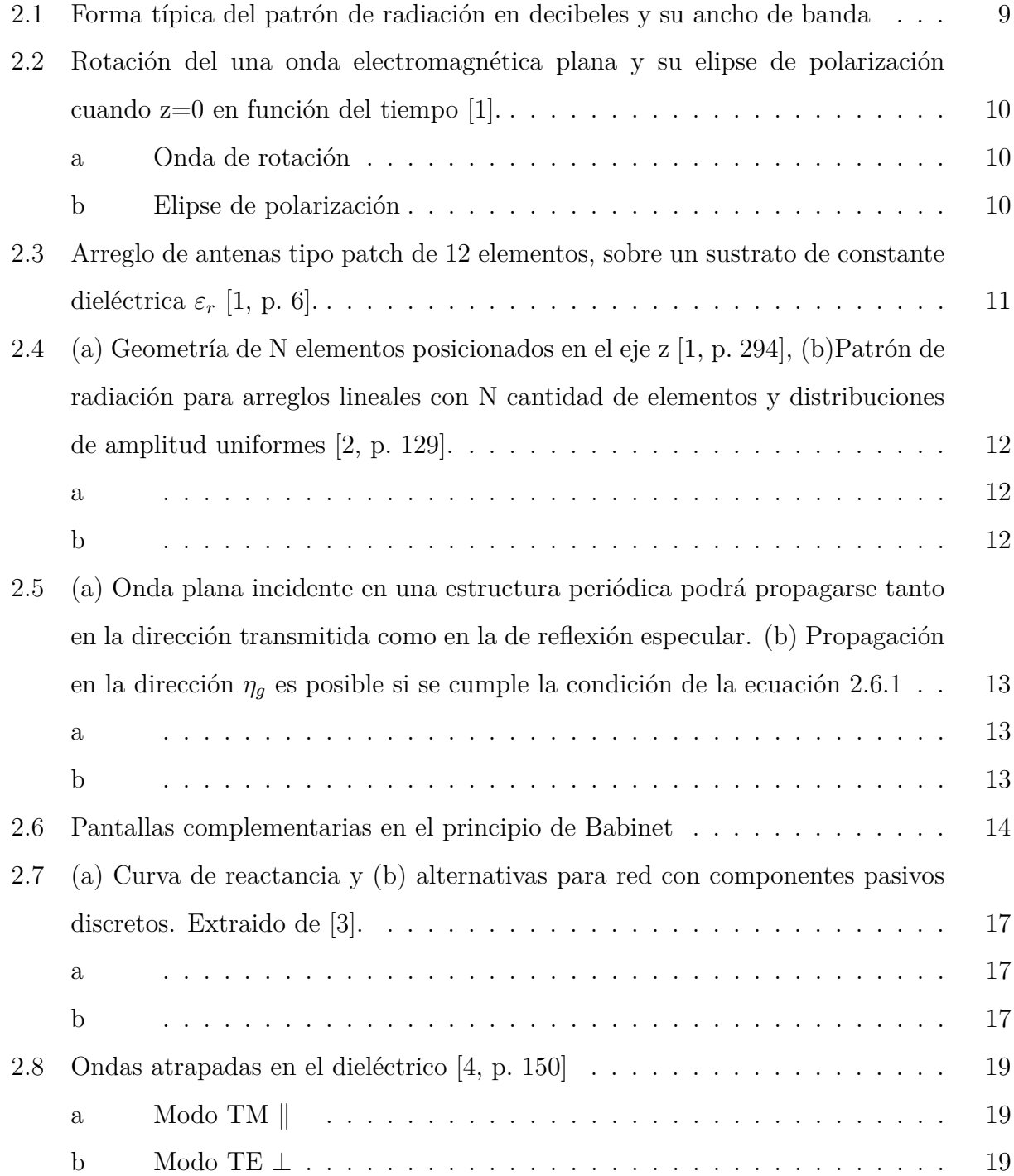

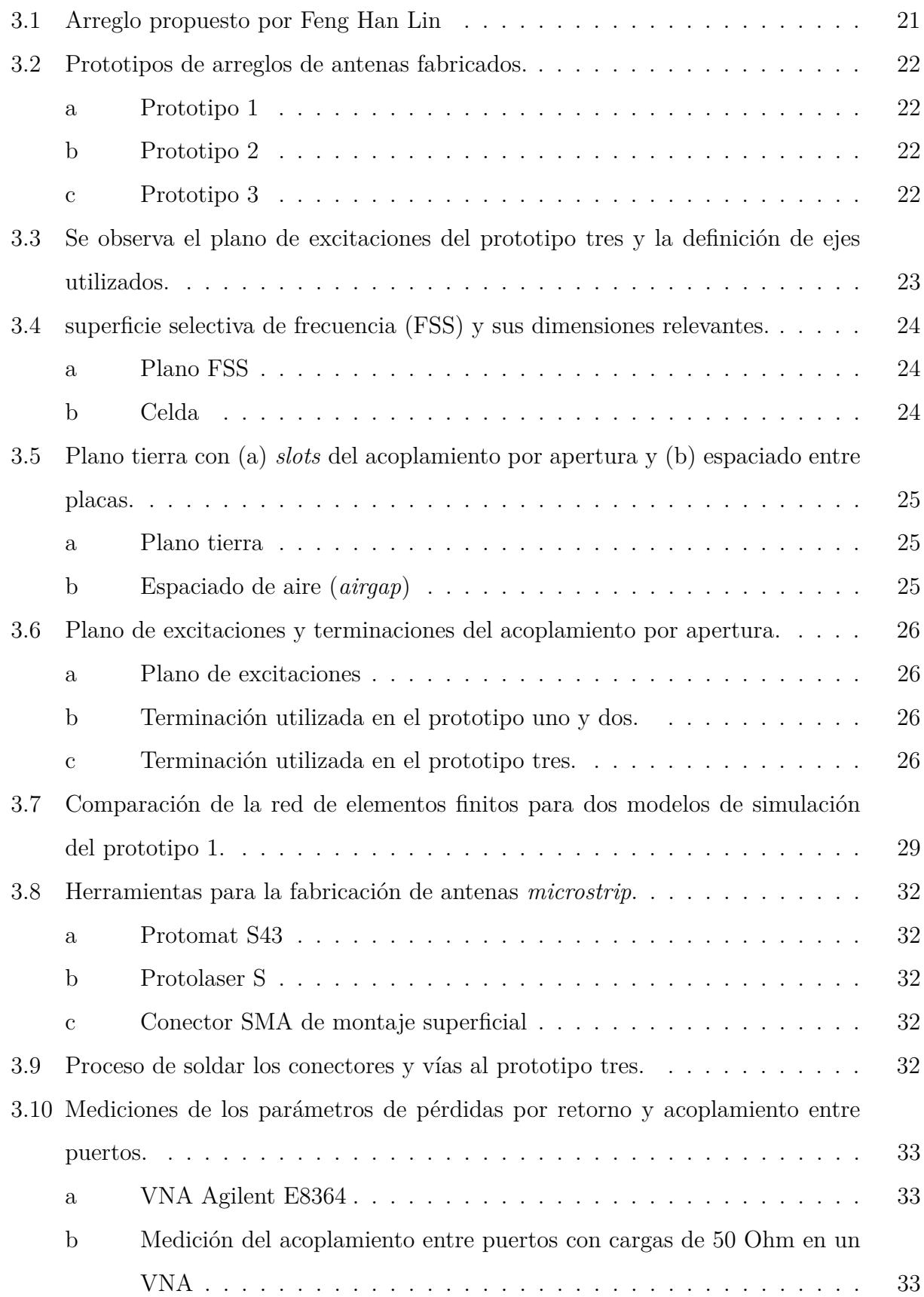

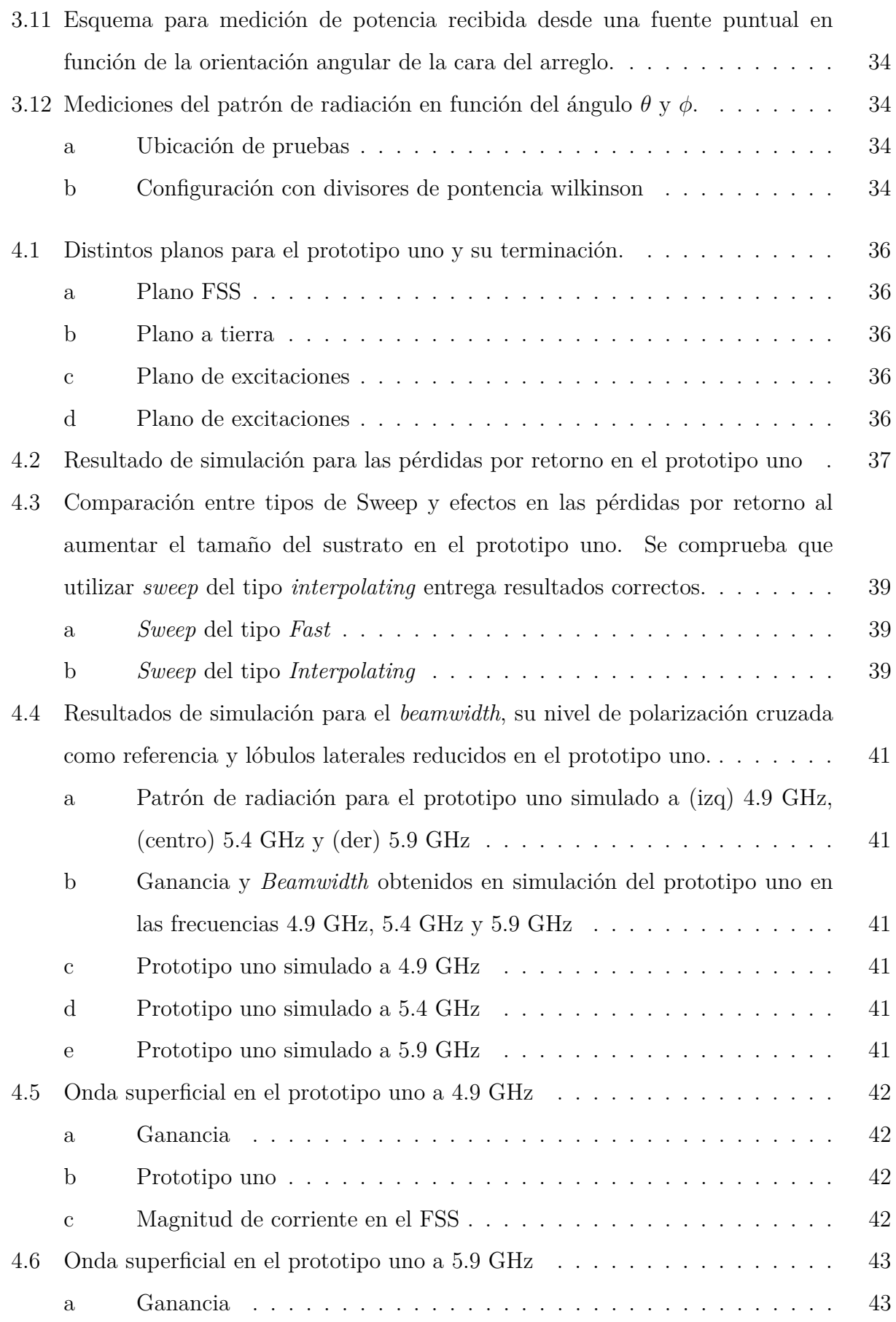

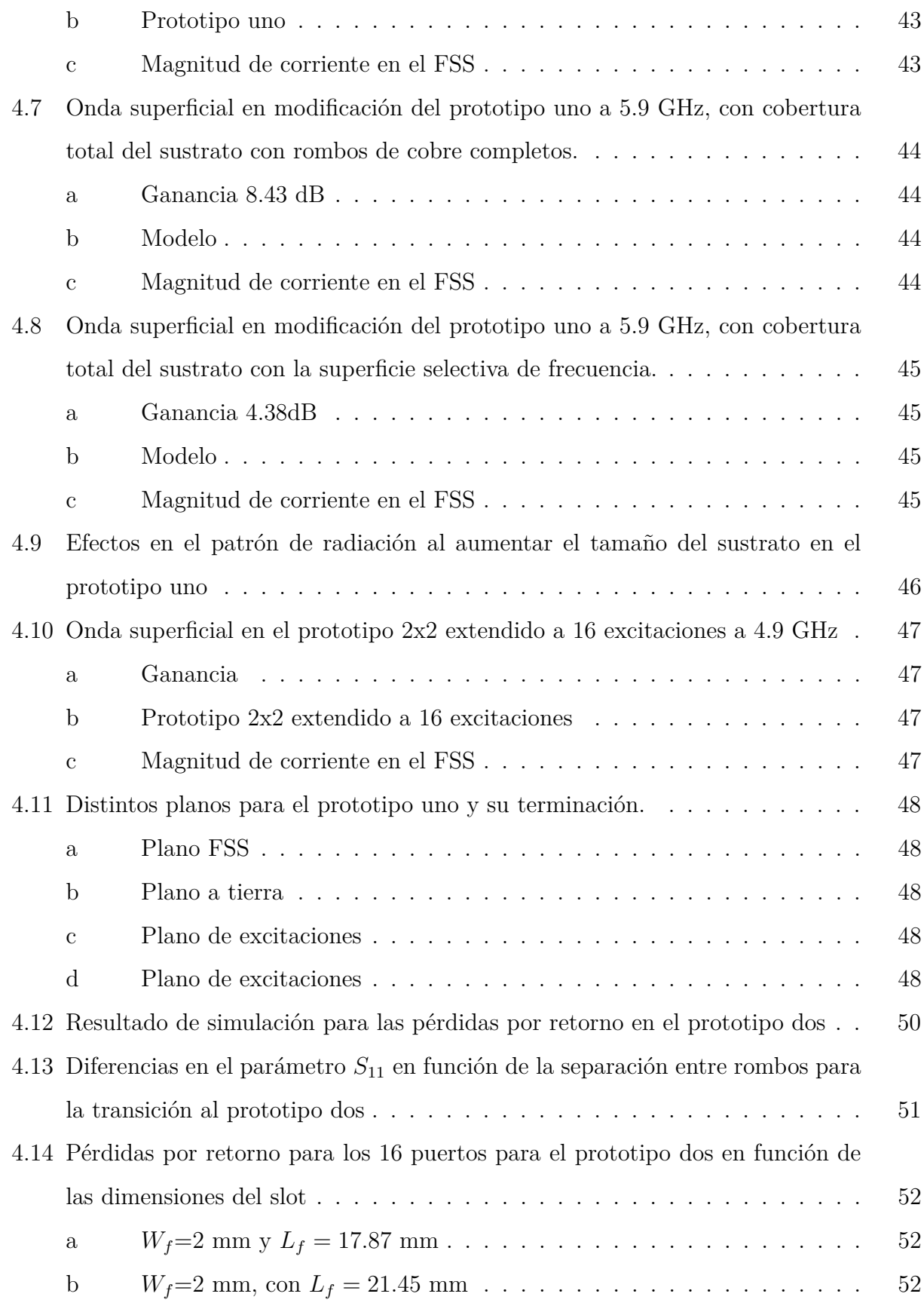

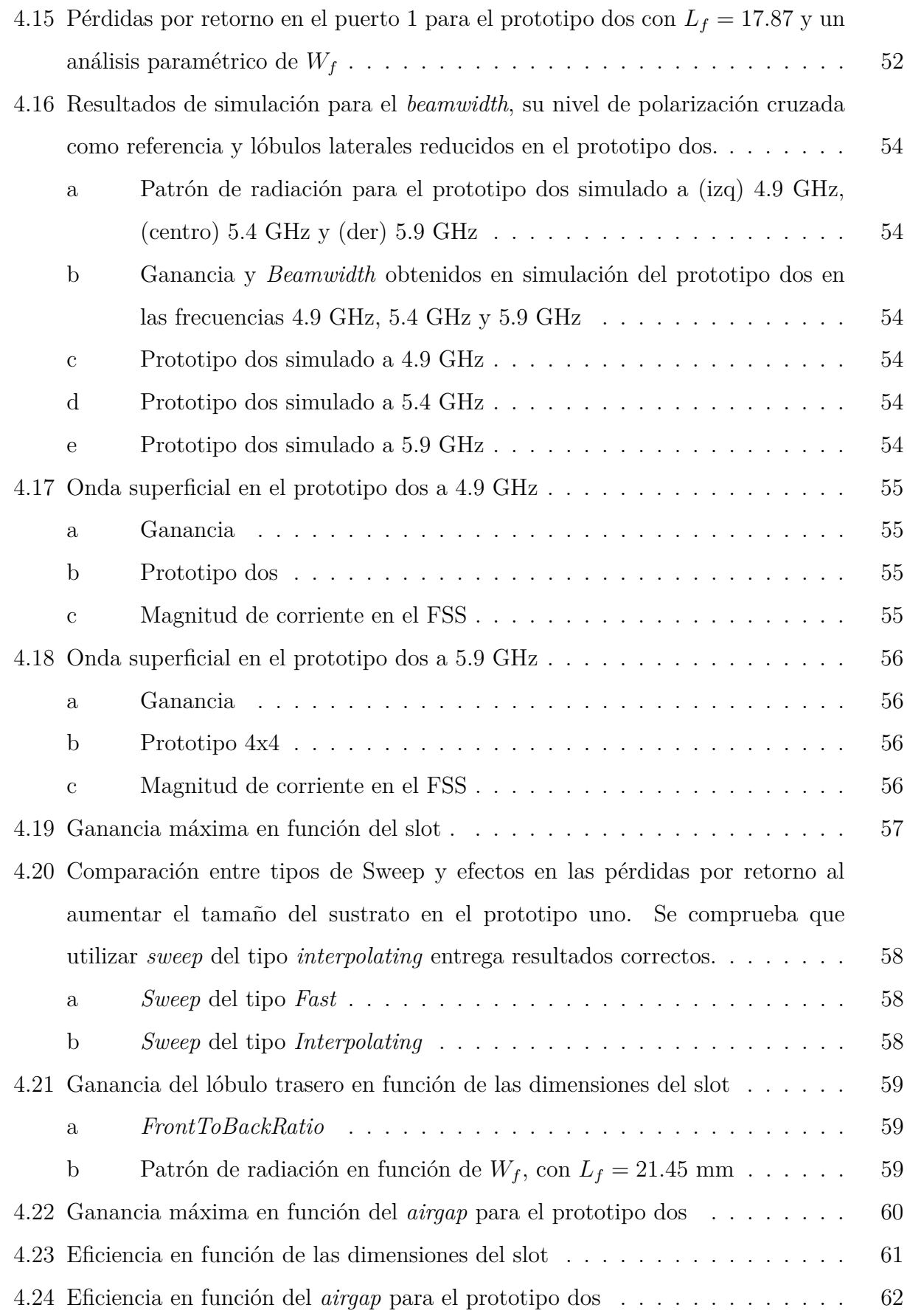

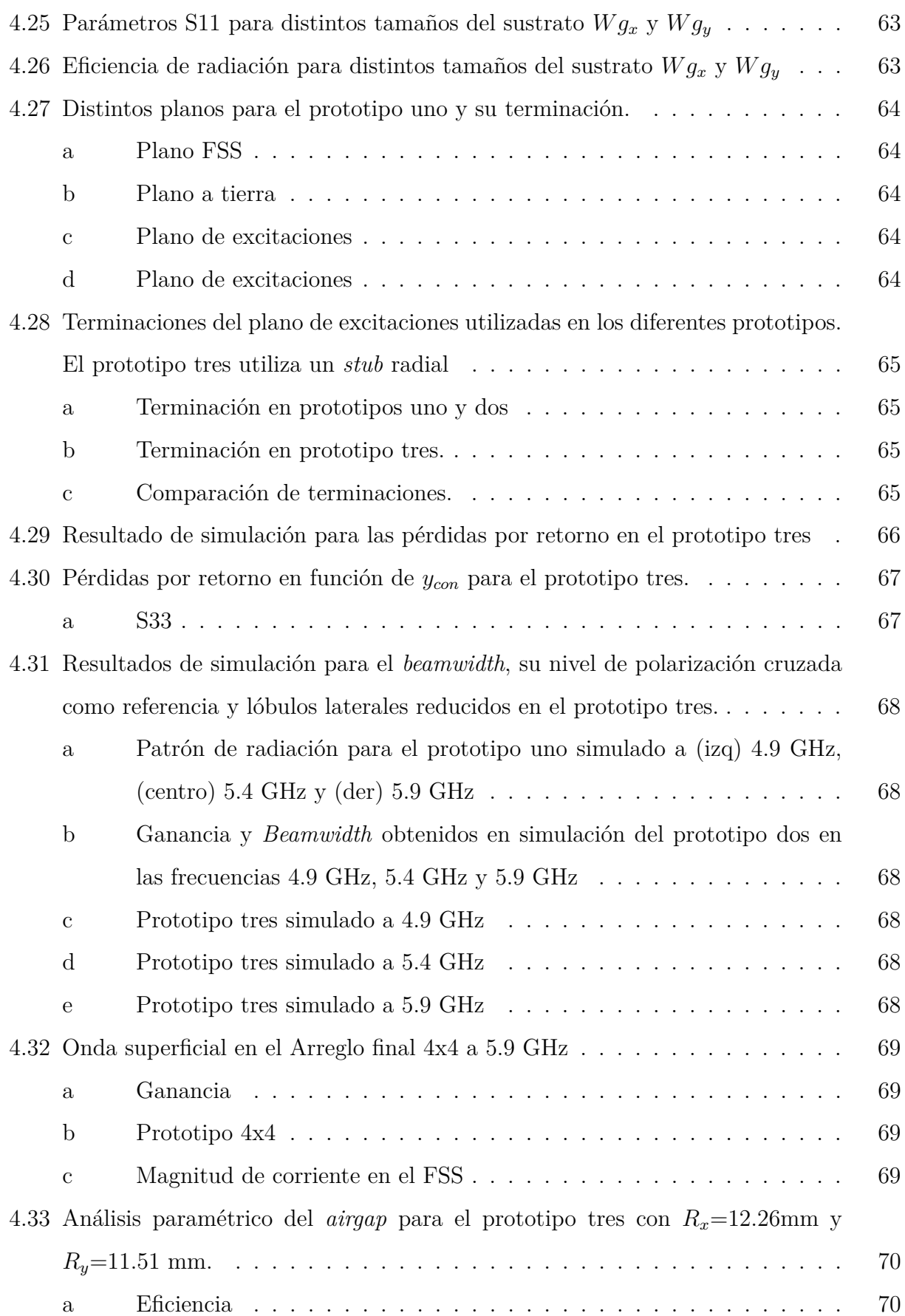

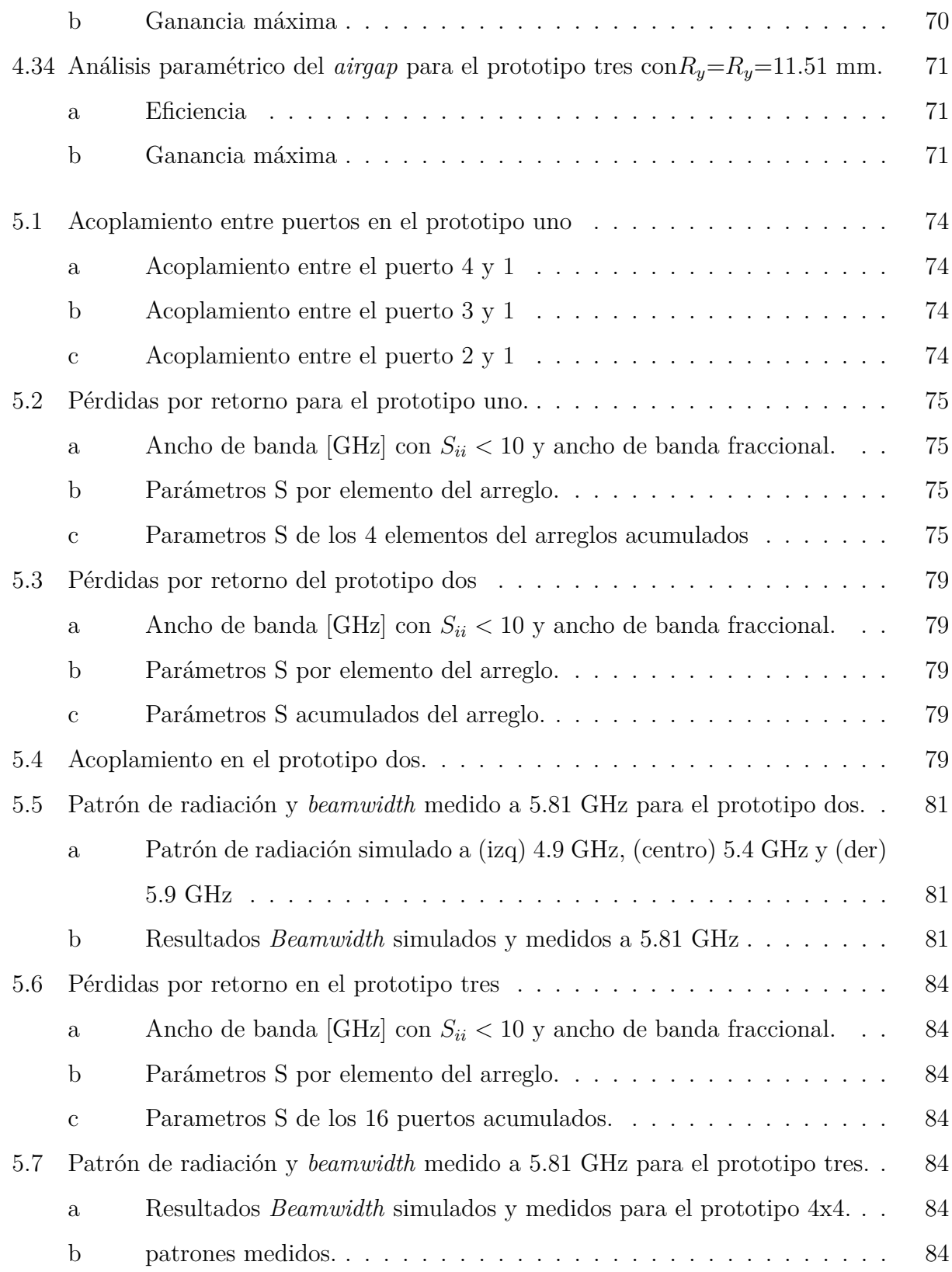

# <span id="page-14-0"></span>**Capítulo 1 Introducción**

Se espera que para el año 2020 un usuario promedio de tráfico de datos móviles descargue un terabyte anualmente [\[5\]](#page-102-5). Las aplicaciones en internet de las cosas (IoT), dispositivo a dispositivo (D2D), máquina a máquina (M2M), entre otras, necesitarán de una tecnología superior al actual 4G LTE. Las comunicaciones inalámbricas están en constante crecimiento y con ello debe evolucionar la instrumentacion. La siguiente generación (5G) promete tazas de datos del orden de los gigabytes por segundo, menor latencia y más capacidad en las estaciones base. Su éxito depende de arreglos de antenas que sean capaces de generar múltiples haces directivos logrando enlaces de mayor calidad, eficientes en energía y sin interferencia como la que ocurre con las estaciones base convencionales de antenas omnidireccionales. La técnica de *beamforming* puede controlar digitalmente la dirección del haz de un arreglo de antenas utilizando cambiadores de fase (*phase shifters*) para excitar cada elemento del arreglo de forma individual, logrando que la interacción entre ellas mejore sus carácteristicas.

Las antenas planares o de microcinta (*microstrip*) se hicieron populares en la década de 1970 principalmente por las misiones espaciales, y actualmente son preferidas por su facilidad de construcción. Las antenas (*microstrip*) pueden reproducir parches de cobre de figuras complejas mediante la técnica de fotolitografía, con precisiones de hasta 0.1 mm a nivel comercial y ±1*.*98*µm* con el equipo Protolaser S disponible en el Laboratorio de ondas Milimétricas del Observatorio Astronómico Nacional (OAN). Esta versatilidad facilita el desarrollo de la investigación cientifica y nuevas tecnologías. Los avances más recientes y de interés para este trabajo son las antenas metamateriales [\[6\]](#page-102-6) [\[7\]](#page-102-7) [\[8\]](#page-102-8) y los arreglos estrechamente acoplados (*Tightly coupled array, TCA*) [\[9\]](#page-102-9) [\[10\]](#page-103-0)

Esta memoria es el segundo acercamiento a las estructuras de metamateriales que realiza el

Laboratorio de Ondas Milimétricas. El primer estudio fue realizado por Sebastián Sepúlveda [\[11\]](#page-103-1) quien además de comparar tres tipos de antenas de metamateriales a 2.4 GHz, logró evitar el uso del sustrato ROGERS RO4003C favoreciendo la combinación de dos placas de sustrato FR4 separadas por un espacio de aire (*airgap*). El Laboratorio de Ondas Milimétricas se encuentra bien equipado para realizar desarrollo en las bandas de frecuencias que van desde 1 a 100 GHz y se escoge la banda ISM de 5.8 GHz por ser libre de uso y con amplia disponibilidad de componentes comerciales.

## <span id="page-15-0"></span>**1.1 Objetivos**

El objetivo principal es diseñar un arreglo de antenas a 5.8 GHz cuyos elementos puedan ser excitados de forma independiente con el fin de tener aplicaciones en las técnicas de formación de haces (*beamforming*). Para esto se explora una configuración que utiliza una superficie selectiva de frecuencia (*Frequency selective surface, FSS*) como elemento radiador.

#### <span id="page-15-1"></span>**1.1.1 Objetivos específicos**

Los objetivos específicos de esta memoria son los siguientes:

- Diseñar un arreglo de antenas que opere en la banda ISM de 5.8 GHz, con las siguientes consideraciones.
	- **–** Ser compatible con el sustrato FR4, por su alta disponibilidad y bajo costo.
	- **–** Utilizar 16 elementos con excitaciones independientes.
	- **–** Ser de polarización lineal.
- Estudiar los efectos de utilizar una superficie selectiva de frecuencia como elemento radiador, que promueve las ondas superficiales y aumenta el acoplamiento entre puertos.
- Satisfacer las siguientes figuras de mérito:
	- 1. Pérdidas por retorno menores a -10 dB en el rango de frecuencias de interés.
	- 2. Ancho del haz (*Beam width*) menor a 30°
	- 3. Ganancia del lóbulo principal debe ser 15 dB superior a los lóbulos laterales
	- 4. Eficiencia de radiación en simulación mayor al 80%

• Estudiar el efecto de cambiar los parámetros de diseño del arreglo en función de las figuras de mérito.

### <span id="page-16-0"></span>**1.1.2 Hitos Clave**

En el desarrollo de esta memoria se construyen tres prototipos que están asociados a los siguientes hitos clave:

#### 1. **Prototipo uno**

• Diseñar un arreglo de 4 elementos utilizando una superficie selectiva de frecuencia como radiador.

#### 2. **Prototipo dos**

- Extender el diseño del arreglo a 16 elementos.
- Controlar la formación de haces en presencia de ondas superficiales y acoplamiento entre puertos en función de las dimensiones del sustrato, la distancia entre elementos y la forma de la superficie selectiva de frecuencia.

#### 3. **Prototipo tres**

- Reducir las dimensiones del arreglo
- Mejorar sus pérdidas por retorno
- Probar el sustrato Kappa 438, que mejora la eficiencia y es compatible con el sustrato FR4

## <span id="page-16-1"></span>**1.2 Estructura de la memoria.**

La estructura de esta memoria es la siguiente:

• **Capítulo 2 Marco teórico.** Muestra la revisión bibliográfica necesaria para entender los conceptos presentes en la memoria y evaluar el desempeño de las antenas. Además se incluye un repaso por las diferentes variables que afectan el rendimiento de los arreglos de antenas construidos.

- **Capítulo 3 Metodología.** Describe la estructura de la antena y los parámetros de diseño para cada prototipo. Se enumera los recursos en *software* y *hardware* necesarios para desarrollar este proyecto y se describen las pruebas realizadas para caracterizar los prototipos construidos.
- **Capítulo 4 Diseño y resultados.** Presenta las etapas de diseño para cada prototipo, con el análisis paramétrico que permite asociar el cambio en los parámetros de diseño de la antena con las figuras de mérito objetivo. Además se presentan los resultados de simulación obtenidos.
- **Capítulo 5 Implementación y mediciones.** Se presenta un análisis descriptivo de los resultados experimentales obtenidos y se comparan con la teoría relacionada.
- **Capítulo 6 Conclusiones.** Presenta las conclusiones del presente trabajo. Se enumeran los resultados obtenidos para cada prototipo en función de los parámetros de diseño expuestos a un análisis paramétrico y que permiten cumplir los objetivos planteados. Además se propone un trabajo futuro.

# <span id="page-18-0"></span>**Capítulo 2 Marco Teórico**

En este capítulo se presentan las bases de la ingeniería en radiofrecuencia, con un enfoque en antenas *microstrip* aplicado a arreglos.

#### <span id="page-18-1"></span>**2.1 Bandas de frecuencias en telecomunicaciones**

Las telecomunicaciones se refieren a toda transmisión, emisión o recepción de signos señales, escritos, imágenes, sonidos o informaciones de cualquier naturaleza por línea física, radioelectricidad, medios ópticos u otros sistemas electromagnéticos [\[12\]](#page-103-2). Para una correcta comunicación es necesario ajustar el canal de comunicación de acuerdo a las diversas necesidades. Las bandas de frecuencias son un rango específico de frecuencias en el espectro de radio frecuencias y cada banda tiene definida un límite de rango inferior y superior. Como dos sistemas transmisores que comparten la misma banda de frecuencia causan interferencias mutuas, el uso de las bandas de frecuencia es regulado internacionalmente por la Unión Internacional de Telecomunicaciones (UIT) que es un organismo de la Organización de las Naciones Unidas (ONU) especializado en telecomunicaciones. En Chile el ente encargado de regular el rango de frecuencias de cada fuente de transmisión es la Subsecretaria de Telecomunicaciones (Subtel).

#### <span id="page-18-2"></span>**2.1.1 Bandas ISM**

Las bandas ISM *(Industrial, Scientific and Medical)* son bandas reservadas internacionalmente para uso no comercial en áreas industriales, científicas y médicas. Estas bandas son de uso libre y tienen pocas restricciones de uso que suelen incidir en la máxima potencia radiada permitida. Las bandas ISM [\[13\]](#page-103-3)por debajo de 25 GHz se enumeran en la Tabla [2.1.](#page-19-2)

<span id="page-19-2"></span>

| Frecuencia central [MHz] | Banda de frecuencias [MHz] |
|--------------------------|----------------------------|
| 6.78                     | 6.765-6.795                |
| 13.56                    | 13.553-13.567              |
| 27.12                    | 26.957-27.283              |
| 40.68                    | 40.66-40.70                |
| 433.92                   | 433.05-434.79              |
| 915                      | 902-928                    |
| 2450                     | 2400-2500                  |
| 5800                     | 5725-5875                  |
| 24125                    | 24000-24250                |

**Tabla 2.1:** Bandas de frecuencias ISM bajo 25 GHz

## <span id="page-19-0"></span>**2.2 Antenas**

Una antena es la parte de un sistema de transmisión o recepción que está diseñado para radiar o recibir ondas electromagnéticas desde el espacio libre y que a largas distancias pueden ser aproximadas por ondas planas. Esta radiación que es recibida por una antena puede ser guiada a un receptor para obtener información con cierto nivel de potencia.

Una antena de microcinta (*Microstrip*) consiste de un metal conductor delgado que se separa de su plano a tierra por un sustrato dieléctrico. Su popularidad recae en su pequeño en tamaño, facilidad de fabricación y bajo coste en función del sustrato a utilizar. Las antenas (*microstrip*) pueden reproducir parches de cobre de figuras complejas mediante la técnica de fotolitografía, con precisiones de hasta 0.1 mm a nivel comercial y ±1*.*98*µm* con el equipo Protolaser S disponible en el Laboratorio de ondas Milimétricas del Observatorio Astronómico Nacional (OAN). Esta versatilidad facilita el desarrollo de la investigación cientifica y nuevas tecnologías.

## <span id="page-19-1"></span>**2.3 Regiones del campo electromagnético**

La mayoría de las aplicaciones requieren una distancia mínima para tener certeza en la respuesta de la antena. La distribución del campo electromagnético que rodea una antena puede ser dividido en tres regiones:

• **Campo cercano reactivo:** Inmediatamente cercano a la antena donde el campo reactivo predomina y se generan las ondas evanescentes. Es aceptado que la región

existe hasta una distancia  $R < 0.62\sqrt{d^3/\lambda}$ , donde d es la dimensión más larga de la antena.

- **Campo cercano radiante:** Región en la que los campos de radiación predominan y en los que la distribución angular del campo depende de la distancia desde la antena. La región corresponde a las distancias  $0.62\sqrt{d^3/\lambda} < R < 2D^2/\lambda$
- **Campo lejano:** La distribución angular de la antena es esencialmente independiente de la distancia desde la antena. La región existe para distancias *R >* 2*D*<sup>2</sup>*/λ*

En esta memoria es relevante el campo cercano pues los elementos de un arreglo de antenas interactúan en distancias cercanas a 0*.*5*λ*. Cuando un parche de cobre que actúa como elemento radiante en una antena *microstrip* recibe radiación, este genera ondas estacionarias en el campo cercano cuya intensidad muestra un decaimiento exponencial con respecto al límite. Estas ondas son llamadas ondas evanescentes, y mientras sus magnitudes son insignificantes a largas distancias comparado a los modos que se propagab, son fuertes e importantes cuando están cerca de los elementos del arreglo. Estas representan energía electromagnética atrapada al rededor de los elementos radiantes y son un factor determinante en la parte imaginaria de la impedancia del arreglo y también en la forma da de la frecuencia resonante [\[4,](#page-102-4) p. 90].

En esta memoria se utilizará una grilla de rombos cercanos como elementos radiantes, y el efecto de estas ondas evanescentes se analizará mediante el software de simulación hfssfloquet.

## <span id="page-20-0"></span>**2.4 Matriz de dispersión**

Una descripción completa de una red de N puertos se logra a través de la matriz de dispersión al relacionar las ondas incidentes, reflejadas y transmitidas para cada uno de los N puertos. Un parámetro  $S_{ij}$  [\(2.4.1\)](#page-20-1) indíca la relación entre el voltaje incidente  $V_j^+$  en el puerto j y el voltaje reflejado *V* − *i* en el puerto i [\(2.4.1\)](#page-20-1), para así obtiener la matriz de dispersión [\(2.4.2\)](#page-21-2):

<span id="page-20-1"></span>(2.4.1) 
$$
S_{ij} = \frac{V_i^{-}}{V_j^{+}}\Big|_{V_k^{+} = 0 \text{ for } k \neq j}
$$
 (Parámetro S)

<span id="page-21-2"></span>(2.4.2)  
\n
$$
\begin{bmatrix}\nV_1^- \\
V_2^- \\
\vdots \\
V_N^-\n\end{bmatrix} =\n\begin{bmatrix}\nS_{11} & S_{12} & \dots & S_{1N} \\
S_{21} & & \vdots \\
\vdots & & \vdots \\
S_{N1} & \dots & S_{NN}\n\end{bmatrix}\n\begin{bmatrix}\nV_1^+ \\
V_2^+ \\
\vdots \\
V_N^+\n\end{bmatrix}
$$
\n(Matrix\nMatriz de dispersion)

En el caso particular de una red de dos puertos, se identifican las pérdidas por retorno en la entrada (*S*<sup>11</sup> dB) y en la salida (*S*<sup>22</sup> dB), además de una ganancia (*S*<sup>21</sup> *>*0 dB) o pérdidas de inserción  $(S_{21} < 0 \text{ dB})$ 

## <span id="page-21-0"></span>**2.5 Figuras de mérito**

En las siguientes secciones se enumarán los siguientes términos que utiliza el estándar IEEE [\[14\]](#page-103-4) para describir el desempeño de una antena.

#### <span id="page-21-1"></span>**2.5.1 Ancho del haz**

El patrón de radiación es la distribución espacial de la cantidad que caracteriza el campo electromagnético generado por una antena y está bien formado en campo lejano. Cuando la antena es direccional su diseño permite concentrar la potencia en un lóbulo principal (*main beam*) que contiene la dirección de máxima radiación. Un patrón de radiación está bien formado en el campo lejano, y desde la información que entrega (Fig. [2.1\)](#page-22-2) se puede conocer la figura de mérito del ancho del haz de media potencia (HPBW, *half power beamwidth* o simplemente *beamwidth*) que es la separación angular en que la potencia se reduce en un 50% (-3 dB) desde el máximo.

<span id="page-22-2"></span>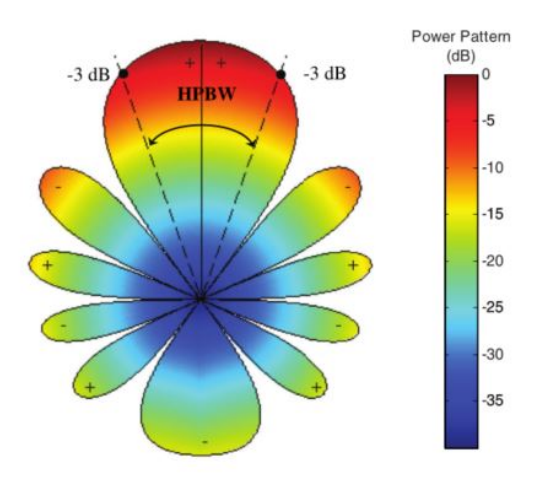

**Fig. 2.1:** Forma típica del patrón de radiación en decibeles y su ancho de banda

#### <span id="page-22-0"></span>**2.5.2 Pérdidas por retorno**

Lo usual es caracterizar una antena por sus perdidas por retorno (*return loss*) relacionadas al parámetro *S*<sup>11</sup> de la matriz de dispersión. Se define como ancho de banda (*bandwidth*) el rango de frecuencias que tiene un parámetro *Snn <* −10 con el efecto de minimizar las reflexiones en el puerto de la antena. Para el caso de un arreglo de antenas también es relevante medir el acoplamiento entre los puertos i y j con el parámetro *Sij* .

#### <span id="page-22-1"></span>**2.5.3 Polarización**

La polarización de una de una onda radiada se define como la propiedad de una onda electromagnética que describe la dirección que varía en el tiempo y su magnitud del vector de campo eléctrico. La polarización de una antena es la polarización de la onda trasmitida por la antena. En general la polarización de una onda radiada por la antena puede cambiar para diferentes partes de la antena.

Se define la co-polarización como la polarización que la antena fue diseñada para radiar o recibir, mientras que la polarización cruzada es la polarización ortogonal. En esta memoria se utiliza la polarización lineal, que permite definir el plano principal de campo eléctrico que contiene el vector del campo eléctrico y su dirección de máxima radiación. Si una onda plana que viene desde cierta dirección con una elipse de polarización que tiene igual proporción entre el eje mayor y menor, orientación y sentido que la polarización de la antena receptora, entonces se tendrá la máxima respuesta para un flujo de densidad de potencia.

<span id="page-23-1"></span>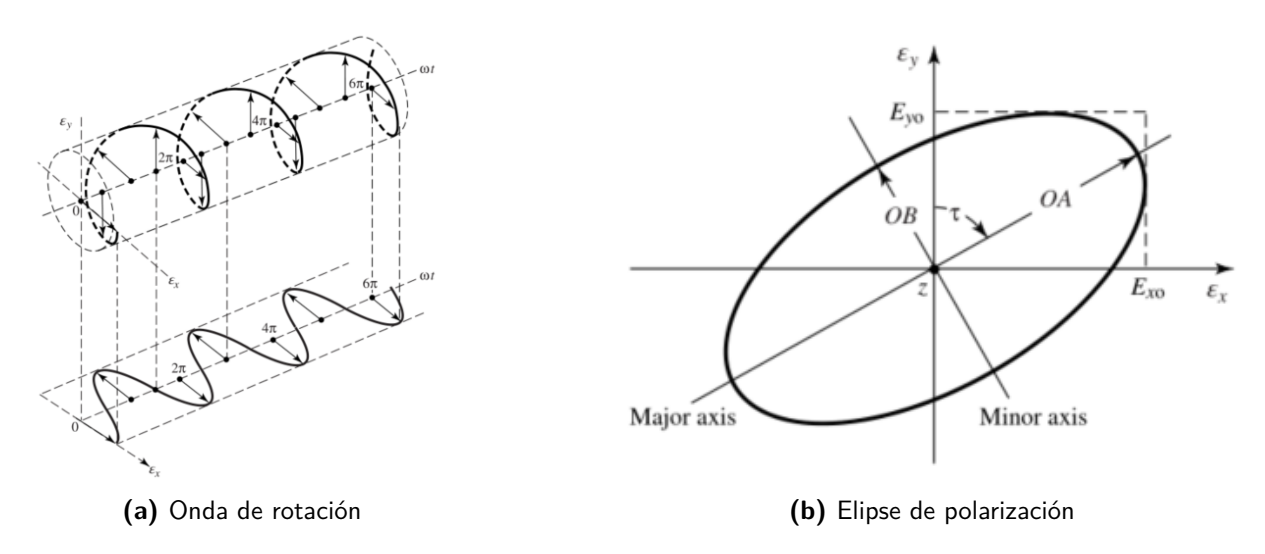

**Fig. 2.2:** Rotación del una onda electromagnética plana y su elipse de polarización cuando z=0 en función del tiempo [\[1\]](#page-102-1).

#### <span id="page-23-0"></span>**2.5.4 Ganancia**

La ganancia de una antena es una característica de la antena que nos describe cómo ésta reparte en el espacio la potencia que se le entrega. Se define como la intensidad de radiación en una dirección dada normalizado por la intensidad de radiación que sería radiado en forma isotrópica. La definicion de ganancia no incluye pérdidas por desajustes de impedancia o polarización y no depende del sistema al que la antena es conectada. La ganancia total de una antena en una dirección específica es la suma entre las ganancias parciales de dos polarizaciones ortogonales, que en caso de ser una antena de polarización lineal, la mayor cantidad de ganancia estará en el plano principal del campo electrico.

#### **Eficiencia**

La eficiencia de radiación es la proporción entre la potencia total radiada por una antena y la potencia neta aceptada por la antena desde el transmisor conectado. La diferencia entre directividad y ganancia para cualquier dirección es que la ganancia considera los efectos de la eficiencia de radiación (Ganancia=Directividad × eficiencia).

## <span id="page-24-0"></span>**2.6 Arreglos de antenas**

Un arreglo de antenas contiene múltiples elementos radiantes que son combinados para obtener interferencias constructivas o destructivas en el patrón de radiación. Un elemento se denomina excitado si se especifica la fase y amplitud para el voltaje o corriente. Un arreglo se puede subdividir en celdas iguales que contienen al elemento y sus alrededores, si mediante traslación es posible cubrir el arreglo sin vacíos entre elementos ni superposición de las celdas.

Para esta memoria la aplicación de interés es un arreglo en fase (*phased array*) que permite generar uno o más haces de radiación en direcciones configurables de forma digital al cambiar la excitación de cada puerto(*beamforming*). Un *phased array* puede ser usado para aumentar la ganancia total en una dirección a elección, reducir el *beam width*, cancelar interferencia que proviene desde una dirección en particular, proveer diversidad en la recepción utilizando multiples haces (*diversity reception*), etc.

<span id="page-24-2"></span>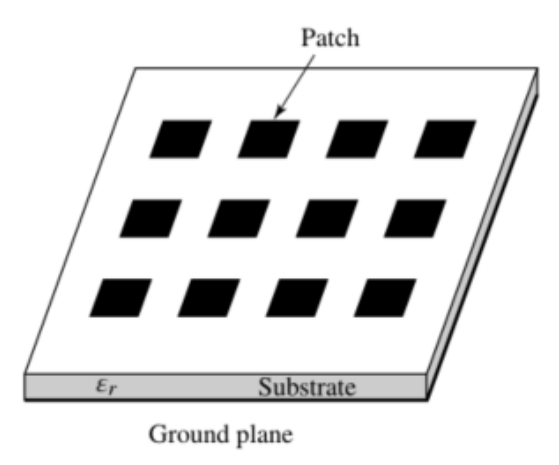

**Fig. 2.3:** Arreglo de antenas tipo patch de 12 elementos, sobre un sustrato de constante dieléctrica *ε<sup>r</sup>* [\[1,](#page-102-1) p. 6].

#### <span id="page-24-1"></span>**2.6.1 Grating Lobes**

Sea una onda incidente con un angulo *η* entre la onda incidente y el vector normal a la superficie del arreglo lineal (Fig. [2.5](#page-26-2) (a) ), para un espaciado entre elementos *D<sup>x</sup>* es claro que cada elemento estará retrasado en fase por  $\frac{2\pi}{\lambda_g}D_x\sin\eta$  con respecto su vecino y la reflexión es especular. Un *grating lobe* (Fig. [2.5](#page-26-2) (b) ) es un haz de radiación indeseado generado con un

<span id="page-25-0"></span>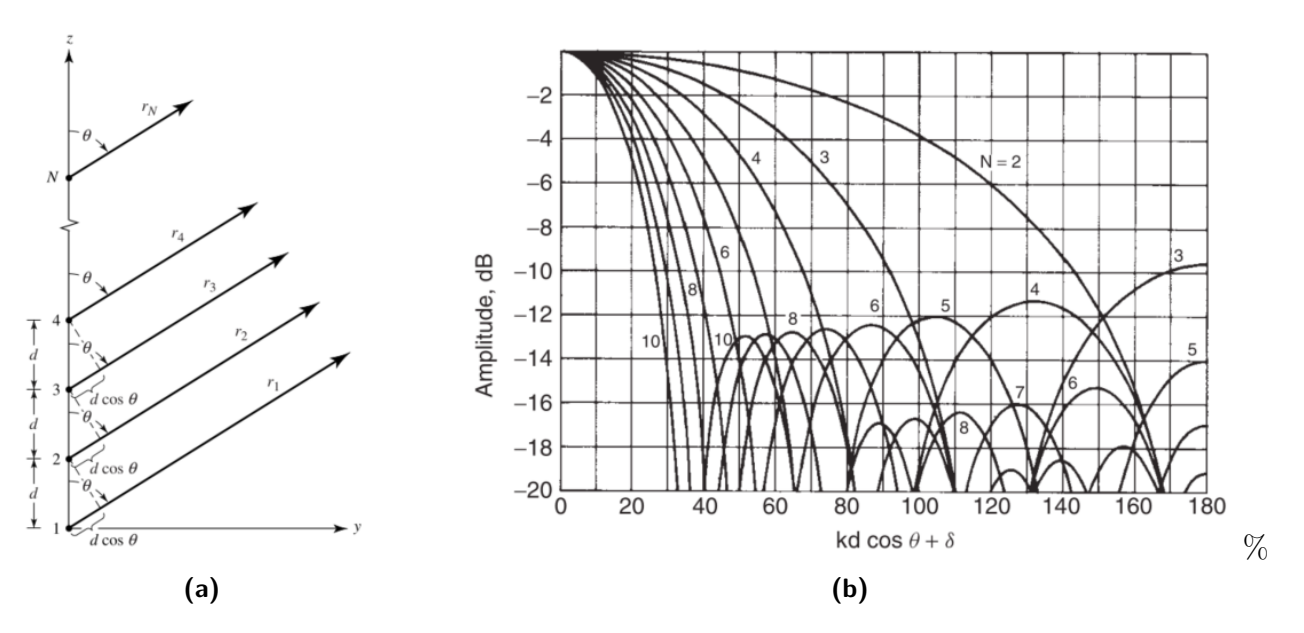

**Fig. 2.4:** (a) Geometría de N elementos posicionados en el eje z [\[1,](#page-102-1) p. 294], (b)Patrón de radiación para arreglos lineales con N cantidad de elementos y distribuciones de amplitud uniformes [\[2,](#page-102-2) p. 129].

angulo *η<sup>g</sup>* con respecto a la normal, y su existencia [\(2.6.1\)](#page-25-1) solo depende del ángulo de la onda incidente y del espacio entre los elementos tanto para arreglos lineales [\[4,](#page-102-4) p. 23] como para arreglos rectangulares [\[4,](#page-102-4) p. 175]. El concepto de grating lobes es relevante pues da origen a las ondas superficiales.

Si la separación entre elementos es mayor a *λ/*2 su patrón de radiación mostrará *grating lobes* indeseados, y si la separación es menor a *λ/*2 se tendrá un *beamwidth* muy pequeño para ser práctico, y además el acoplamiento entre elementos aumentará [\[1,](#page-102-1) p. 396].

<span id="page-25-1"></span>(2.6.1) 
$$
\frac{2\pi}{\lambda_g} D_x(\sin \eta + \sin \eta_g) = 2\pi
$$
 (Condition grating lobes)

<span id="page-26-2"></span>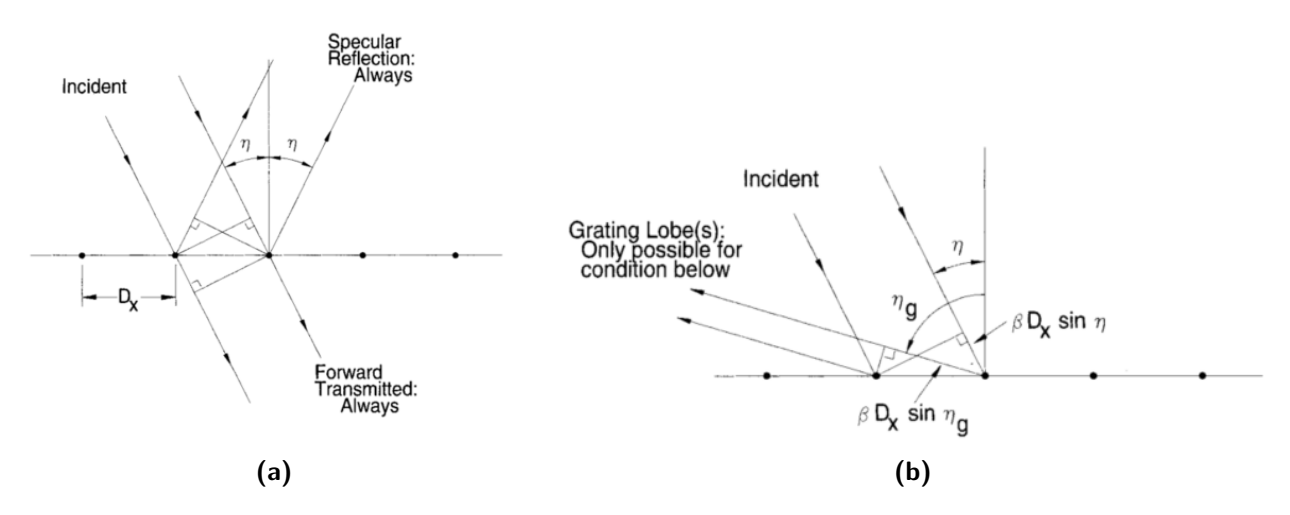

**Fig. 2.5:** (a) Onda plana incidente en una estructura periódica podrá propagarse tanto en la dirección transmitida como en la de reflexión especular. (b) Propagación en la dirección *η<sup>g</sup>* es posible si se cumple la condición de la ecuación [2.6.1](#page-25-1)

## <span id="page-26-0"></span>**2.7 Impedancia**

Tanto la resistencia R, como la reactancia X son componentes de la impedancia:

$$
(2.7.1)
$$
  $Z = R + jX$  (Impedancia)

Cuando no hay igualdad entre la impedancia de la antena *ZA*, con la impedancia de la línea de transmisión que lleva hacia el transmisor o receptor *Z*0, el sistema se degrada por reflexión de potencia. Se tiene una frecuencia de resonancia cuando la impedancia de entrada de una antena no tiene componente de reactancia.

## <span id="page-26-1"></span>**2.8 Acoplamiento por apertura**

Consiste de sustratos separados por un plano a tierra, en que la linea de alimentación es acoplada al elemento radiante, que se ubica al otro lado del plano de tierra, con un *slot* en el plano a tierra. Esta configuración permite optimización independiente entre el plano a tierra y el elemento radiante, y además si el *slot* es rectangular, asegura una polarización lineal heredada del dipolo resultante por el principio de Babinet-Booker.

#### <span id="page-27-0"></span>**2.8.1 Principio de Babinet-Booker**

Una antena dipolo y su *slot* de iguales dimensiones son complementarios y el patrón de radiación del *slot* e impedancia de entrada puede ser encontrados al solucionar su antena dipolo respectiva [\[2,](#page-102-2) p. 222] [\[1,](#page-102-1) p. 680]. El principio de Babinet para pantallas ópticas indica que cuando el campo detrás de una pantalla con una apertura se suma al campo de una estructura complementaria, la suma es igual al campo cuando no hay pantalla. Booker extendió este principio al considerar los vectores de los campos electromagnéticos y así se incluye la polarización del campo, que es relevante al área de antenas. La impedancia terminal de la pantalla *Z<sup>s</sup>* y su complemento *Z<sup>c</sup>* están relacionados por la ecuación [\(2.8.1\)](#page-27-2) cuando están inmersos en un medio con impedancia intrínseca *η*.

<span id="page-27-1"></span>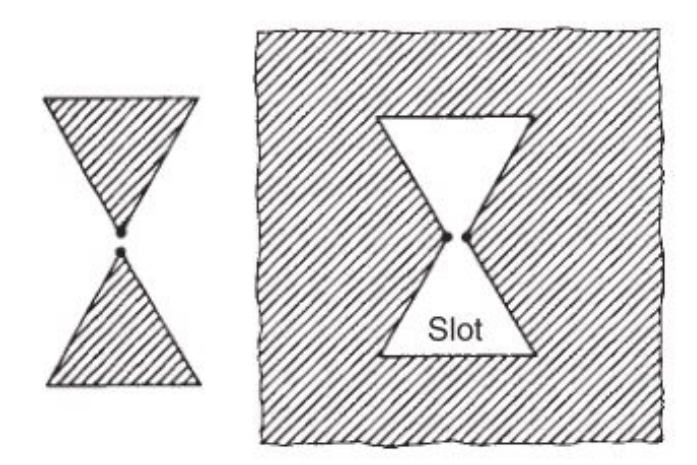

**Fig. 2.6:** Pantallas complementarias en el principio de Babinet

<span id="page-27-2"></span>(2.8.1) 
$$
Z_s Z_c = \frac{\eta^2}{4}
$$
 (Relación de impedancias principio de Babinet)

El principio de Babinet-Booker es relevante para este documento pues se utilizan *slots* como mecanismo para excitar los elementos del arreglo de antenas, y entender su impedancia permite adaptar los elementos a la frecuencia de operación. Un dipolo de largo *l* = *λ/*2 tiene una impedancia de entrada $Z_{in} = 73 + j42.5$  [\[1,](#page-102-1) p. 179] y su reactancia está en función del largo del slot.

#### <span id="page-28-0"></span>**2.8.2 Divisor de Potencia de Wilkinson**

El Divisor de Wilkinson es un circuito de 3 puertos encargado de dividir la potencia de entrada en partes iguales entre sus dos salidas (idealmente sin pérdidas) y además aislarlos correctamente. También puede ser utilizado de forma inversa, como un combinador de potencias.

## <span id="page-28-1"></span>**2.9 Tecnologías**

En esta sección se presentan las tecnologías relevantes para el diseño de este arreglo, y fenómenos que permiten explicar los resultados obtenidos en esta memoria.

#### <span id="page-28-2"></span>**2.9.1 Metamateriales**

Los materiales que no existen en la naturaleza pero pueden ser sintetizados son llamados metamateriales, que pueden comportarse como conductores magnéticos sobre un rango limitado de frecuencia usualmente llamado *band-gap*. A continuación se presenta un listado con distintas designaciones para estos materiales:

- AMC *(artificial magnetic conductor)*
- AIS *(articial impedance surfaces)*
- AMC *(artificial magnetic conductors)*
- EES *(engineered electromagnetic surfaces)*
- PBG *(photonic band-gap)*
- EBG *(electromagnetic band-gap)*
- HIS *(high impedance surfaces)*

La estructura metamaterial utilizada en esta memoria corresponde a una superficie de alta impedancia compuesta de un plano tierra PEC bajo un sustrato que contiene una grilla de cuadrados sobre la otra cara como es visto en *"Antenna miniaturization and bandwidth enhancement using a reactive impedance substrate"* [\[15\]](#page-103-5).

## <span id="page-29-0"></span>**2.10 Superficie selectiva de frecuencia**

La superficie selectiva de frecuencia *Frequency selective surface o FSS* es una distribución de elementos en una superficie que refleja o transmite ondas a ciertas frecuencias. Para una superficie selectiva de frecuencias, la estructura puede ser modelada por lineas de transmisión [\[16\]](#page-103-6) o como componentes discretos [\[15\]](#page-103-5) [\[17\]](#page-103-7), en que la separación entre rombos representan capacitancias y los parches de cobre son inductancias para así obtener la selección de frecuencia en la superficie.

La geometría de la superficie selectiva de frecuencia define el circuito LC equivalente y tal impedancia se denomina impedancia de superficie efectiva con una resonancia de diseño. Cuando la estructura metamaterial opera en frecuencias por debajo de esta resonancia relacionada a la superficie, la superficie es inductiva soportando ondas TM, mientras que a altas frecuencias soporta ondas TE [\[7\]](#page-102-7). Un sustrato a tierra (*grounded dielectric slab*) se comporta como inductivo cuando su grosor es menor que *λ/*4 y si la impedancia capacitiva del FSS y la inductancia del plano a tierra toma el mismo valor se produce la resonancia principal [\[18\]](#page-103-8).

#### **Teorema de Foster**

Consideremos un circuito resonante LC, el cual tiene una impedancia que está dada por  $i\omega L + \frac{1}{i\omega C}$ . A bajas frecuencias la impedancia está dominada por la componente capacitiva y a altas frecuencias está dominada por la inductiva. Tanto la reactancia del capacitor  $-\frac{1}{\omega}$ *ωC* como la la inductancia *ωL* son monótonamente crecientes con la frecuencia (Fig. [2.7\)](#page-30-1).

Sea una impedancia construida al combinar, en paralelo, circuitos resonantes con impedancias de la forma  $i\omega L + \frac{1}{i\omega C}$ , o combinando, en series, circuitos anti-resonantes con impedancias de la forma  $(i\omega L + \frac{1}{i\omega C})^{-1}$  se tiene la impedancia en forma general [\(2.10.1\)](#page-30-2) para  $K >$ 0 y 0 <  $p_1$  <  $p_2$ ... <  $p_{2n}$  =  $\infty$  que expone tanto los ceros de resonancia como los polos de antiresonancia. Una conclusión directa de este resultado es que la inductancia cambiará continuamente en frecuencia y ahí está la dificultad para obtener resonancias, y una conclusión indirecta es que entre dos polos siempre se tendrá alguna frecuencia de reactancia cero.

<span id="page-30-2"></span>(2.10.1) 
$$
S = -iK \frac{(p_1^2 - p^2)(p_3^2 - p^2)(p_5^2 - p^2) \dots (p_{2n-1}^2 - p^2)}{p(p_2^2 - p^2)(p_4^2 - p^2) \dots (p_{2n-2}^2 - p^2)}
$$

<span id="page-30-1"></span>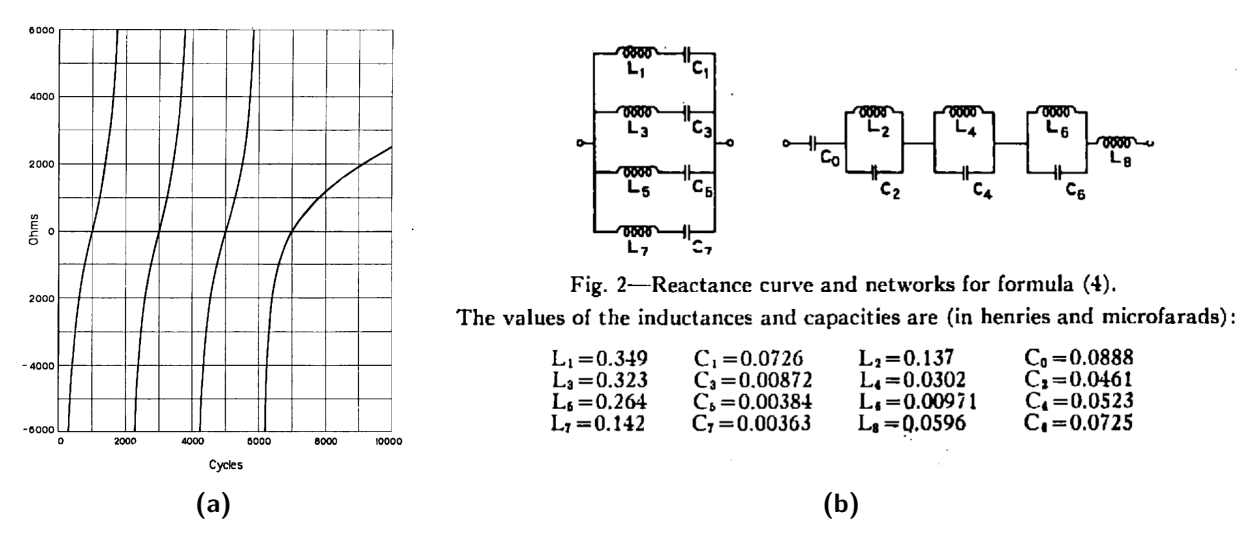

**Fig. 2.7:** (a) Curva de reactancia y (b) alternativas para red con componentes pasivos discretos. Extraido de [\[3\]](#page-102-3).

El Teoréma de Foster para redes pasivas que fue enunciado en 1924 [\[3\]](#page-102-3) y puede ser relacionado a la superficie selectiva de frecuencia presente en el diseño propuesto. La grilla periódica de elementos radiantes con forma de rombos tiene un modelo de circuito equivalente por celda, pero al analizar el arreglo completo se podrían obtener configuraciones en paralelo y en serie de dichos circuitos equivalentes en DC.

#### <span id="page-30-0"></span>**2.11 Arreglos estrechamente acoplados**

Los Arreglos estrechamente acoplados [\[10\]](#page-103-0)(*Thightly coupled array*, TCPA) basan su funcionamiento en la cercanía entre sus elementos. El documento *"Low-profile wideband antennas based on tightly coupled dipole and patch elements"* [\[9\]](#page-102-9) utiliza una grilla de cuadrados como elemento radiador para un arreglo de antenas tal como es utilizado en esta memoria. La diferencia es que está diseñado para una frecuencia de operación a 2GHz y un sustrato con constante dieléctrica  $\epsilon = 25$  y tangente de pérdidas de 0.001 por el proveedor Trans-Tech Inc. o TCI Ceramics. Tal configuración permite reducir el tamaño de los parches y juntar los elementos a una distancia entre elementos de 8mm.

## <span id="page-31-0"></span>**2.12 Ondas superficiales**

Una antena expuesta a una onda plana incidente generará múltiples ondas evanecentes que son capaces de propagarse, y la suma de estas ondas constituye el campo cercano [\[19,](#page-103-9) p. 93]. Si se considera un arreglo infinito de elementos el campo cercano será una suma infinita de ondas evanecentes, que presentarán ondulaciones cuando el arreglo es de tamaño finito (*surface waves*) [\[19,](#page-103-9) p. 30]

Una onda superficial no se acoplará a las ondas planas externas, pero radiarán verticalmente si son dispersadas por discontinuidades, curvas o texturas superficiales. Luego de la resolución de las ecuaciones de maxwell para ondas superficiales se comprueba [\[7\]](#page-102-7) que un material con permitividad  $\epsilon > 0$  o imaginaria no genera ondas superficiales, por ejemplo, un dielectrico no conductivo como el sustrato FR4. En cambio si  $\epsilon$  < −1 o infinita como en los metales, la solución de las ecuaciones de maxwell entrega ondas superficiales TM, y lo mismo es válido con una permeabilidad *µ* no positiva o imaginaria para las ondas superficiales tipo TE por principio de dualidad.

Munk muestra el orígen de las ondas superficiales [\[4,](#page-102-4) p. 150] con una superficie periódica (Fig. [2.8\)](#page-32-0), cuando hay una interfaz entre dos medios de distinta constante dieléctrica. Por la ley de Snell existe un ángulo crítico para el que se originará una onda superficial en la dirección **ˆr**<sup>0</sup> (*free surface wave* ) sin radiación de potencia pero con grandes consecuencias en el desempeño de la antena. Para los ángulos mayores al ángulo crítico se tiene total reflexión y por lo tanto una onda atrapada en el sustrato (*forced surface wave*) con consecuencias menos graves, como agregar una componente finita e imaginaria a la impedancia del arreglo.

Un *forced surface wave* es un *grating lobe* que está atrapado en el medio dieléctrico y existe una frecuencia crítica en que el *grating lobe* escapa. Esta frecuencia crítica se puede aumentar si el espacio entre elementos en el arreglo disminuye [\[4,](#page-102-4) p. 362]. Si bien las *free surface waves* no irradian potencia, las *trapped surface waves* en el peor caso solo generan ondas evanecentes

<span id="page-32-0"></span>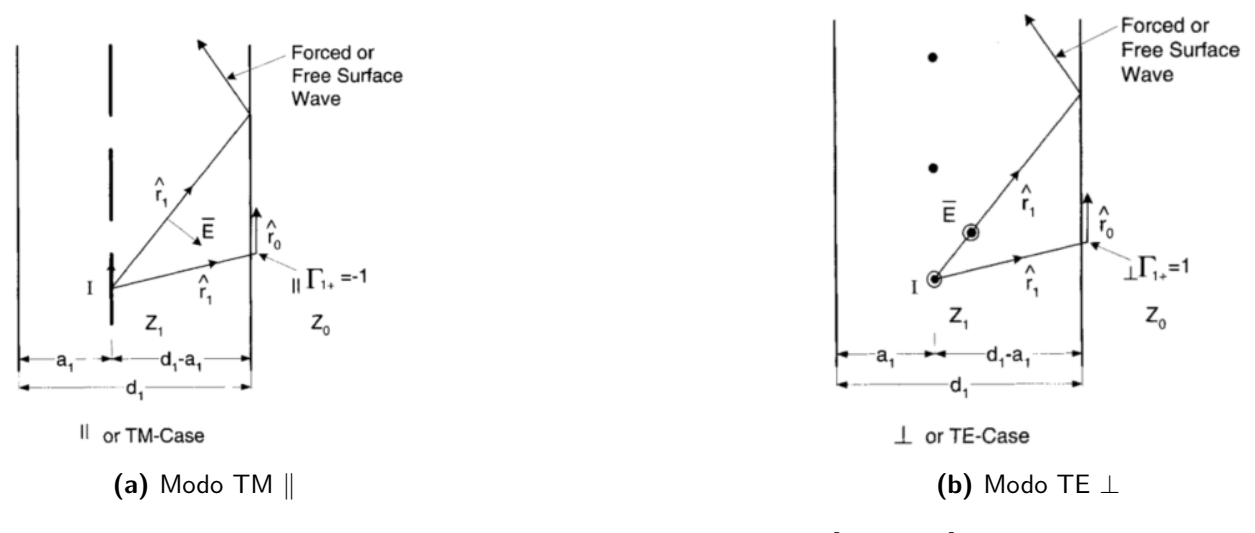

**Fig. 2.8:** Ondas atrapadas en el dieléctrico [\[4,](#page-102-4) p. 150]

Las ondas superficiales pueden aumentar el acoplamiento entre puertos, y por lo tanto no se podría utilizar un arreglo para recibir y enviar al mismo tiempo. Además puede ser perjudicial para la eficiencia de radiación [\[20\]](#page-104-0) y su ganancia [\[21\]](#page-104-1).

Si un elemento radiante genera ondas evanescentes que tendrán la mayor cantidad de su energia hasta una distancia de *λ/*4 desde la superficie que la originó. Estas ondas evanescentes decrecen exponencialmente en magnitud, pero la la energía almacenada por un elemento produce que sus ondas evanescentes que se extiendan hasta el infinito. Si este mismo elemento se dispone en un arreglo se observa un aumento en el ancho de banda a pesar de que aumenta el acoplamiento entre elementos. La explicación física está relacionado a que las ondas evanescentes solo avanzan hasta interactuar hasta las ondas evanescentes de su elemento vecino, creando un frente que detiene su progreso. De esta forma la energía almacenada en un arreglo solo alcanza hasta la mitad de la distancia al elemento vecino causando una menor superficie para almacenar energía, un menor factor Q y por lo tanto un ancho de banda más amplio. Por esta razón las antenas dipolos obtienen un mayor ancho de banda si son anchos [\[19,](#page-103-9) p. 199].

# <span id="page-33-0"></span>**Capítulo 3 Metodología**

En el siguiente capítulo se explican los recursos necesarios para la preparación del diseño de los tres prototipos a construir, describiendo la estructura necesaria para su correcto funcionamiento. Además se presentarán los requisitos en software y hardware para desarrollar este proyecto y las pruebas que permiten medir las figuras de mérito. El diseño de cada arreglo debe satisfacer los objetivos de las figuras de mérito descritas a continuación.

- Pérdidas por retorno menores a -10 dB en el rango de frecuencias de interés.
- Ganancia del lóbulo principal debe ser 15 dB superior a los lóbulos laterales.
- Ancho del haz (*Beamwidth*) menor a 30°.
- Eficiencia de radiación en simulación mayor al 80%.

Dichos objetivos se enmarcan en los siguientes requisitos que aseguran un arreglo útil en aplicaciones reales, y una propuesta de interés científico.

- Diseñar un arreglo de antenas que opere en la banda ISM de 5.8 GHz, con las siguientes consideraciones.
	- **–** Ser compatible con el sustrato FR4, por su alta disponibilidad y bajo costo.
	- **–** Utilizar 16 elementos con excitaciones independientes.
	- **–** Ser de polarización lineal.
- Estudiar los efectos de utilizar una superficie selectiva de frecuencia como elemento radiador, que promueve las ondas superficiales y aumenta el acoplamiento entre puertos.

• Estudiar el efecto de cambiar los parámetros de diseño del arreglo en función de las figuras de mérito.

## <span id="page-34-0"></span>**3.1 Punto inicial de Diseño**

La estructura metamaterial se inspira en la publicación *"Low-profile wideband metasurface antennas using characteristic mode analysis"* [\[6\]](#page-102-6) de Feng Han Lin, que es una antena de acoplamiento por apertura a 5 GHz y además muestra una configuración de arreglo (Fig. [3.1\)](#page-34-1). Esta memoria es el segundo acercamiento a las estructuras de metamateriales que realiza el Laboratorio de Ondas Milimétricas. El primer estudio inspirado en dicha publicación fue realizado por Sebastián Sepúlveda [\[11\]](#page-103-1) quien además de adaptar a 2.4 GHz y comparar con otros dos tipos de antenas de metamateriales, logró evitar el uso del sustrato ROGERS RO4003C favoreciendo la combinación de dos placas de sustrato FR4 separadas por un espacio de aire (*airgap*). Esta memoria es el siguiente paso que busca se extender el diseño a un arreglo de 16 puertos que supere las dificultades de las ondas superficiales y que tenga las características de la tabla [3.1.](#page-35-1)

<span id="page-34-1"></span>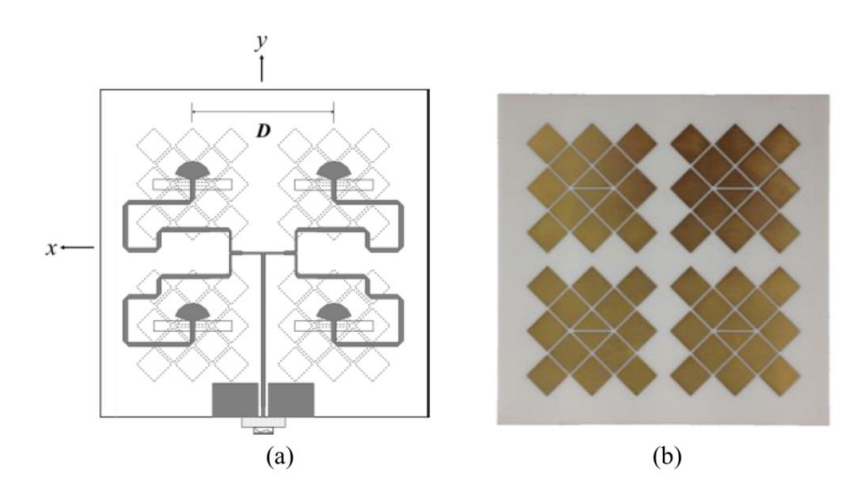

**Fig. 3.1:** Arreglo propuesto por Feng Han Lin

<span id="page-35-1"></span>

| Variable                   | Antena de Feng Han Lin         | Diseño propuesto            |
|----------------------------|--------------------------------|-----------------------------|
| Frecuencia de operación    | 5GHz                           | $5.81$ Ghz                  |
| Sustrato                   | Doble ROGERS RO4003C           | Doble FR4 de igual espesor  |
|                            | de espesores $3.454$ y $0.508$ | 1.53mm con espacio de aire  |
|                            | mm sin espacio de aire entre   | entre placas.               |
|                            | placas                         |                             |
| Máxima cantidad de excita- | 4 slots alimentados por una    | 4x4 excitaciones independi- |
| ciones                     | excitación mediante divi-      | entes                       |
|                            | sores de wilkinson             |                             |

**Tabla 3.1:** Características de diseño para el arreglo metamaterial propuesto y diferencias con el arreglo de Feng Han Lin.

A continuación se establecen dos premisas de diseño formuladas para fijar una ruta de trabajo y reducir las variables a simular.

- 1. La primera premisa de diseño busca un FFS (*Frequency selective surface*) uniforme en la superficie del arreglo, a diferencia del diseño de por Feng Han Lin (Fig. [3.1](#page-34-1) ).
- 2. La segunda premisa de diseño busca un *airgap*=1.35mm que optimiza al prototipo uno y por disponibilidad de un separador plástico que simplifica la construcción y montaje de pruebas. Se confirman buenos resultados para esta separación en el prototipo dos y tres.

## <span id="page-35-0"></span>**3.2 Estructura de la antena**

En términos generales el diseño propuesto utiliza dos placas de sustrato FR4 o Kappa 438 que están separadas por un espacio de aire (*airgap*).

<span id="page-35-2"></span>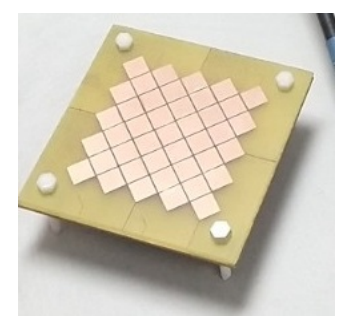

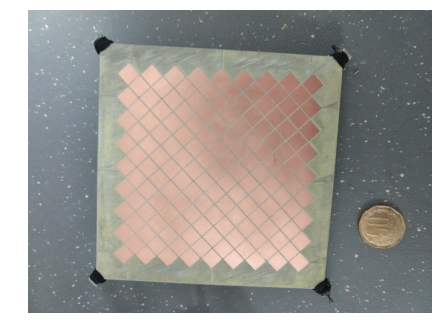

**(a)** Prototipo 1 **(b)** Prototipo 2 **(c)** Prototipo 3
<span id="page-36-0"></span>Para los ejes de coordenadas definidos en la figura [3.3,](#page-36-0) se presentan tres los planos ubicados en los sustratos de dos capas.

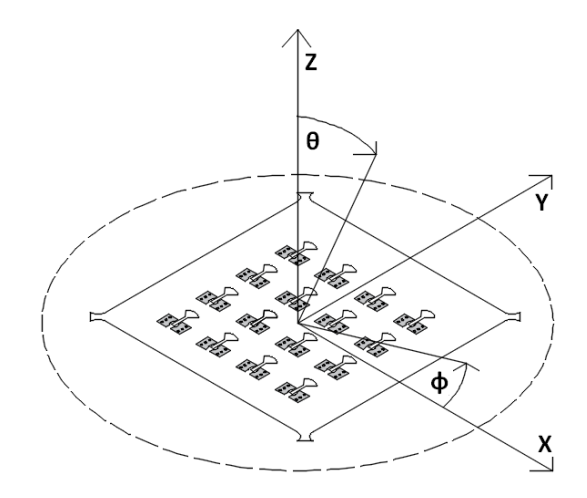

**Fig. 3.3:** Se observa el plano de excitaciones del prototipo tres y la definición de ejes utilizados.

- 1. Plano FSS: Este plano utiliza una superficie selectiva de frecuencia como radiador (FSS). Esta superficie se compone de rombos distribuidos de forma uniforme en función de la distancia entre los elementos. Está ubicado en la cara superior del sustrato alejado al origen.
- 2. Plano a tierra: El plano a tierra es necesario para las antenas direccionales. El método de excitación de acoplamiento por apertura requiere un espacio de aire entre el *slot* de la antena y el *stub* radial de la excitación. Esta ubicado en la capa superior del sustrato ubicado cerca del origen.
- 3. Plano de excitaciones: En este plano se fijan los conectores SMA de montaje superficial para cada elemento del arreglo. Además contiene una terminación de tipo *stub* radial que interactúa con el *slot* del plano a tierra para excitar el arreglo con acoplamiento por apertura. Está ubicado en la cara inferior del sustrato cercano al origen.

### **3.2.1 Plano FSS**

El plano FSS contiene la superficie selectiva de frecuencia (Fig. [3.4](#page-37-0) (a)) y se muestra la celda unitaria del arreglo (Fig. [3.4](#page-37-0) (b)) y sus parámetros de diseño asociados (Tabla [3.2\)](#page-37-1).

<span id="page-37-0"></span>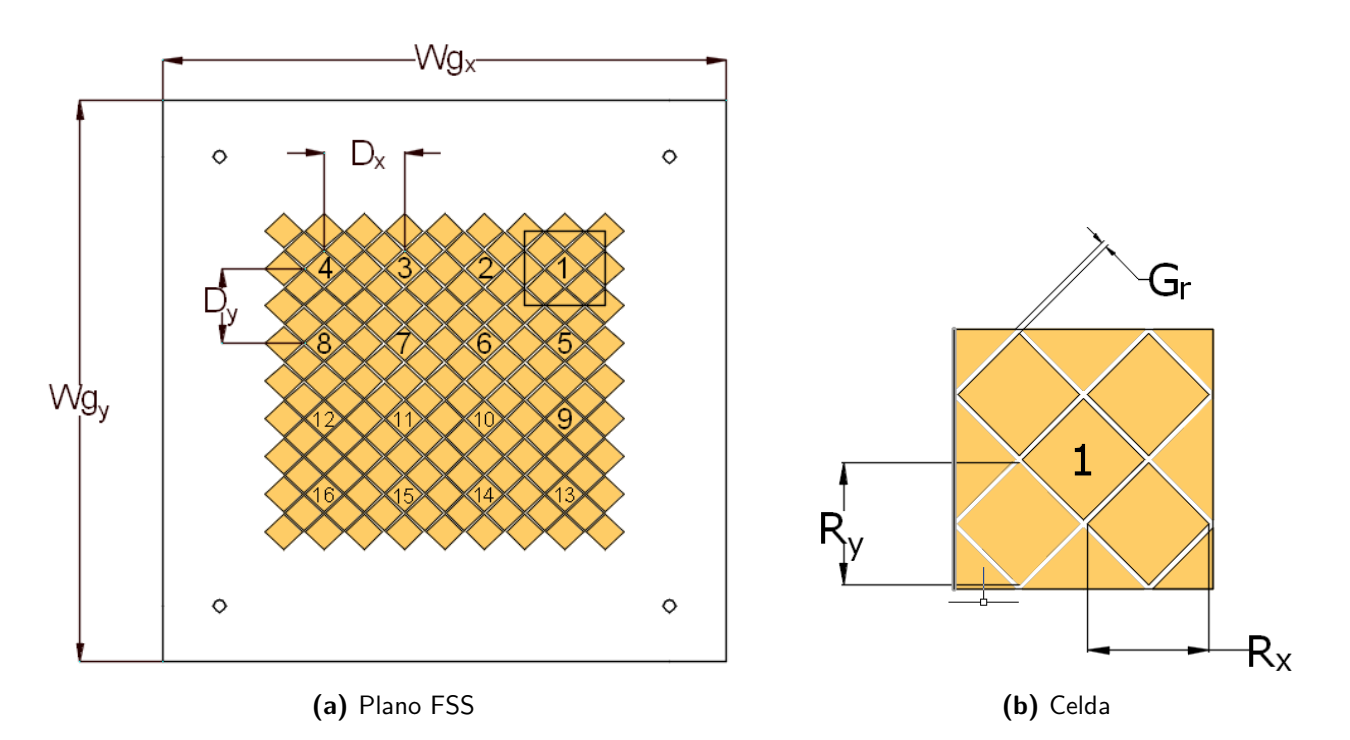

<span id="page-37-1"></span>**Fig. 3.4:** superficie selectiva de frecuencia (FSS) y sus dimensiones relevantes.

| Parámetro | Descripción                                                    |
|-----------|----------------------------------------------------------------|
| $Wg_x$    | Tamaño del sustrato en el eje $\hat{\mathbf{x}}$ (mm)          |
| $Wg_y$    | Tamaño del sustrato en el eje $\hat{y}$ (mm)                   |
| $D_x$     | Espacio entre elementos del eje $\hat{\mathbf{x}}$ (mm)        |
| $D_y$     | Espacio entre elementos del eje $\hat{y}$ (mm)                 |
| $G_r$     | Espacio entre rombos (mm)                                      |
| $R_x$     | Largo del rombo eje $\hat{\mathbf{x}}$ (mm)                    |
| $R_{u}$   | $\overline{\text{Alto}}$ del rombo eje $\hat{\textbf{y}}$ (mm) |

**Tabla 3.2:** Parámetros de diseño presentes en el plano FSS.

## **3.2.2 Plano tierra**

El plano tierra contiene los *slots* para cada una de las excitaciones (Fig. [3.5](#page-38-0) (a)), que junto a las terminaciones y una separación de aire (Fig. [3.5](#page-38-0) (b)), forman el acoplamiento por apertura. Sus variables relevantes se encuentran en la tabla [3.3.](#page-38-1)

<span id="page-38-0"></span>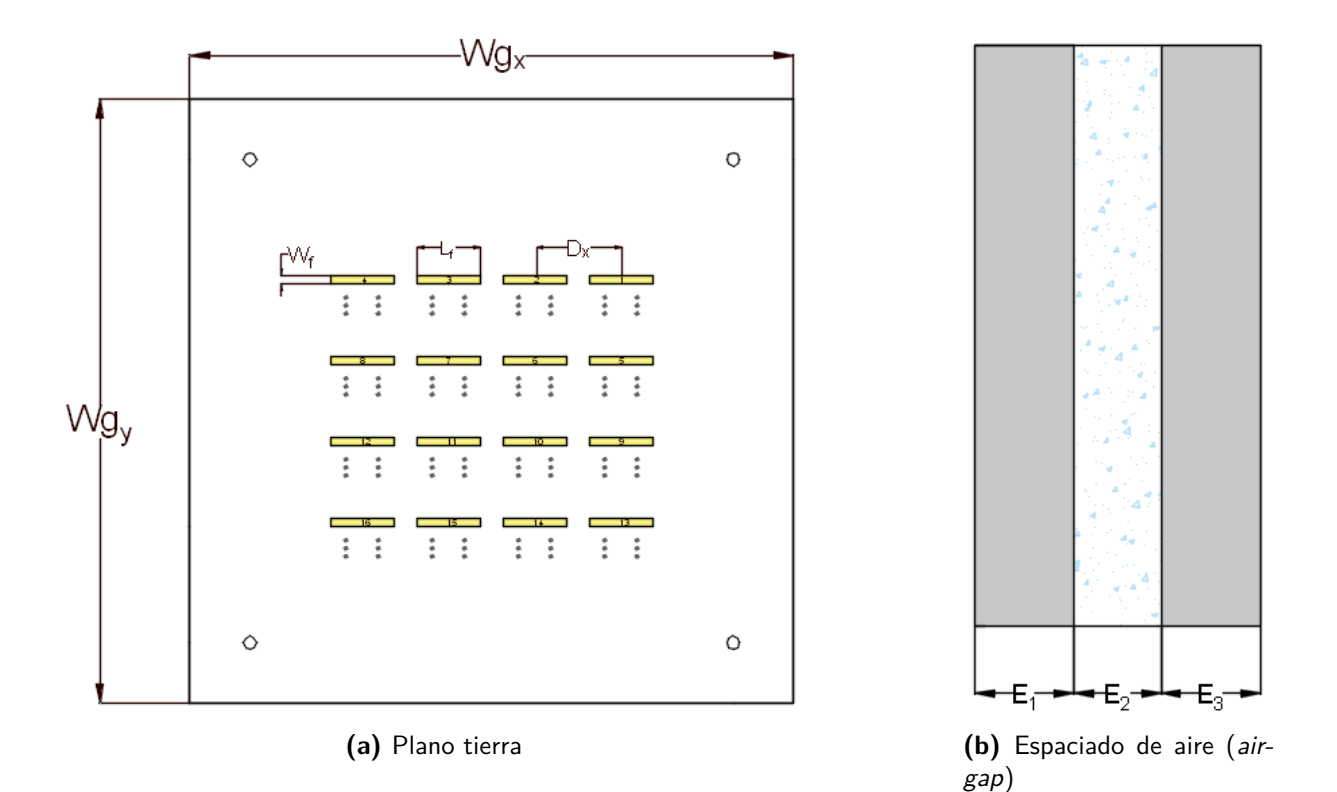

**Fig. 3.5:** Plano tierra con (a) slots del acoplamiento por apertura y (b) espaciado entre placas.

<span id="page-38-1"></span>

| Parámetro | Descripción                                                                |
|-----------|----------------------------------------------------------------------------|
| $Wg_x$    | Tamaño del sustrato en el eje $\hat{\mathbf{x}}$ (mm)                      |
| $Wg_y$    | Tamaño del sustrato en el eje $\hat{y}$ (mm)                               |
| $W_f$     | Altura del <i>slot</i> el eje $\hat{\mathbf{x}}$ (mm)                      |
| $L_f$     | Ancho del <i>slot</i> en el eje $\hat{\mathbf{y}}$ (mm)                    |
| $E_1$     | Altura de sustrato que contiene al plano FSS (mm)                          |
| $E_2$     | Espacio de aire que separa los sustratos (mm)                              |
| $E_3$     | Altura de sustrato que contiene al plano a tierra y el plano de excitación |
|           | (mm)                                                                       |
| $D_x$     | Espacio entre elementos del eje $\hat{\mathbf{x}}$ (mm)                    |
| $D_y$     | Espacio entre elementos del eje $\hat{y}$ (mm)                             |

**Tabla 3.3:** Parámetros de diseño presentes en el Plano tierra.

### **3.2.3 Plano de excitaciones**

En este plano se utilizan 16 conectores SMA de montaje superficial con una línea de transmisión corta del tipo CPW a 50 ohms y una terminación tipo *stub* radial. Sus parámetros asociados se encuentran en la tabla [3.4.](#page-39-0)

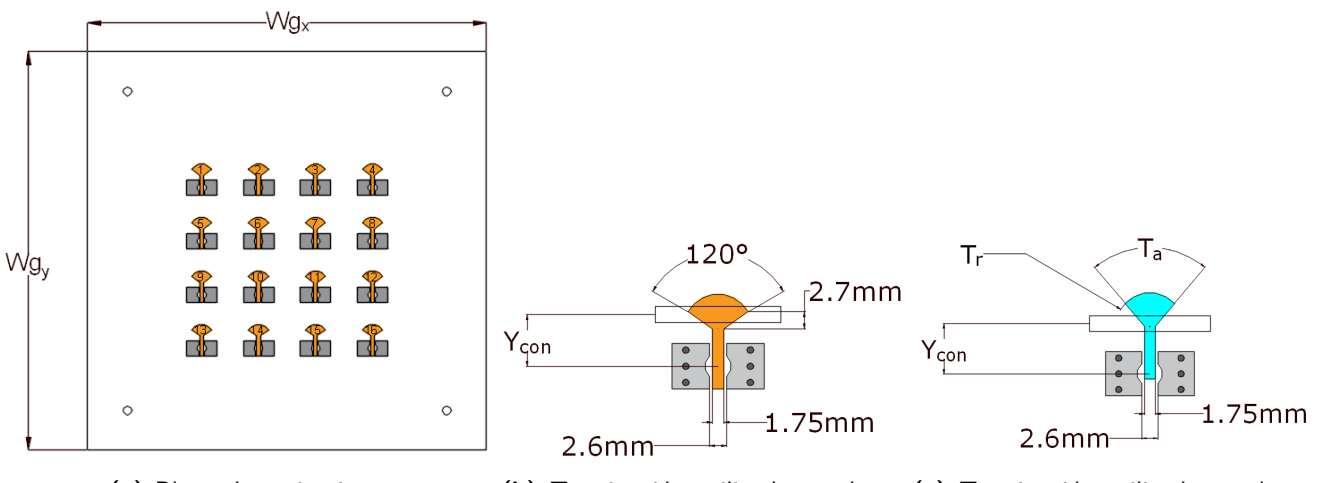

**(a)** Plano de excitaciones **(b)** Terminación utilizada en el pro-**(c)** Terminación utilizada en el prototipo uno y dos. totipo tres.

**Fig. 3.6:** Plano de excitaciones y terminaciones del acoplamiento por apertura.

<span id="page-39-0"></span>

| Parámetro            | Descripción                                                                   |
|----------------------|-------------------------------------------------------------------------------|
| $Wg_x$               | Largo del plano eje $\hat{\mathbf{x}}$ (mm)                                   |
| $Wg_y$               | Alto del plano eje $\hat{y}$ (mm)                                             |
| $\overline{Y_{con}}$ | Distancia entre el centro del conector SMA y el centro del slot en el plano a |
|                      | tierra, proyectado sobre el eje $\mathbf{\hat{y}}$                            |
| $T_a$                | Angulo del stub radial                                                        |
| $T_r$                | Radio del stub radial                                                         |

**Tabla 3.4:** Parámetros de diseño presentes en el plano de excitaciones

# **3.3 Figuras de mérito**

En el transcurso de esta memoria se diseñan tres prototipos a medida que se cumplen los hitos claves. La experiencia de ajustar los parámetros de diseño con el objetivo de cumplir las figuras de mérito muestra la necesidad de priorizar las que requieren más tiempo y esfuerzo, y ajustar en última instancia las figuras de mérito en que el diseñador tiene un mayor control. Como consecuencia los parámetros de diseño se escogen para satisfacer la figura de mérito con mayor prioridad, y el ajuste fino producto del análisis paramétrico se realiza en función de las figuras de mérito de menor prioridad. A continuación se enumeran las figuras de mérito ordenadas con prioridad descendente.

1. **Pérdidas por retorno:** El parámetro  $S_{ii} < -10$  tiene prioridad por sobre las demás figuras de mérito, pues si el arreglo de antenas no cumple los estándares, la potencia reflejada podría dañar el sistema de recepción o transmisión asociado.

- 2. **Ancho del haz** *beamwidth***:** Un tamaño del haz principal reducido permite una transmisión de potencia de forma más eficiente y de mayor directividad. Si la formación del haz principal es correcta, lograr un arreglo de 16 excitaciones asegura un *beamwidth*<30°
- 3. **Lóbulos laterales reducidos:** La formación de un haz principal con lóbulos laterales que estén al menos 15 dB por debajo con respecto al haz principal (*main beam*) permite tener control en el direccionamiento evitando las interferencias que provienen de direcciones distintas a la principal.
- 4. **Eficiencia de radiación:** Decae con la frecuencia especialmente en sustrato FR4, y se descarta cualquier resultado que a 5.9 GHz no logre superar el 80% de eficiencia.

A continuación se presenta una descripción general del cumplimiento de los hitos en función de las figuras de mérito

### 1. **Prototipo uno**

• Diseñar un arreglo de 4 elementos que cumple con las pérdidas por retorno, lóbulos laterales reducidos y eficiencia de radiación. Para cumplir con el *beamwidth* es necesario aumentar a 16 elementos en el prototipo 2.

### 2. **Prototipo dos**

- Extender el diseño del arreglo a 16 elementos y así cumplir con todas las figuras de mérito
- Al tener una mayor cantidad de excitaciones, la correcta formación del haz principal se dificulta y muestra una alta dependencia con los parámetros del diseño. Luego de esta experiencia se logra un mayor control en la formación de haces y permite volver mejorar las figuras de mérito de mayor prioridad en un proceso iterativo.

### 3. **Prototipo tres**

• Mejorar notablemente las pérdidas por retorno, aumentando el ancho de banda.

- Reducir las dimensiones del arreglo manteniendo una formación de haces correcta
- Probar el sustrato Kappa 438, que mejora la eficiencia y es compatible con el sustrato FR4

# **3.4 Diseño**

### **3.4.1 Recursos de software**

Las simulaciones son realizadas con el software ANSYS Electromagnetics Suite 19.1.0 bajo el componente HFSS (*high frequency structure simulator*). La técnica numérica que utiliza es el método de elementos finitos (*finite element method, FEM*), que subdivide una estructura en pequeñas unidades llamadas elementos finitos. Los campos entre los elementos finitos están relacionados de modo que al cumplir las condiciones de borde de las ecuaciones de Maxwell se obtiene la solución electromagnética para la estructura original. El tipo de solución *driven modal* entrega la matriz de dispersión y sus parámetros S, expresados en términos de potencia incidente y reflejada. El refinamiento de la estructura se realiza en un proceso iterativo de pasos adaptados, en que cada paso aumentará la precisión y la cantidad de elementos finitos hasta converger cuando la diferencia en los parámetros S entre dos pasos consecutivos sea menor a la variable ∆*S* asignada por el usuario en la configuración de solución.

Un ejemplo de la subdivisión en elementos finitos son las simulaciones del prototipo 1, que se diferencian por la presencia de agujeros tamaño M4 para atornillar y separar las dos placas de sustrato (Fig. [3.7\)](#page-42-0). El modelo con agujeros tiene 645961 elementos finitos al terminar una simulación de 13 horas, mientras que el modelo sin agujeros tiene 500023 elementos y demoró 6 horas. La gran diferencia en tiempo se debe a que una cantidad fija de pasos adaptados no asegura lograr el mismo valor de ∆*S*, y los agujeros agregan complejidad estructura que le obligan a realizar un paso adaptado extra con elementos finitos más pequeños.

<span id="page-42-0"></span>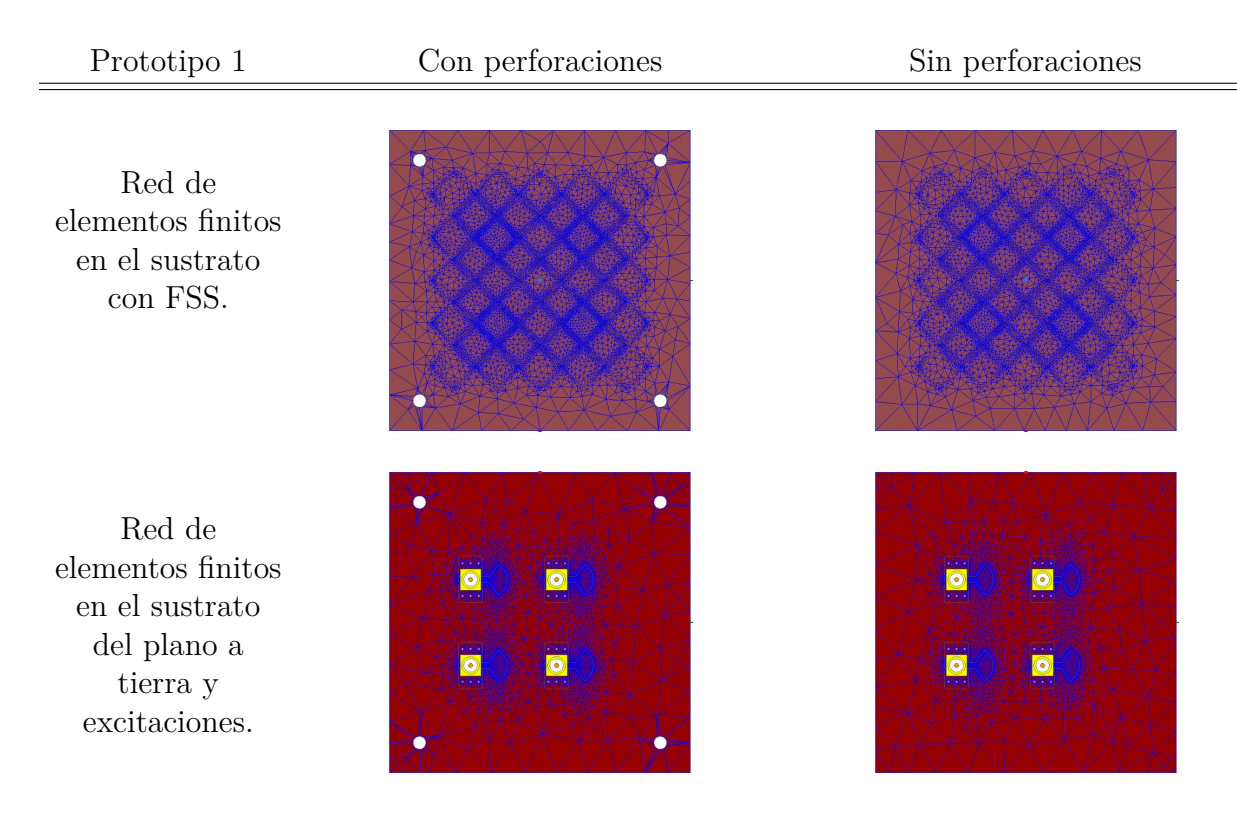

**Fig. 3.7:** Comparación de la red de elementos finitos para dos modelos de simulación del prototipo 1.

HFSS cuenta con diversos métodos de optimización como el algoritmo genético *random search*, búsqueda de patrones e incluso ejecutar algoritmos propios escritos en Matlab. Estos recursos no fueron utilizados, pues a pesar de que el hardware de simulación en el laboratorio de ondas milimétricas es más que suficiente para la mayoría de los diseños (Tabla [3.5\)](#page-42-1), cada simulación que involucra la interacción de 16 excitaciones requiere una gran cantidad de RAM y tiempo para una precisión de un ∆ *<* 0*.*01. En esta memoria se escogen los análisis parámetricos como método de optimización, lo que da mayor control al diseñador en los valores que toman los parámetros de diseño, permite desarrollar intuición en los efectos de dichos cambios y asegura la obtención de resultados en un corto plazo cuando los tiempos de simulación son elevados.

<span id="page-42-1"></span>

| Procesador  | Intel i7-5930 $k \text{ @} 3.50 \text{GHz}$ (6 cores, 12 threads) |
|-------------|-------------------------------------------------------------------|
| Memoria RAM | 64GB 3600 MHz                                                     |
| Disco duro  | 4 TR                                                              |
| <b>GPH</b>  | NVIDIA GeForce GT730                                              |

**Tabla 3.5:** Recursos en hardware disponible en dos computadores del laboratorio de ondas milimétricas para realizar simulaciones.

A continuación se enumeran recomendaciones en el uso de HFSS:

- Se decidió guardar los campos tanto en la configuración de la solución (*Driven solution setup/advanced*) como en el análisis paramétrico (*setup sweep analisys/options*), lo que permite guardar los pasos adaptados y reanudar la simulación en una etapa futura. Lo usual para las simulaciones de análisis paramétrico con ∆*S <* 0*.*02 es un peso de 60 GB, mientras que la simulación del prototipo 2 con ∆*S <* 0*.*01 con *sweep* del tipo discreto de 451 puntos se ocupa un espacio en el disco de 450 GB, facilitando el trabajo del diseñador pero agotando rápidamente los recursos.
- Múltiples simulaciones pueden ejecutarse al mismo tiempo, y se completan satisfactoriamente siempre y cuando exista ram disponible. Si un paso adaptado falla por falta de memoria RAM, la simulación continua con el siguiente proceso. Guardar los campos permite ejecutar los pasos adaptados que requieren más recursos en el momento que se tenga disponibilidad.
- Se encontraron dos tipos de errores fatales en HFSS que impiden la simulación o cierran el programa. Durante o al terminar una simulación los datos no son guardados automáticamente, por lo que es importante hacerlo constantemente.
	- **–** Falta espacio en el disco, el programa se cierra sin código de error.
	- **–** Copiar un modelo o estructura de un segundo archivo HFSS y pegarlo a uno existente puede fallar al iniciar la simulación. Se recomienda agregar estructuras por etapas y comprobar el estado simulando durante un minuto.
- Al pasar desde el prototipo 1 al prototipo 2, el cambio en el gasto computacional es notorio. La configuración de múltiples frecuencias o *broadband* en *driven solution setup/adaptive solutions* arrojará error. Los *Sweep* en S11 son ejecutados sin problemas, pero los de eficiencia de radiación o de ganancia máxima fallan. La solución a esto es utilizar cinco configuraciónes de solución de frecuencia única en el rango de frecuencias de interés y graficar la eficiencia en *lastadaptive*.
- Se recomienda simular para lograr un ∆*S <* 0*.*02 con un análisis paramétrico de pasos largos, y luego refinar con ∆*S <* 0*.*01 en la región de interés.
- Bajo ciertas circunstancias, un modelo puede perder las ecuaciones de sus variables en *design properties* y ser reemplazadas por su valor. Es recomendable guardar un respaldo del modelo y sus ecuaciones.
- El tipo de *Sweep* para graficar los parámetros S escogido es *Fast* en la mayoría de las simulaciones, y sus resultados se comprueban en la práctica. En el caso del prototipo 3, es necesario utilizar un *sweep* del tipo *interpolating*, que tiene mejores resultados cuando el rango de frecuencias a analizar es amplio, pero requiere de más recursos computacionales.

En esta sección se muestra que variables afectan a la formación del patrón de radiación para cada uno de los modelos de antenas construidos. Una forma de identificar resultados prometedores producto de un análisis paramétrico es obtener un valor alto en la ganancia máxima, pues puede indicar que la construcción del *main beam* es correcta, o que las fases tienen interferencia constructiva o que los lóbulos laterales (*side lobes*) se han reducido.

# **3.5 Fabricación**

El diseño del arreglo requiere de dos placas paralelas de sustrato separadas por un espacio de aire (*airgap*) y se utilizan argollas plásticas de 1.35 mm de espesor como separador para los tres arreglos de antenas fabricados, evitando el uso de pegamentos para fijar la posición de los separadores pues el *airgap* es un parámetro de simulación. En los prototipos 1 y 2 se consideran perforaciones en el sustrato para atornillar y fijar la posición, mientras que para el prototipo 3 se evitan las perforaciones, de manera de no interferir con el viaje de la onda superficial en el sustrato, utilizando hilo para afirmar la posición de los separadores.

Los sustratos utilizados son el FR4 para los prototipos uno y dos, y sustrato Kappa 438 de ROGERS para el prototipo tres. Las antenas *microstrip* son fabricadas con el equipo Protomat S43 (Fig. [3.8](#page-45-0) (a)) que taladra y separa planchas de sustrato. La remoción de la capa de cobre se realiza con el equipo Protolaser S (Fig. [3.8](#page-45-0) (b)), que puede entregar hasta ±1*.*98*µm* de precisión al remover la capa de cobre con láser. El último paso es soldar los 16 conectores SMA de montaje superficial en cada una de las excitaciones, y las 96 vías que conectan los planos a tierra (Fig. [3.8](#page-45-0) (c)).

<span id="page-45-0"></span>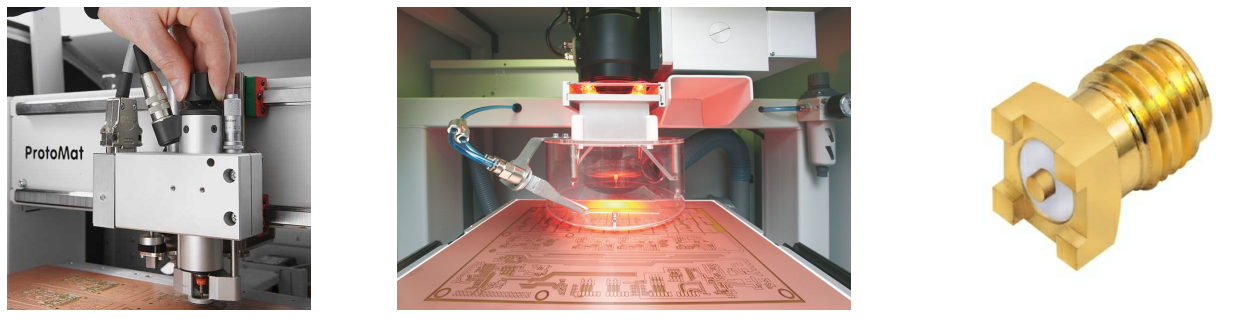

**(a)** Protomat S43 **(b)** Protolaser S **(c)** Conector SMA de montaje superficial

**Fig. 3.8:** Herramientas para la fabricación de antenas microstrip.

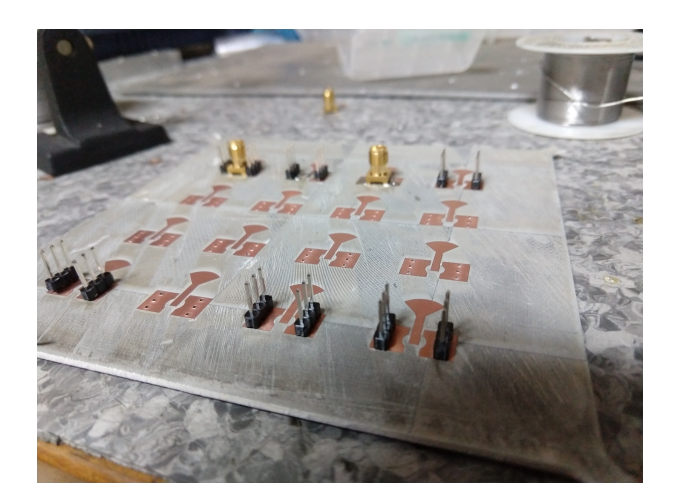

**Fig. 3.9:** Proceso de soldar los conectores y vías al prototipo tres.

El proceso de soldar vías requiere ser optimizado en futuras versiones ya que la elevada cantidad de objetos conductores pasantes deben ser trabajados implican un gran tiempo de exposición al calor y una distancia pasante variable. En el caso del sustrato Kappa 438 significó una curvatura del material y demuestra ser más frágil que el sustrato FR4. Los objetos pasantes que sobran quedan entre el plano tierra atravesando el *airgap*, y considerando una separación típica de 1.35 mm, la mayoría de ellos requieren ser limados una vez terminado el proceso de soldadura.

# **3.6 Técnicas de medición**

En esta sección se describen dos pruebas para la medición de las figuras de mérito de interés. La primera prueba logra medir las pérdidas por retorno mientras que la segunda prueba puede medir el patrón de radiación del que se puede extraer el *beamwidth* y el nivel de los lóbulos laterales.

En la primera prueba se miden los parámetros S utilizando un analizador vectorial de redes (*vector network analyser*,VNA) modelo E8364 , que permite obtener la matriz de dispersión de un dispositivo dos puertos (Fig. [3.10](#page-46-0) (a)). Una vez realizado este procedimiento, se utiliza el VNA para medir las pérdidas por retorno para cada uno de los elementos de los arreglos (*S*11) en el rango de 1 a 10 GHz, utilizando cargas de 50 Ohm en los conectores de los elementos del arreglo que no necesitan medición (Fig. [3.10](#page-46-0) (b)). Esto se hace para asegurar que la medición sea independiente al resto de los puertos. Opcionalmente se puede medir el acoplamiento entre puertos  $S_{21}$ , utilizando el segundo puerto del VNA.

<span id="page-46-0"></span>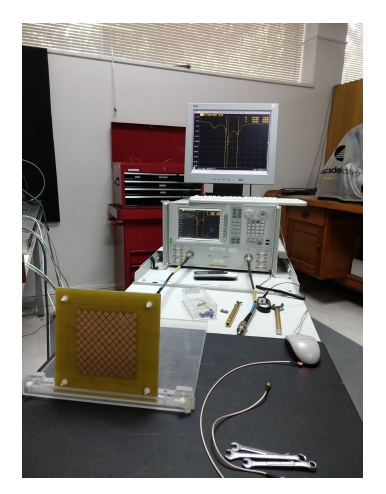

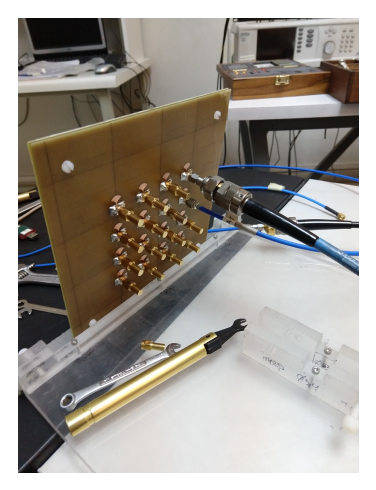

**(a)** VNA Agilent E8364 **(b)** Medición del acoplamiento entre puertos con cargas de 50 Ohm en un VNA

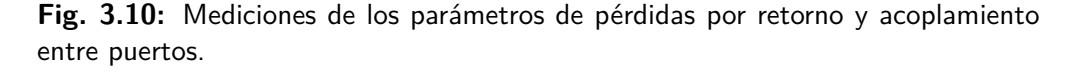

La segunda prueba se lleva a cabo dentro de la sala seminario del Observatorio Astronómico Nacional. Se genera una fuente puntual de un tono de 15 dBm a una frecuencia 5.81 GHz con un generador de señales de hasta 6GHz modelo Agilent N5171B, para luego emitirse a través de una antena patch de polarización lineal. Utilizando un analizador de espectro modelo Agilent N9000A se puede estudiar la potencia recibida por el arreglo. El arreglo tiene sus 16 puertos conectados con divisores de Wilkinson, que dividen la potencia en partes iguales y de igual fase con el fin de apuntar el lóbulo principal en el eje **ˆz** perpendicular al sustrato. Los datos de interés son la potencia recibida en función del ángulo *φ* mientras se mantiene el ángulo vertical en un valor fijo *θ* = 90°. Posteriormente se realiza el mismo procedimiento pero barriendo el ángulo *θ* mientras el ángulo *φ* se mantiene fijo. Para lograr esto el arreglo es rotado en 90° en torno al eje **ˆz**, con tal de mantener alineada la polarización con respecto a la fuente puntual.

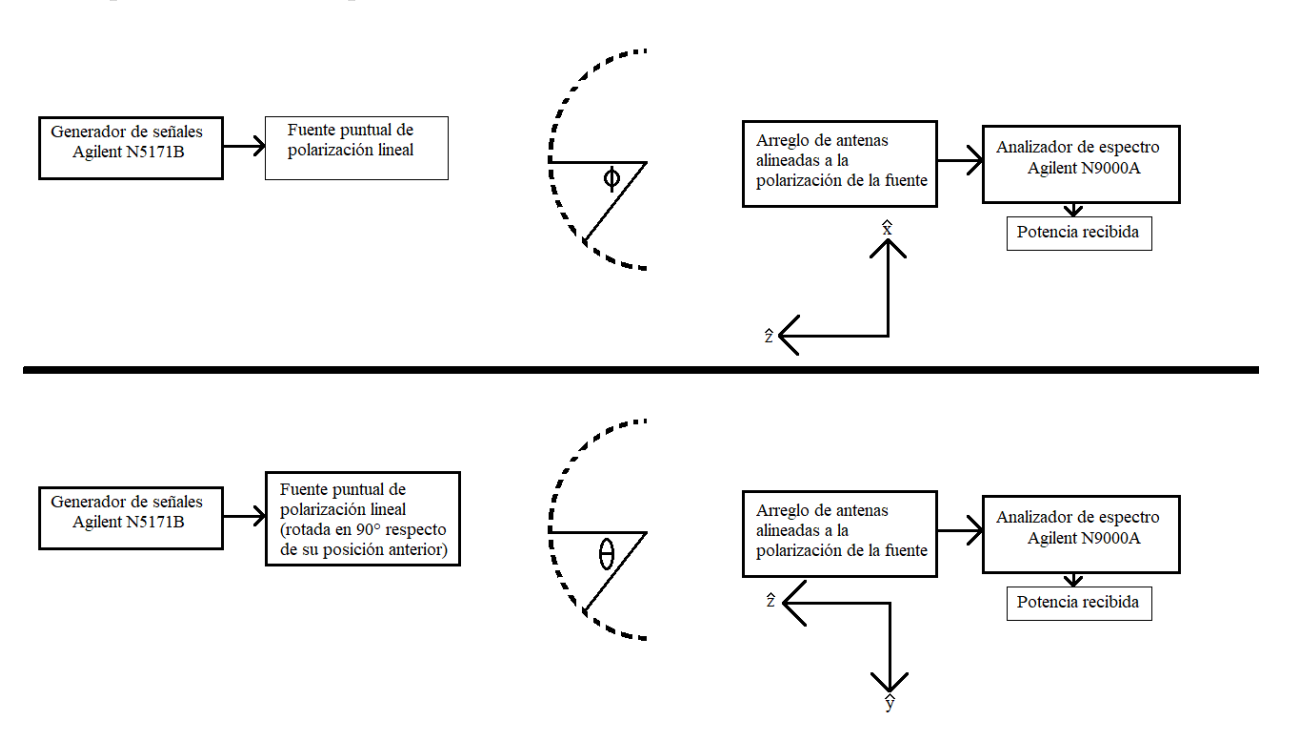

**Fig. 3.11:** Esquema para medición de potencia recibida desde una fuente puntual en función de la orientación angular de la cara del arreglo.

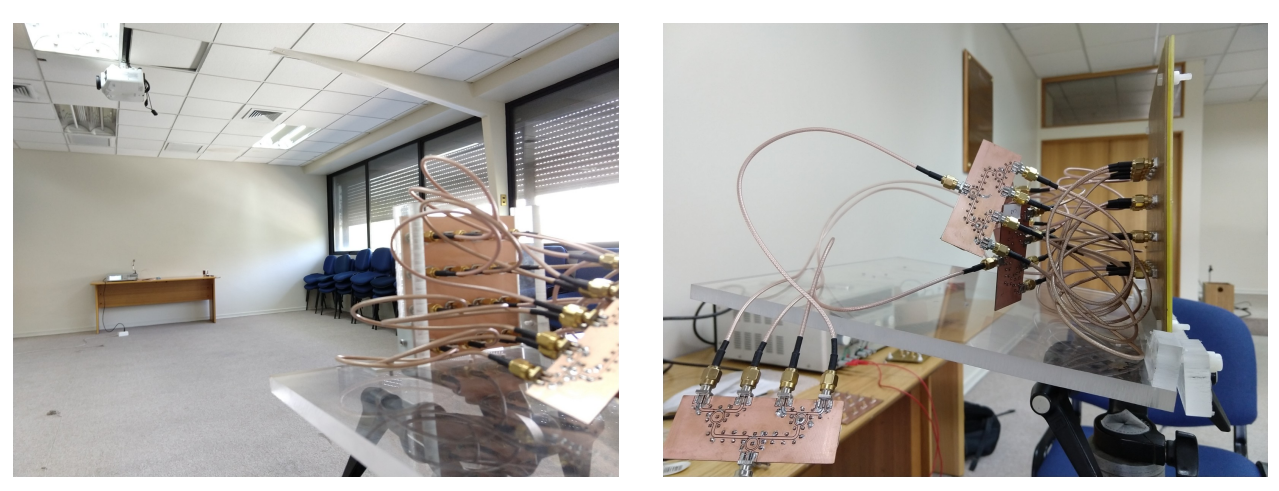

**(a)** Ubicación de pruebas **(b)** Configuración con divisores de pontencia wilkinson

**Fig. 3.12:** Mediciones del patrón de radiación en función del ángulo *θ* y *φ*.

# **Capítulo 4**

# **Diseño**

En este capítulo se presentan los resultados de similación para de cada prototipo que se presentan en función de las figuras de mérito, partiendo por las pérdidas por retorno, luego desde el patrón de radiación se obtiene el *beamwidth* y el nivel de los lóbulos laterales con respecto al lóbulo principal, y por último la eficiencia de radiación. Además se presentan los análisis paramétricos que tienen un efecto en las figuras de mérito seleccionadas y los pasos que llevan a una transición entre cada prototipo.

# **4.1 Prototipo Uno**

Las dimensiones relevantes del prototipo uno (Fig. [4.1\)](#page-49-0) se encuentran en la tabla [4.1.](#page-50-0) En este prototipo inicial se aplica la primera premisa de diseño que busca una estructura periódica y uniforme en la superficie. Para esto se le asigna una excitación y un slot en el plano a tierra al rombo central de la celda del arreglo (Fig. [4.1](#page-49-0) (b)). Como consecuencia la distancia entre elementos depende de la cantidad de rombos a considerar en la celda unitaria, de la forma del rombo, del espacio entre ellos, y por lo tanto, de la frecuencia de resonancia del FSS. Esta fuerte condición da resultados positivos, pues entrega un espacio entre elementos cercano a *λ/*2 para evitar *grating lobes* y un FSS útil para la frecuencia de operación, de manera que, estas características trabajan en un rango que asegura buenos resultados.

<span id="page-49-0"></span>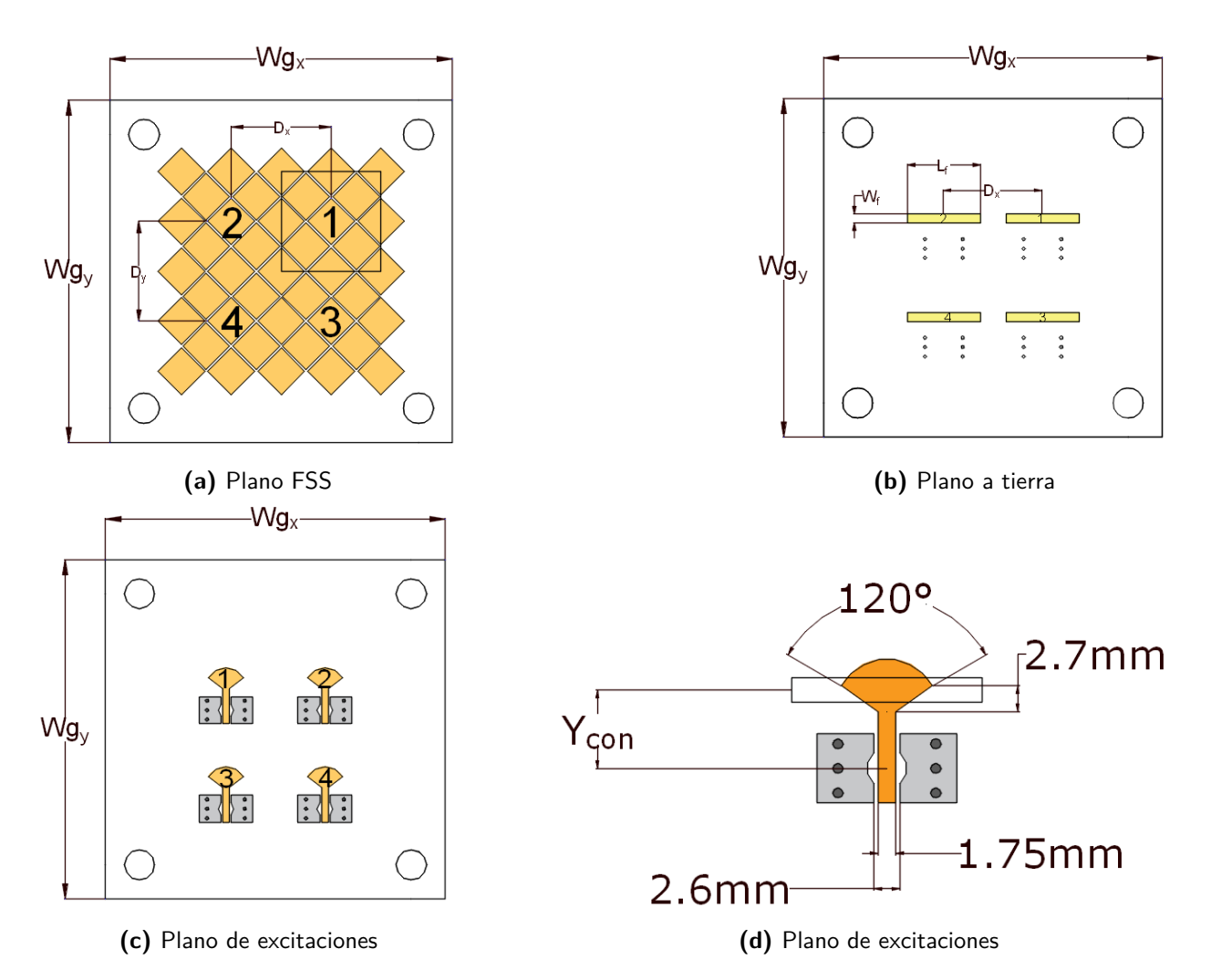

**Fig. 4.1:** Distintos planos para el prototipo uno y su terminación.

<span id="page-50-0"></span>

| Parámetro            | Descripción           |
|----------------------|-----------------------|
| $Wg_{\underline{x}}$ | 89.74 mm              |
| $\overline{Wg_y}$    | 89.74 mm              |
| $E_1$                | $1.53$ mm             |
| E <sub>2</sub>       | $1.35$ mm             |
| $E_3$                | $1.53$ mm             |
| $W_f$                | $2.5 \text{ mm}$      |
| $\overline{L_f}$     | 19.4 mm               |
| $\bar{D}_x$          | $26.15$ mm            |
| $D_y$                | $\overline{2}6.15$ mm |
| $\overline{G}_r$     | $0.57$ mm             |
| $R_x$                | 12.26 mm              |
| $R_y$                | 12.26 mm              |
| $Y_{con}$            | $8 \text{ mm}$        |
| $\overline{T_a}$     |                       |
| $T_r$                |                       |

**Tabla 4.1:** Parámetros de diseño en el prototipo uno.

### **4.1.1 Pérdidas por retorno**

Las pérdidas por retorno son la figura de mérito de mayor prioridad, y los resultados obtenidos (Fig. [4.2\)](#page-50-1) permiten trabajar en la banda ISM de 5.8 GHz con un ancho de banda de aproximadamente 1.5GHz (Tabla [4.2\)](#page-51-0).Los resultados de pérdidas por retorno muestran un similar desempeño para cada uno de los cuatro puertos. Tanto el plano FSS como el plano a tierra consideran dos ejes de simetría de reflexión (eje **ˆx** e **ˆy**), y el plano de excitaciones tiene simetría con respecto al eje **ˆy**. Se comprueba que en particular para el prototipo uno, la presencia de perforaciones en el sustrato no afecta mayormente los resultado

<span id="page-50-1"></span>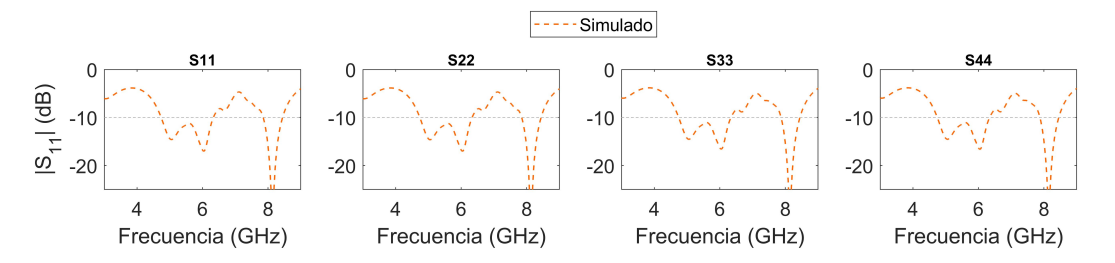

**Fig. 4.2:** Resultado de simulación para las pérdidas por retorno en el prototipo uno

| Simulación [GHz]        |                         |  |
|-------------------------|-------------------------|--|
| $S_{11}$                | $S_{22}$                |  |
| 4.74 - 6.33 $(28.8\%)$  | 4.74 - 6.34 $(28.8\%)$  |  |
| $7.85 - 8.44$ $(7.3\%)$ | $7.85 - 8.44$ $(7.2\%)$ |  |
| $S_{33}$                | $S_{AA}$                |  |
| 4.75 - 6.34 $(28.7\%)$  | 4.74 - $6.34$ (28.8%)   |  |
| $7.87 - 8.45(7.1\%)$    | $7.88 - 8.45$ (7.0%)    |  |

<span id="page-51-0"></span>**Tabla 4.2:** Ancho de banda [GHz] con *Sii <* 10 y ancho de banda fraccional

#### **Análisis paramétrico del tamaño del sustrato**

Es interesante probar si al aumentar el tamaño del sustrato se observan efectos tanto en el S11 como en el patrón de radiación. En esta sección se concluye con respecto al tipo de *sweep* a utilizar en la configuración y los resultados asociados. Esta inquietud surge al utilizar un *sweep* del tipo *fast* en el análisis paramétrico de las pérdidas por retorno (Fig. [4.3](#page-52-0) (a)) y compararlo con uno del tipo *interpolating* (Fig. [4.3](#page-52-0) (b)). En base a esta experiencia se estima que el *sweep* del tipo *interpolating* tiene una una mejor respuesta cuando se debe estudiar un rango de frecuencia superior a 2 GHz. Un *sweep* se configura dentro de un setup de simulación en específico, y los resultados solo muestran la misma respuesta en frecuencias cercanas a la frecuencia configurada en el setup.

<span id="page-52-0"></span>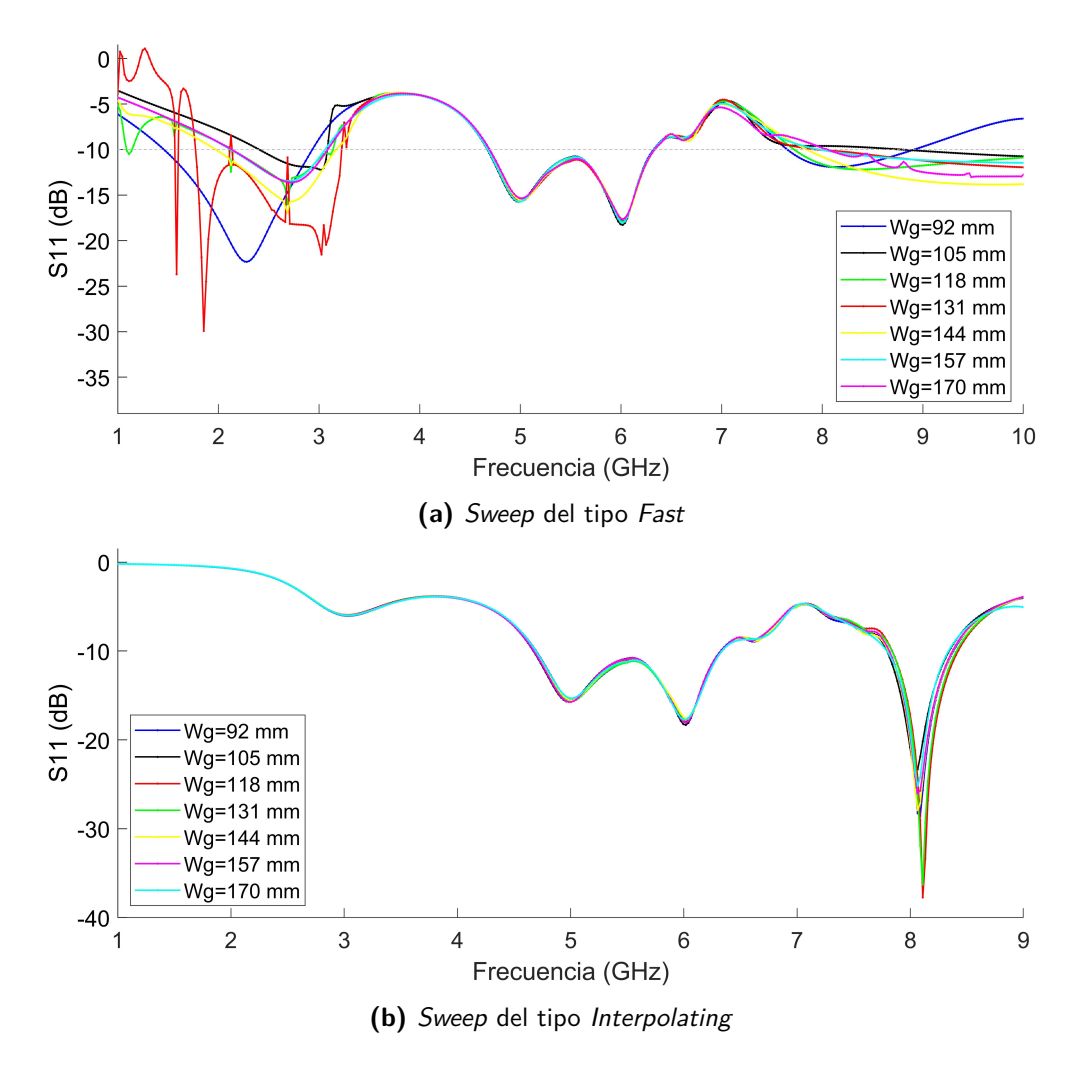

**Fig. 4.3:** Comparación entre tipos de Sweep y efectos en las pérdidas por retorno al aumentar el tamaño del sustrato en el prototipo uno. Se comprueba que utilizar sweep del tipo interpolating entrega resultados correctos.

De estos resultados se obtiene que aumentar el tamaño del sustrato con  $Wg = Wg_x = Wg_y$ solo afecta levemente a la resonancia cercana a los 8 GHz, y no es un parámetro que permita modificar las pérdidas por retorno.

### **4.1.2 Patrón de radiación**

A partir del patrón de radiación se puede obtener tanto el nivel de los lóbulos laterales (Fig. [4.4](#page-54-0) (a)), como el *beamwidth* (Fig. [4.4](#page-54-0) (b)). El bajo nivel en la polarización cruzada (Fig. [4.4](#page-54-0) (c), (d) y (e)) muestran la polarización lineal producto del método de excitación escogido para cada elemento del arreglo. Los resultados muestran un *beamwidth* que no cumple con las expectativas, pero es un resultado esperable al diseñar un arreglo de solo cuatro elementos y puede ser solucionado en los siguientes prototipos.

Para una frecuencia de 5.9 GHz y solo en *φ* = 0 se observa la formación de lóbulos laterales indeseados. La distancia entre elementos para el prototipo uno es de $D_x\!\!=\!\!D_y\!\!=\!\!26.15\mathrm{mm}$ lo que corresponde a 0.42*λ* para una frecuencia de 4.9 GHz y 0.55*λ* para una frecuencia de 5.9 GHz. Tanto aumentar la distancia entre elementos por sobre 0.5*λ*, como la extensión del slot a lo largo del eje  $\hat{x}$  que coincide con  $\phi = 0$  pueden tener relación con la formación de lóbulos laterales (Fig. [4.4](#page-54-0) (a, derecha)).

<span id="page-54-0"></span>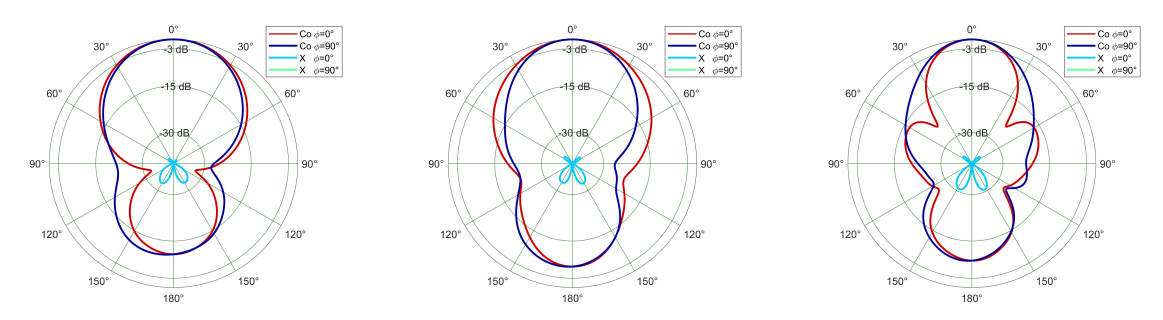

**(a)** Patrón de radiación para el prototipo uno simulado a (izq) 4.9 GHz, (centro) 5.4 GHz y (der) 5.9 GHz

| Variable                                   | $4.9 \text{ GHz}$ | $5.4 \text{ GHz}$ | $5.9 \text{ GHz}$ |
|--------------------------------------------|-------------------|-------------------|-------------------|
| Ganancia [dB]                              | 10.03             | 9.37              | 12.13             |
| <i>Beamwidth</i> $\phi = 90^{\circ}$ [deg] | 44.1°             | $39.43^{\circ}$   | 35.24             |
| <i>Beamwidth</i> $\phi=0^{\circ}$ [deg]    | $55.49^\circ$     | $47.13^{\circ}$   | 33.64             |

**(b)** Ganancia y Beamwidth obtenidos en simulación del prototipo uno en las frecuencias 4.9 GHz, 5.4 GHz y 5.9 GHz

|                | $\phi = 0^{\circ}$ |              |               | $\phi = 90^{\circ}$ |              |
|----------------|--------------------|--------------|---------------|---------------------|--------------|
| $\theta$ [degl | $Co$ -pol $[dB]$   | $X-pol$ [dB] | $\theta[deg]$ | $Co$ -pol $[dB]$    | $X-pol$ [dB] |
| $-27.61$       | -3                 | $-41.63$     | $-22.0$       | - 0                 | -54.8        |
| 27.88          | -3                 | -40.51       | 22.1          | -0                  | -61.66       |

**(c)** Prototipo uno simulado a 4.9 GHz

| $\phi = 0^{\circ}$ |             |              |          | $\phi = 90^{\circ}$ |              |
|--------------------|-------------|--------------|----------|---------------------|--------------|
| $\theta$<br> deg   | Co-pol [dB] | $X-pol$ [dB] | $[\deg]$ | $Co-pol$ [dB]       | $X-pol$ [dB] |
| $-23.54$           | -0          | $-52.27$     | $-19.64$ | - J                 | $-65.79$     |
| 23.59              | -9          | $-51.56$     | 19.79    | -3                  | -48.47       |

**(d)** Prototipo uno simulado a 5.4 GHz

| $\phi = 0^{\circ}$ |                    |                         |            | $\phi = 90^{\circ}$ |                      |
|--------------------|--------------------|-------------------------|------------|---------------------|----------------------|
| deg <br>U          | [dB]<br>$Co_{pol}$ | [dB]<br>$\Lambda_{pol}$ | deg<br>U   | [dB]<br>$Co_{pol}$  | dB<br>$\Delta_{pol}$ |
| -16.82             | - 5                | $-43.28$                | .4<br>- 11 | -ა                  | $-70.65$             |
| $16.82\,$          | $-5$               | $-45.65$                | 17.84      | ി<br>-3             | $-50.62$             |

**(e)** Prototipo uno simulado a 5.9 GHz

**Fig. 4.4:** Resultados de simulación para el beamwidth, su nivel de polarización cruzada como referencia y lóbulos laterales reducidos en el prototipo uno.

Motivado por la formación de lóbulos laterales se decide estudiar la densidad de corriente en la superficie de cobre del plano FSS para las frecuencias 4.9 GHz (Fig. [4.5\)](#page-55-0) y 5.9 GHz (Fig. [4.6\)](#page-56-0). De este análisis se pueden obtener dos conclusiones importantes:

- 1. Se comprueba la existencia de una onda superficial que puede ser animada para observar su propagación en función de la fase.
- 2. La acumulación de la densidad de corriente en la superficie forma distintos patrones para las frecuencias 4.9 GHz y 5.9 GHz. En el caso del prototipo uno a 5.9 GHz, la acumulación de densidad de corriente se forma a lo largo del **ˆx** y solo a partir de estos datos se podría relacionar la formación de lóbulos laterales en función de la acumulación de densidad de corriente, pero esto se descarta en los resultados del prototipo 2.

<span id="page-55-0"></span>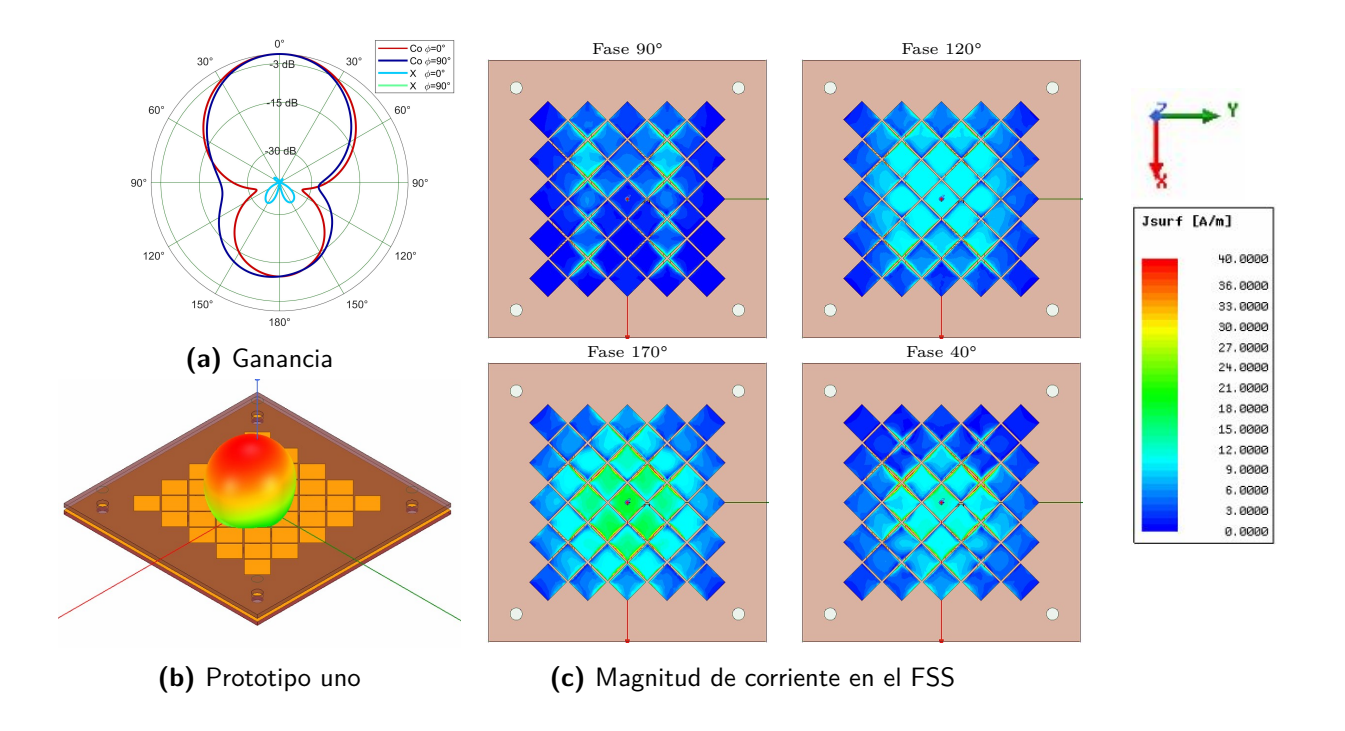

**Fig. 4.5:** Onda superficial en el prototipo uno a 4.9 GHz

<span id="page-56-0"></span>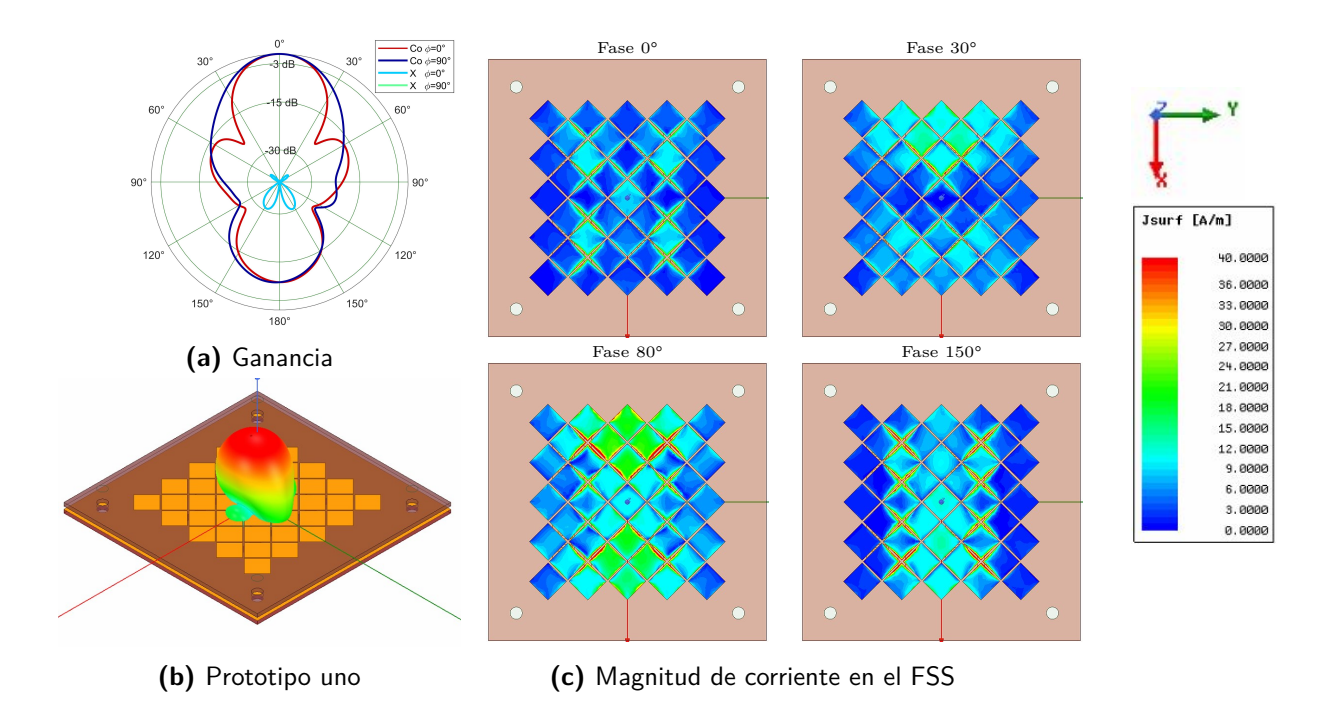

**Fig. 4.6:** Onda superficial en el prototipo uno a 5.9 GHz

Una onda superficial es generada por el cobre de la antena *microstrip* y radiará verticalmente en el eje **ˆz** si es dispersada por discontinuidades, curvas o parches de cobre en la superficie [\[7\]](#page-102-0). Sabiendo que la presencia de ondas superficiales puede ser perjudicial para la eficiencia de radiación [\[20\]](#page-104-0) y su ganancia [\[21\]](#page-104-1), es deseable explorar la opción de aumentar la cantidad de elementos radiantes en el plano FSS con el fin de radiar las ondas superficiales durante su trayecto por el sustrato, o bien aumentar la superficie en que la corriente puede propagarse, aumentar su área efectiva y así reducir el *beamwidth*.

A continuación se utiliza la distribución de densidad de corriente para analizar dichas variaciones al prototipo uno (Fig. [4.8](#page-58-0) y [4.7\)](#page-57-0), donde se agregan filas y columnas de rombos con el objetivo de aumentar las interfaces que interactúan con la onda superficial. Los resultados del experimento muestran una deformación en el patrón de radiación (Fig. [4.7\)](#page-57-0) o bien su total destrucción (Fig. [4.8\)](#page-58-0) a pesar de mantener los ejes **ˆx** e **ˆy** de simetría. En un arreglo de antenas direccional, los *grating lobes* son indeseados pues generan *forced surface wave* atrapados dentro del sustrato [\[4\]](#page-102-1), y esto se puede comprobar al ver una mayor cantidad de densidad de corriente en la superficie al aumentar los lóbulos laterales.

Cuando el modelo utiliza una superficie totalmente cubierta por parches de cobre (Fig. [4.8\)](#page-58-0) la deformación del patrón de radiación también ocurre con las acumulaciones de densidad

de corriente en la superficie del FSS, con una ganancia de 4.38 dB y niveles de polarización cruzada muy elevados a pesar de mantener la excitación de acoplamento por apertura. Si se eliminan los triangulos de cobre manteniendo exclusivamente los rombos en el plano FSS, se obtiene una aceptable formación del patrón de radiación pero que acentúa la formación de lóbulos laterales cuando *φ* = 0° aún sin modificar la distancia entre elementos del arreglo. El *beamwidth* para  $\phi = 90^{\circ}$  es de 28.41° lo que significa una disminución de 6.83° con respecto al prototipo uno para la misma frecuencia, lo que es un resultado esperado al aumentar el área efectiva de la antena, pero su ganancia es de 8.43 dB lo que habla de un resultado subóptimo y se pierde el control en la formación el patrón de radiación. Entre los objetivos de esta memoria está diseñar un arreglo de antenas con 16 elementos lo que significa una mayor cantidad de superficie de cobre tal como se simula en este experimento, y como conclusión es esperable lo contrario a la independencia entre los elementos del arreglo.

<span id="page-57-0"></span>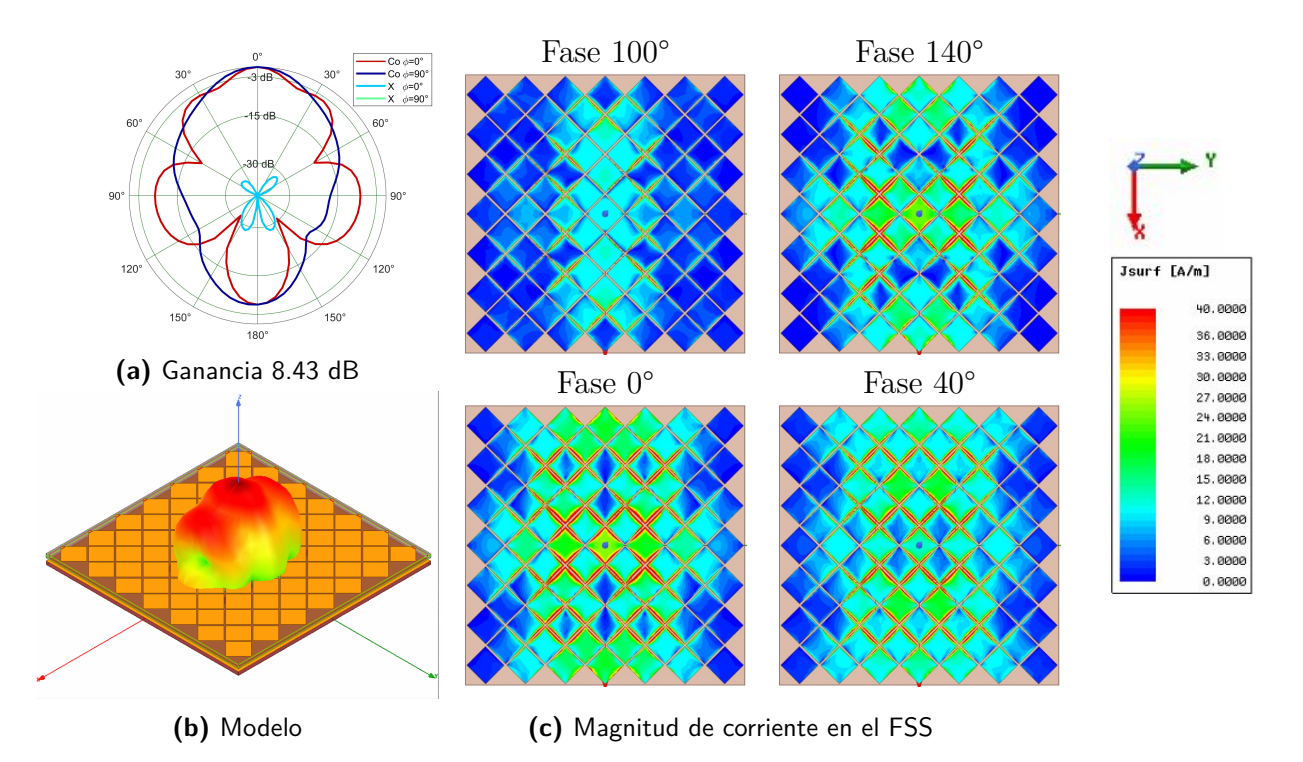

**Fig. 4.7:** Onda superficial en modificación del prototipo uno a 5.9 GHz, con cobertura total del sustrato con rombos de cobre completos.

<span id="page-58-0"></span>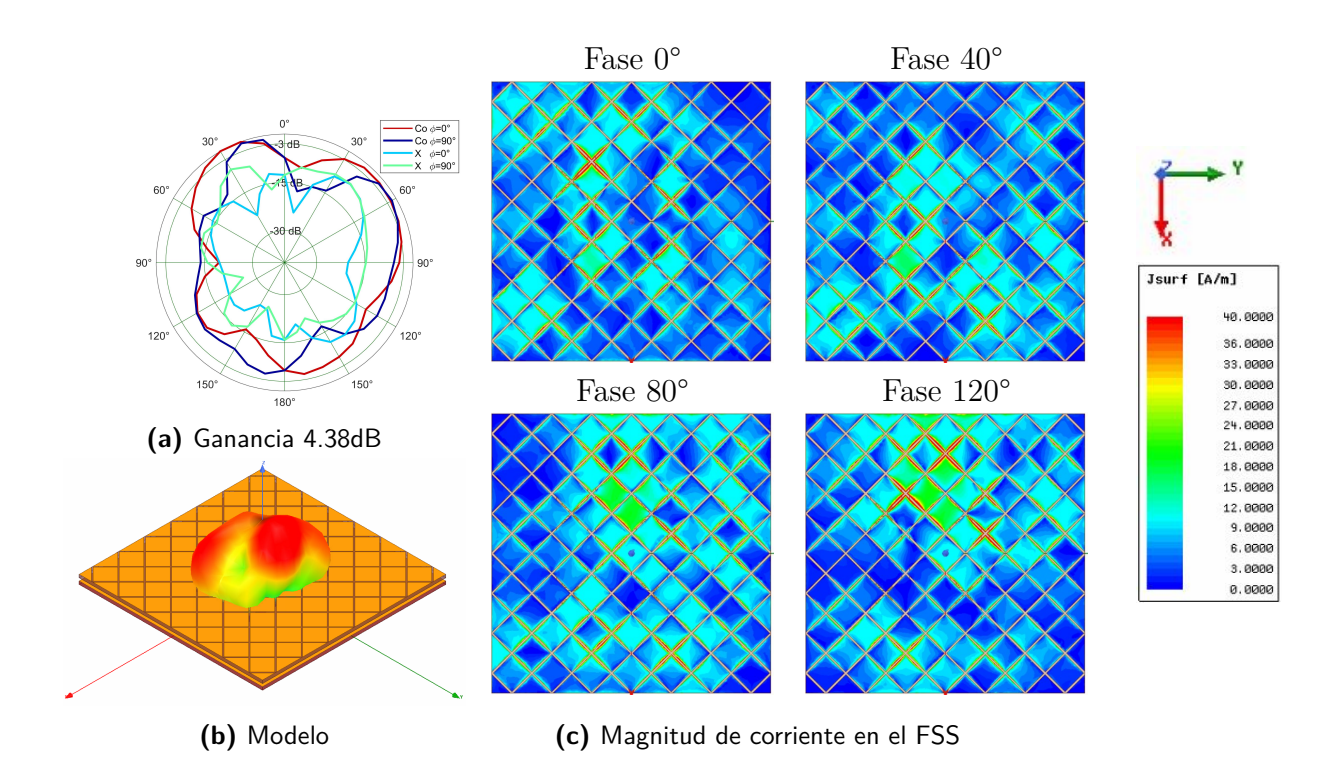

**Fig. 4.8:** Onda superficial en modificación del prototipo uno a 5.9 GHz, con cobertura total del sustrato con la superficie selectiva de frecuencia.

### **Análisis paramétrico del tamaño del sustrato**

Si bien las pérdidas por retorno no cambian significativamente al aumentar el tamaño del sustrato, un mayor efecto se aprecia en el patrón de radiación (Fig. [4.9\)](#page-59-0) normalizado al mejor resultado que ocurre para un $Wg=Wg_x=Wg_y=118$  mm. Este parámetro no afecta el plano de excitaciones ni el plano FSS, pero si modifica las dimensiones del plano a tierra que explica las diferencias en el patrón de radiación.

<span id="page-59-0"></span>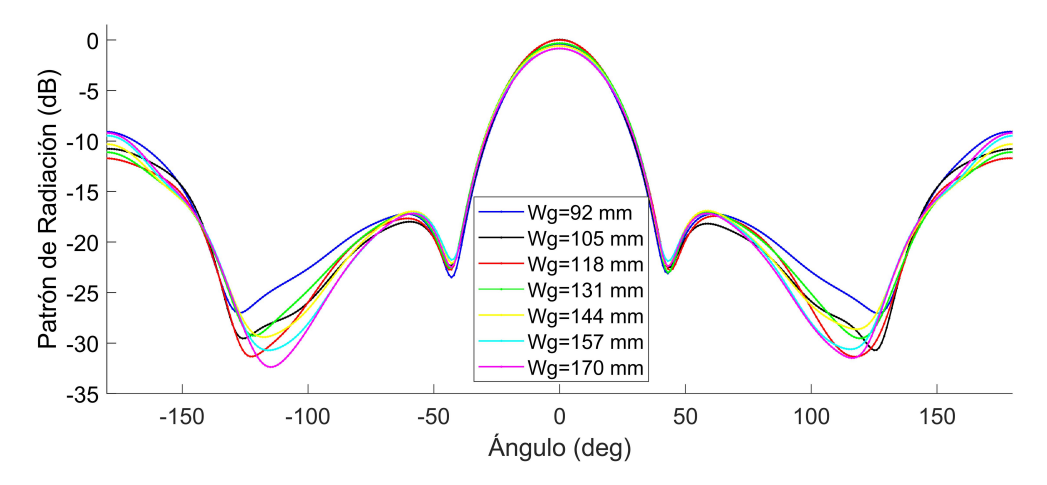

**Fig. 4.9:** Efectos en el patrón de radiación al aumentar el tamaño del sustrato en el prototipo uno

### **4.1.3 Eficiencia**

<span id="page-59-1"></span>El trabajo realizado para obtener la eficiencia de radiación es suficiente para cumplir con los objetivos (Tabla. [4.3\)](#page-59-1), y se realiza un análisis paramétrico en los siguientes prototipos una vez sean satisfechas las figuras de mérito con mayor prioridad.

|        | 4.9 GHz   5.4 GHz   5.9 GHz |           |
|--------|-----------------------------|-----------|
| 88 62% | 81.34%                      | $81.71\%$ |

**Tabla 4.3:** Eficiencia de radiación para el prototipo uno

### **4.1.4 Transición desde el prototipo uno al prototipo dos**

El prototipo uno logra diseñar un arreglo de 4 elementos que utiliza una superficie selectiva de frecuencia uniforme como radiador. El siguiente paso requiere un arreglo de 16 elementos que como consecuencia reduce el *beamwidth*. Una extensión directa de los parámetros del prototipo uno para formar el prototipo dos muestra una incorrecta formación del patrón de radiación a 4.9 GHz a pesar de mantener una idéntica celda como elemento del arreglo y con distancias entre elementos de 0.42*λ* a esta frecuencia. Como consecuencia se sospecha que la deformación del patrón de radiación se debe a las ondas superficiales por lo que se realizan los siguientes experimentos para comprobarlo y diseñar en prototipo dos.

1. Dado que los resultados del prototipo uno muestran un peor comportamiento en el eje **ˆx**, se propone utilizar distintos valores de *rombo<sup>x</sup>* y *romboy*, y como consecuencia, se tendrá distintos valores de distancia entre elementos en dichos ejes.

- 2. Se modifica la distancia de separación entre rombos *R<sup>g</sup>* que está relacionado a la capacitancia de la superficie selectiva de frecuencia.
- 3. La teoría indica que las ondas superficiales interactúan con las discontinuidades como los bordes del sustrato. La reflexión de estas ondas puede afectar los puertos alejados del centro del arreglo, por lo que se propone un tamaño de sustrato sobredimensionado para aumentar la distancia entre el borde y los elementos.

<span id="page-60-0"></span>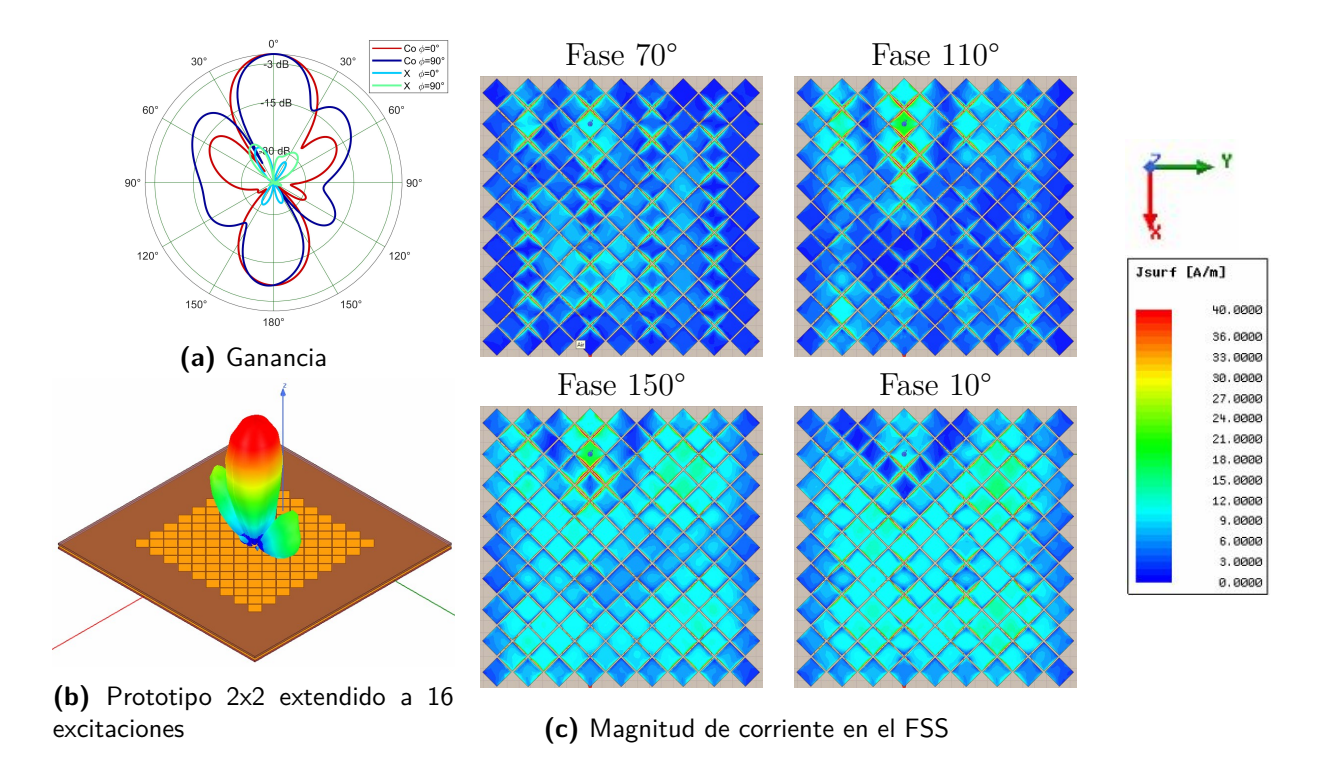

**Fig. 4.10:** Onda superficial en el prototipo 2x2 extendido a 16 excitaciones a 4.9 GHz

Los resultados muestran un correcto funcionamiento para  $\phi = 0^{\circ}$  en el eje  $\hat{\mathbf{x}}$ , pero lóbulos laterales elevados para  $\phi = 90^{\circ}$  en el eje  $\hat{y}$  (Fig. [4.10\)](#page-60-0). La solución propuesta para el prototipo dos mantieneiguales las dimensiones del sustrato en el eje **ˆx** e **ˆy**, pero utiliza las distancias entre elementos *Dx*=26.12mm y *Dy*=24.55 mm con el objetivo de reducir la distancia entre elementos en solo el eje que requiere un ajuste.

# **4.2 Prototipo Dos**

Las dimensiones relevantes del prototipo uno (Fig. [4.11\)](#page-61-0) se encuentran en la tabla [4.4.](#page-62-0) En este prototipo fue necesario cambiar la distancia entre elementos entre el eje **ˆx** e **ˆy**, y además se cambia la separación entre rombos.

<span id="page-61-0"></span>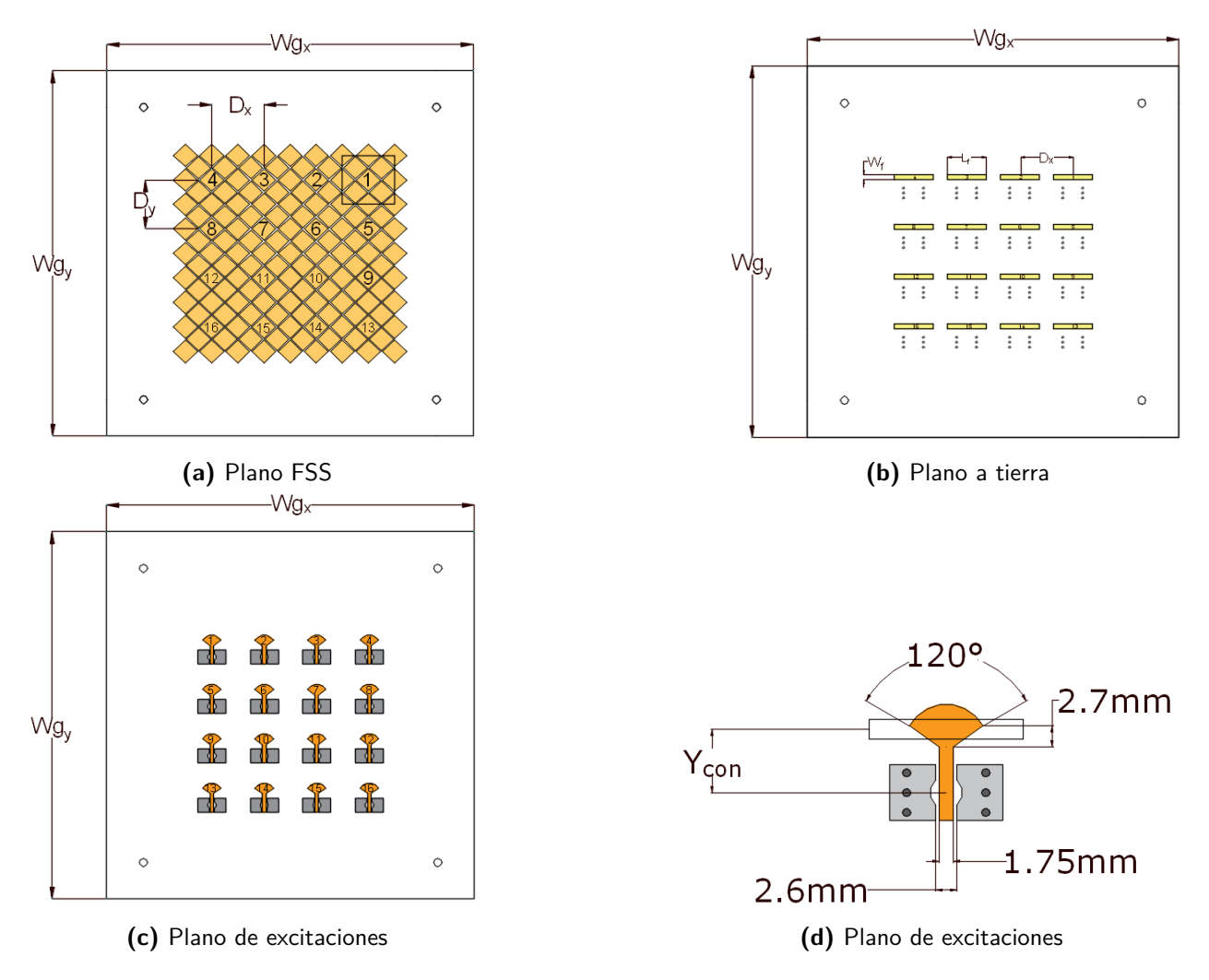

**Fig. 4.11:** Distintos planos para el prototipo uno y su terminación.

<span id="page-62-0"></span>

| Parámetro         | Descripción       |
|-------------------|-------------------|
| $Wg_x$            | 179.49 mm         |
| $\overline{W}g_y$ | 179.49 mm         |
| $E_1$             | $1.53$ mm         |
| E <sub>2</sub>    | $1.35 \text{ mm}$ |
| $E_3$             | $1.53$ mm         |
| $W_f$             | $2.5 \text{ mm}$  |
| $\overline{L_f}$  | 19.4 mm           |
| $\overline{D}_x$  | $26.15$ mm        |
| $D_y$             | 24.55 mm          |
| $\overline{G}_r$  | $0.75$ mm         |
| $R_x$             | 12.26 mm          |
| $R_y$             | 11.51 mm          |
| $\sum_{con}$      | $8 \text{ mm}$    |
| $T_a$             |                   |
| $T_r$             |                   |
| $y_{con}$         | mm                |

**Tabla 4.4:** Parámetros de diseño para el prototipo dos.

### **4.2.1 Pérdidas por retorno**

El principal cambio entre el prototipo uno y dos es el aumento desde 4 a 16 elementos en el arreglo. Esta estructura más compleja muestra un ancho de banda que varía para cada uno de sus 16 elementos (Fig. [4.12\)](#page-63-0). En general se tiene un peor rendimiento comparando con el prototipo uno, en que 14 de 16 puertos cumplen el objetivo de trabajar en la banda ISM con *Sii <* −10 (Tabla [4.2\)](#page-51-0). El plano FSS y el plano a tierra pierden un eje de simetría (solo **ˆx** o **ˆy**), y el plano de excitaciones mantiene simetría con respecto al eje **ˆy**. La distancia entre elementos es diferente entre el eje **ˆx** e **ˆy** debido a los resultados obtenidos para la formación del patrón de radiación.

<span id="page-63-0"></span>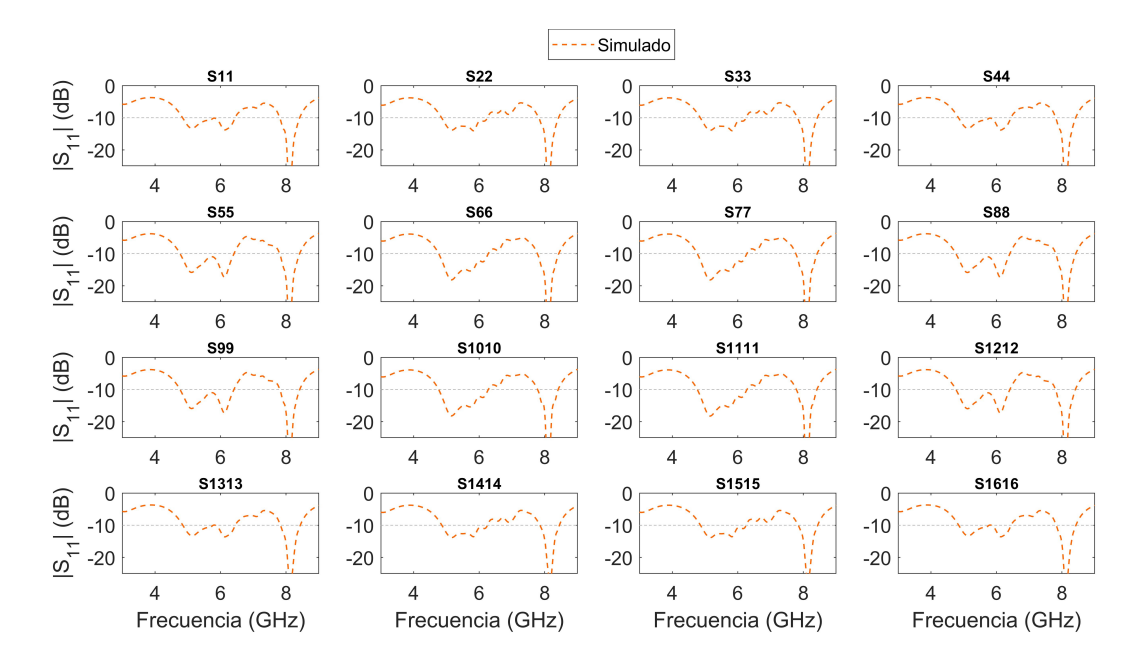

**Fig. 4.12:** Resultado de simulación para las pérdidas por retorno en el prototipo dos

| Simulación [GHz]       |                         |                        |                        |  |  |  |  |
|------------------------|-------------------------|------------------------|------------------------|--|--|--|--|
| $S_{11}$               | $S_{22}$                | $S_{33}$               | $S_{44}$               |  |  |  |  |
| 4.84 - 6.45 $(28.5\%)$ | 4.86 - 6.25 $(25.1\%)$  | 4.86 - 6.25 $(25.1\%)$ | 4.84 - 6.45 $(28.5\%)$ |  |  |  |  |
| $7.81 - 8.42(7.5\%)$   | $7.82 - 8.42(7.4\%)$    | $7.83 - 8.43(7.4\%)$   | $7.81 - 8.42(7.5\%)$   |  |  |  |  |
| $S_{55}$               | $S_{66}$                | $S_{77}$               | $S_{88}$               |  |  |  |  |
| 4.77 - 6.42 $(29.4\%)$ | 4.77 - 6.28 $(27.3\%)$  | 4.77 - 6.28 $(27.3\%)$ | 4.76 - 6.42 $(29.6\%)$ |  |  |  |  |
| $7.81 - 8.42(7.5\%)$   | $7.78 - 8.43$ $(8.0\%)$ | $7.78 - 8.42$ (8.0%)   | $7.81 - 8.43(7.6\%)$   |  |  |  |  |
| $S_{99}$               | $S_{1010}$              | $S_{1111}$             | $S_{1212}$             |  |  |  |  |
| 4.77 - 6.42 $(29.4\%)$ | 4.77 - 6.28 $(27.3\%)$  | 4.77 - 6.28 $(27.3\%)$ | 4.77 - 6.42 $(29.4\%)$ |  |  |  |  |
| $7.81 - 8.42(7.5\%)$   | $7.78 - 8.41(7.8\%)$    | $7.79 - 8.42(7.8\%)$   | $7.80 - 8.41(7.5\%)$   |  |  |  |  |
| $S_{1313}$             | $S_{1414}$              | $S_{1515}$             | $S_{1616}$             |  |  |  |  |
| 4.85 - 5.79 $(17.6\%)$ | 4.87 - 6.25 $(24.9\%)$  | 4.87 - 6.26 $(25.0\%)$ | 4.85 - 5.79 $(17.6\%)$ |  |  |  |  |
| $5.84 - 6.45(9.9\%)$   | $7.86 - 8.45(7.3\%)$    | $7.85 - 8.44(7.3\%)$   | $5.85 - 6.45 (9.8\%)$  |  |  |  |  |

**Tabla 4.5:** Ancho de banda [GHz] con *Sii <* −10 y su ancho de banda fraccional

Una última diferencia en los parámetros con respecto al prototipo uno es la distancia de separación entre rombos (*Gr*) y sus efectos en las pérdidas por retorno muestran (Fig. [4.13\)](#page-64-0) que para 0.75 mm hay una leve mejora para las frecuencias cercanas a 5.8GHz, pero en general un peor desempeño para el resto de las frecuencias. La separación entre rombos de la superficie selectiva de frecuencia está relacionada a la capacitancia de la superficie, que junto a la inductancia que generan los rombos logran una frecuencia de resonancia. El resultado esperable según la teoría es que al cambiar tanto el tamaño del rombo en el eje **ˆy**, y cambiar la distancia de separación entre rombos *G<sup>r</sup>* se observara un mayor efecto en la respuesta del <span id="page-64-0"></span>arreglo a distintas frecuencias.

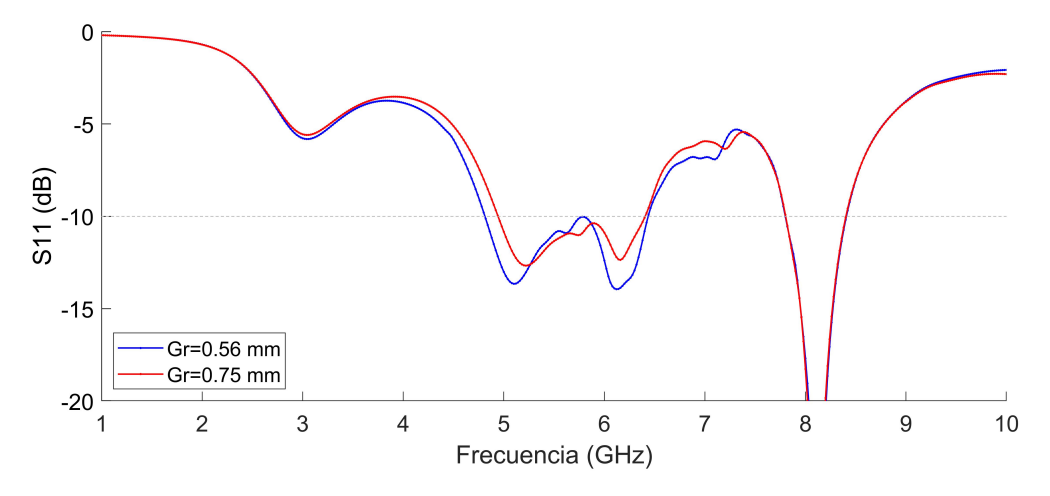

**Fig. 4.13:** Diferencias en el parámetro *S*<sup>11</sup> en función de la separación entre rombos para la transición al prototipo dos

#### **Parametrización del slot ubicado en el plano a tierra**

La forma de excitación de la antena utiliza la técnica de acoplamiento por apertura lo permite excitar el plano FSS aún cuando existe un espacio de aire con el plano de excitaciones, y además garantiza la polarización lineal. El slot se encuentra en el plano a tierra, y su caracterización se puede relacionar con una antena dipolo por el principio de Babinet en función de sus dimensiones. EL prototipo dos utiliza un slot de largo *L<sup>f</sup>* = 19*.*4 mm por el eje $\hat{\mathbf{x}}$ y un ancho  $W_f = 2.5$  mm por el eje $\hat{\mathbf{y}}$ . El análisis paramétrico del slot toma valores entre 7.15 a 21.45 mm para el largo y utiliza valores entre 1 a 3 mm para el ancho. A continuación se presenta el análisis paramétrico de las dimensiones del slot y su efecto en las pérdidas por retorno.

Para estudiar el efecto del largo del slot se estudia el efecto en los 16 puertos del prototipo dos manteniendo constante el ancho del slot en 2 mm (Fig. [4.14\)](#page-65-0). Los resultados muestran que un largo de 21.45 mm no cumple con el requisito de las pérdidas por retorno mientras que 17.87 mm si lo cumple. El efecto de la variable  $W_f$  con  $L_f = 17.87$  mm (Fig. [4.15\)](#page-65-1) muestra que en general hay una mejora en las pérdidas por retorno para diversas frecuencias a excepción de las cercanas a 6 GHz, lo que atenta directamente con el objetivo de trabajar en la banda ISM de 5.8 GHz, y además puede reducir la figura de mérito del ancho de banda si supera el límite de -10 al cortar en dos su rango de funcionamiento.

<span id="page-65-0"></span>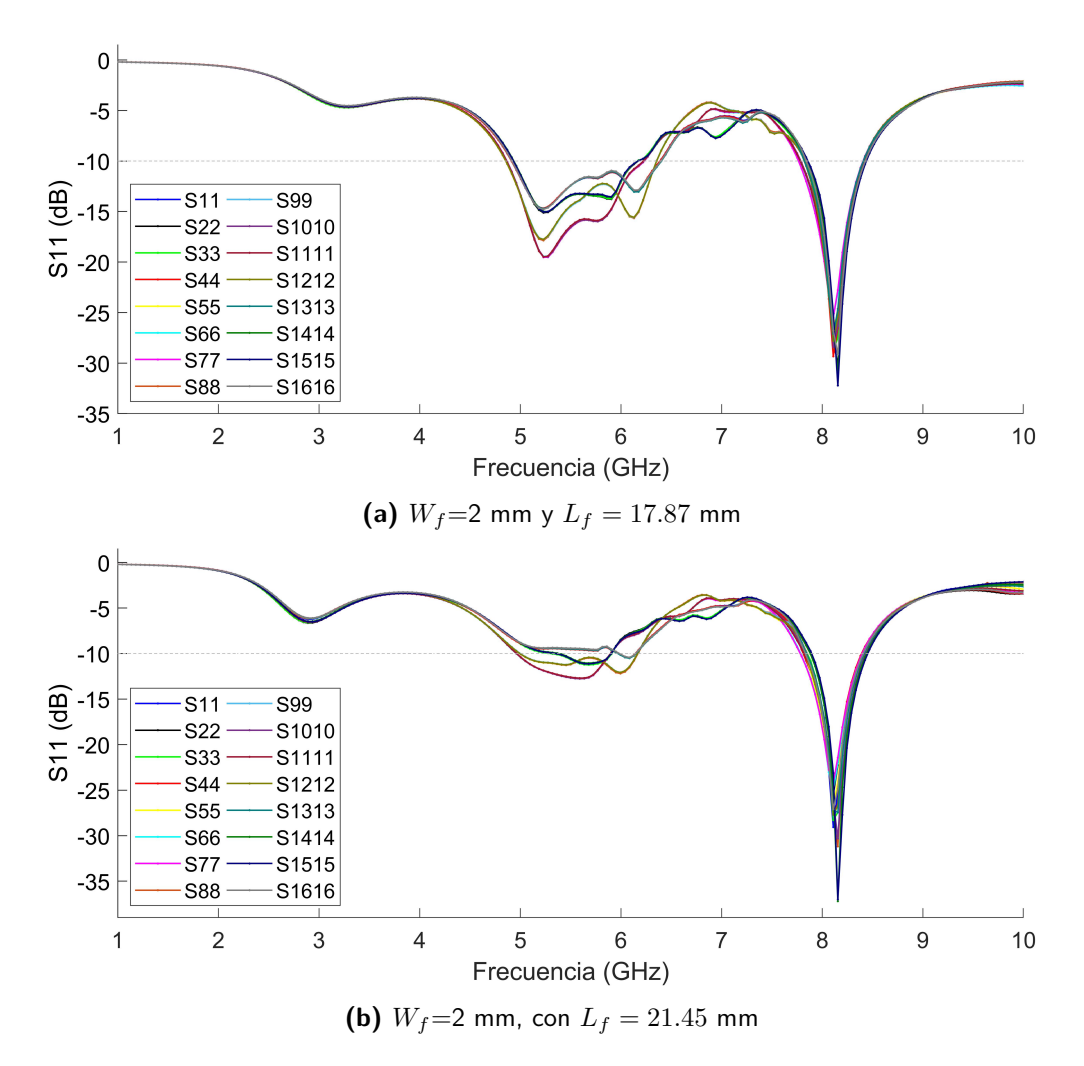

**Fig. 4.14:** Pérdidas por retorno para los 16 puertos para el prototipo dos en función de las dimensiones del slot

<span id="page-65-1"></span>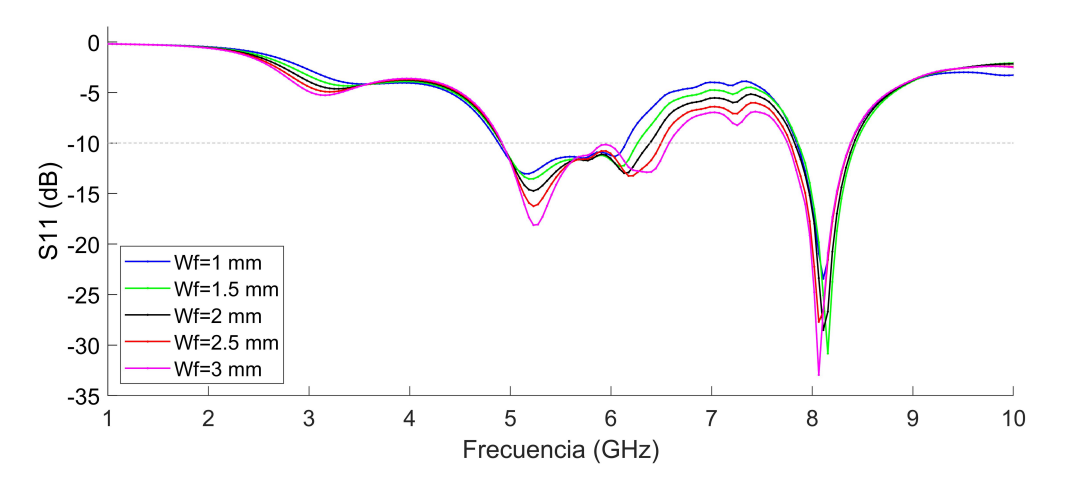

**Fig. 4.15:** Pérdidas por retorno en el puerto 1 para el prototipo dos con *L<sup>f</sup>* = 17*.*87 y un análisis paramétrico de *W<sup>f</sup>*

# **4.2.2 Patrón de radiación**

Una consecuencia directa del aumento de elementos en el arreglo es una reducción en el *beamwidth* y desde este prototipo se deberá cuidar el nivel que alcanzan los lóbulos laterales con respecto el lóbulo principal (Fig. [4.16\)](#page-67-0). El *beamwidth* alcanza fácilmente los objetivos cuando trabaja en la banda de frecuencias 5.8 GHz ISM.

<span id="page-67-0"></span>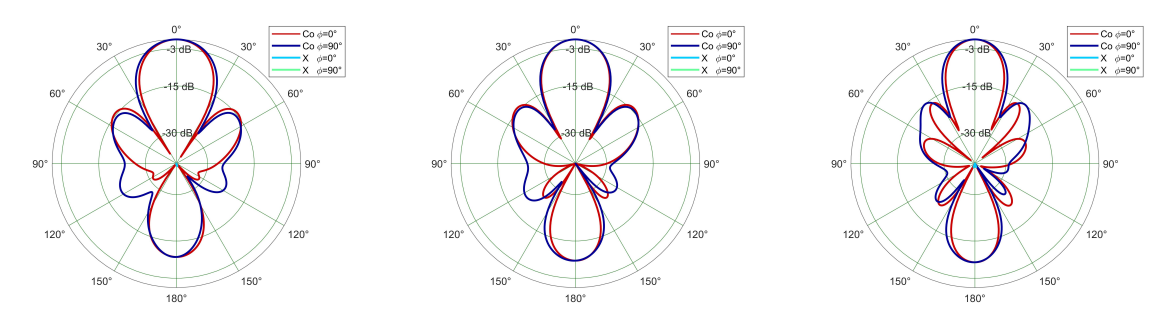

**(a)** Patrón de radiación para el prototipo dos simulado a (izq) 4.9 GHz, (centro) 5.4 GHz y (der) 5.9 GHz

| Variable                                   | $4.9 \text{ GHz}$ | $5.4\text{ GHz}$ | $5.9 \text{ GHz}$ |
|--------------------------------------------|-------------------|------------------|-------------------|
| Ganancia [dB]                              | 15.13             | 15.73            | 16.57             |
| <i>Beamwidth</i> $\phi = 90^{\circ}$ [deg] | $30.62^\circ$     | $25.75^{\circ}$  | $24.31^{\circ}$   |
| <i>Beamwidth</i> $\phi=0^{\circ}$ [deg]    | $27.42^{\circ}$   | $25.09^\circ$    | $21.53^{\circ}$   |

**(b)** Ganancia y Beamwidth obtenidos en simulación del prototipo dos en las frecuencias 4.9 GHz, 5.4 GHz y 5.9 GHz

| $\phi = 0^{\circ}$ |                  |              | $\phi = 90^{\circ}$ |                  |              |  |
|--------------------|------------------|--------------|---------------------|------------------|--------------|--|
| $\theta[deg]$      | $Co$ -pol $[dB]$ | $X-pol$ [dB] | $\theta[deg]$       | $Co$ -pol $[dB]$ | $X-pol$ [dB] |  |
| $-13.7$            | - 5              | $-48.39$     | $-15.28$            | - 0              | -60.1        |  |
| 13.72              | -3               | $-53.96$     | 15.34               | -0               | $-63.05$     |  |

**(c)** Prototipo dos simulado a 4.9 GHz

| $\phi = 0^{\circ}$ |                |              | $\phi = 90^{\circ}$ |                |              |  |
|--------------------|----------------|--------------|---------------------|----------------|--------------|--|
| $\theta$<br> deg   | [dB]<br>Co-pol | $X-pol$ [dB] | [deg                | [dB]<br>Co-pol | $X-pol$ [dB] |  |
| $-12.57$           | -0             | -47.34       | -12.8               | -9             | $-62.2$      |  |
| $12.52\,$          | -ə.            | $-46.49$     | 12.95               | -5             | $-64.38$     |  |

**(d)** Prototipo dos simulado a 5.4 GHz

| $\phi = 0^{\circ}$ |                    |                         | $\phi=90^{\circ}$ |                    |                     |  |
|--------------------|--------------------|-------------------------|-------------------|--------------------|---------------------|--|
| θ<br>[deg]         | [dB]<br>$Co_{pol}$ | [dB]<br>$\triangle$ pol | [deg              | [dB]<br>$Co_{pol}$ | ldВ<br>$\Delta pol$ |  |
| $-10.76$           | -ئ                 | -48.04                  | $-12.$            | -9                 | $-59.36$            |  |
| 10.77              | -9                 | -47.78                  |                   | -ა                 | $-65.7^{\circ}$     |  |

**(e)** Prototipo dos simulado a 5.9 GHz

**Fig. 4.16:** Resultados de simulación para el beamwidth, su nivel de polarización cruzada como referencia y lóbulos laterales reducidos en el prototipo dos.

Reducir la distancia entre elementos se logra al modificar el parámetro *R<sup>y</sup>* que se relaciona por la primera premisa de diseño. Este cambio deforma la superficie selectiva de frecuencia, pero logra un patrón de radiación similar en $\phi=0^{\circ}$ y $\phi=90^{\circ}.$  Esta pérdida de un eje de simetría en plano FSS y plano a tierra puede ser analizado con la densidad de corriente, y sus resultados muestran un resultado similar a los obtenidos para el prototipo uno tanto para 4.9 GHz (Fig. [4.17\)](#page-68-0) como para 5.9 GHz (Fig. [4.18\)](#page-69-0). Si solo se estudian los resultados del prototipo uno se podría pensar que la formación de lóbulos laterales está relacionado a una acumulación de densidad de corriente en determinadas porciones de la superficie de frecuancia selectiva, pero los resultados a 4.9 GHz del prototipo dos muestran que la distribución depende de la frecuencia. De este experimento se pueden extraer dos conclusiones.

- 1. Una irregularidad en el patrón de radiación se traduce en una irregularidad en la distribución de densidad de corriente en la superficie selectiva de frecuencia.
- 2. El patrón formado por la corriente superficial depende de la frecuencia de estudio y no está directamente asociado a la forma del patrón de radiación.

<span id="page-68-0"></span>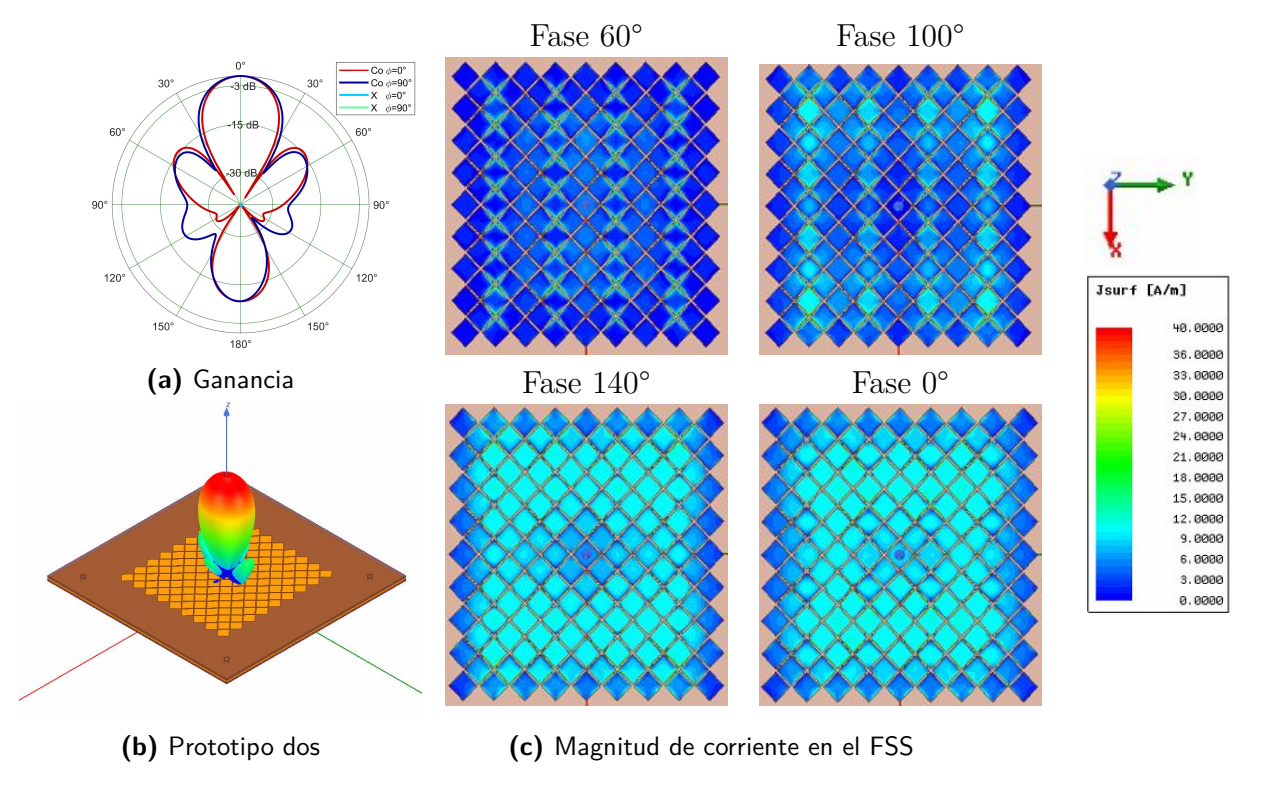

**Fig. 4.17:** Onda superficial en el prototipo dos a 4.9 GHz

<span id="page-69-0"></span>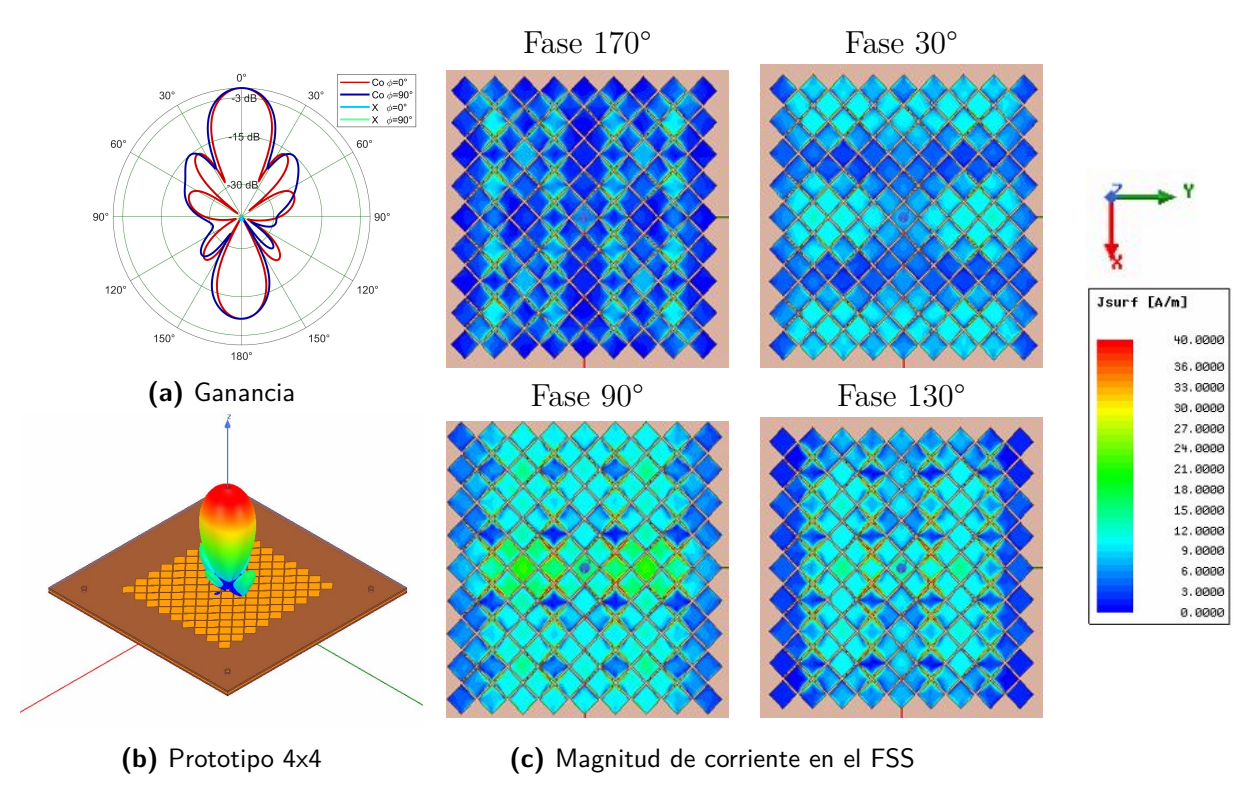

**Fig. 4.18:** Onda superficial en el prototipo dos a 5.9 GHz

#### **Parametrización del slot ubicado en el plano a tierra**

En la sección del análisis paramétrico para las perdidas por retorno del prototipo dos se encuentra que es deseable un largo del slot *L<sup>f</sup>* menor a 21.45 mm, y que las pérdidas por retorno mejoran cuando el ancho del slot aumenta pero con el riesgo de afectar las frecuencias cercanas a 6GHz. En esta sección se estudia la máxima ganancia para una frecuencia de 5.9 GHz, lo que esta relacionado con la correcta formación del patrón de radiación.

El gráfico de máxima ganancia en función del ancho y largo del slot (Fig. [4.19\)](#page-70-0) tiene al ancho en las abscisas y una curva para cada largo del slot. El objetivo es escoger el que entregue mayor ganancia pero recordando los resultados obtenidos para las pérdidas por retorno. En este gráfico se encuentra que para un largo de 21.45 mm se tiene la mejor ganancia máxima pero este resultado ha sido previamente descartado, y además, descarta los largos del slot menores a 17.87 mm por tener baja ganancia. En el caso de un largo 17.87 mm se observa un peor resultado cuando el ancho *W<sup>f</sup>* aumenta lo que obligaría a utilizar anchos pequeños con peores pérdidas por retorno.

<span id="page-70-0"></span>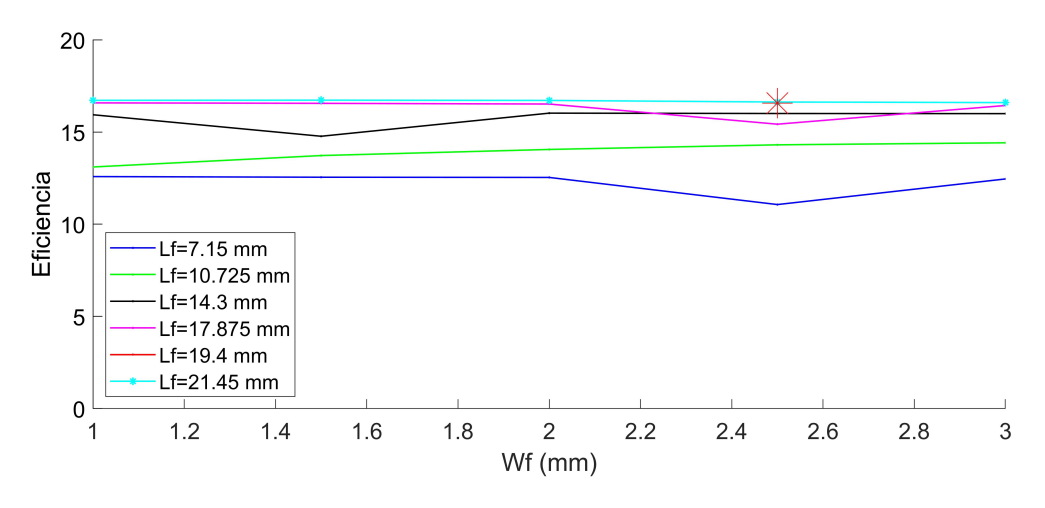

**Fig. 4.19:** Ganancia máxima en función del slot .

Una característica negativa del diseño es el elevado valor de ganancia para el lóbulo trasero producido por los slots en el plano a tierra y por el plano de excitaciones expuesto en la cara trasera del arreglo. Por esta razón es interesante estudiar la ganancia del lóbulo trasero en función de los parámetros del slot y para esto se presenta el índice *FrontToBackRatio* de HFSS (Fig[.4.21](#page-72-0) (a)) que muestran que la ganancia del lóbulo trasero decrece al reducir el ancho del slot y aumenta con el largo del slot. Como la curva de *Lf*=21.45 mm muestra un resultado más pronunciado en su índice *FrontToBackRatio* y una ganancia que poco se ve afectada por el ancho del slot, se grafica el patrón de radiación en función del ancho del slot (Fig[.4.21](#page-72-0) (b)) y los resultados muestran una diferencia de 3.43 dB en ganancia al comparar para un *Wf*=1 y 3 mm. El tipo de sweep debe ser del tipo *interpolating* para obtener un resultado correcto (Fig. [4.20\)](#page-71-0).

<span id="page-71-0"></span>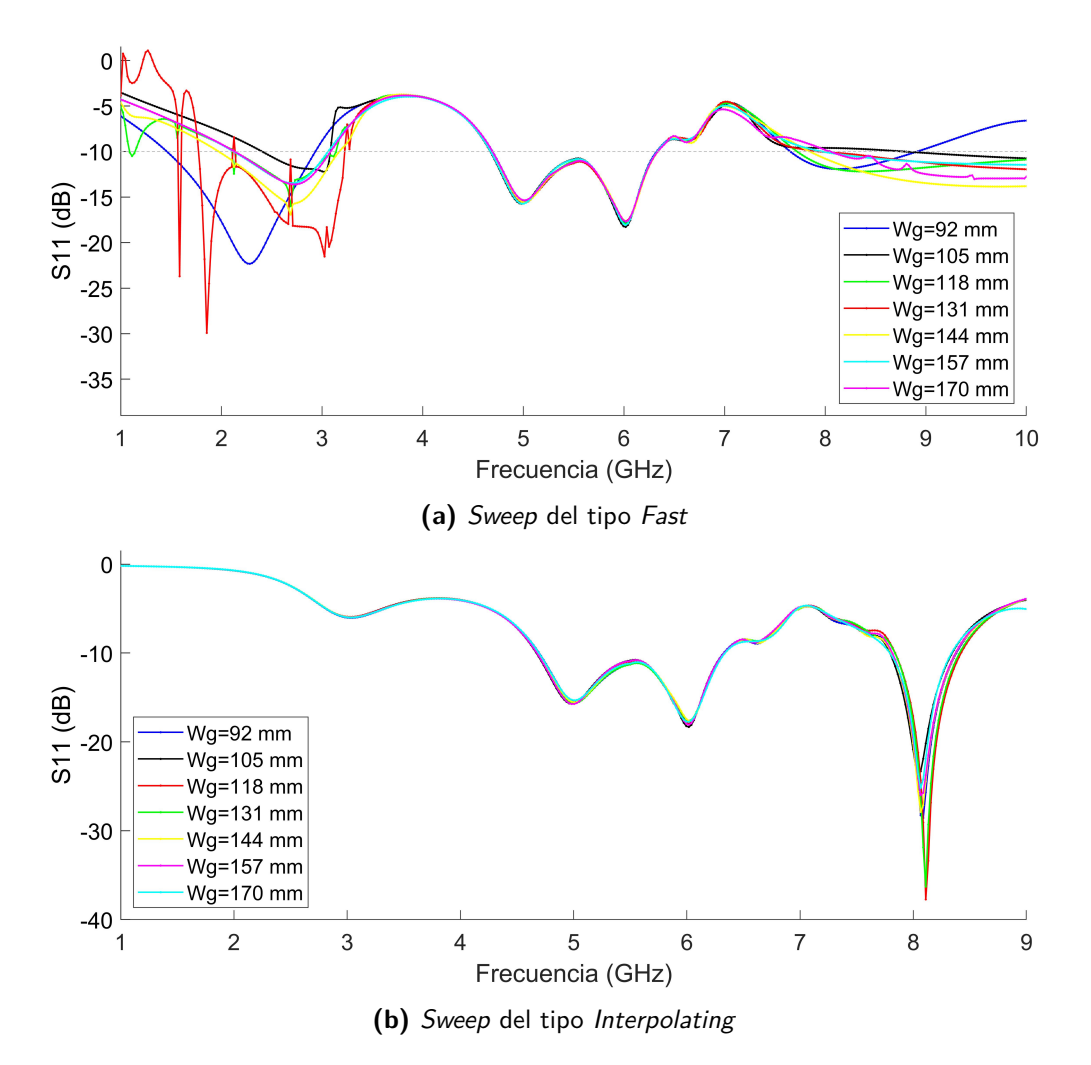

**Fig. 4.20:** Comparación entre tipos de Sweep y efectos en las pérdidas por retorno al aumentar el tamaño del sustrato en el prototipo uno. Se comprueba que utilizar sweep del tipo interpolating entrega resultados correctos.
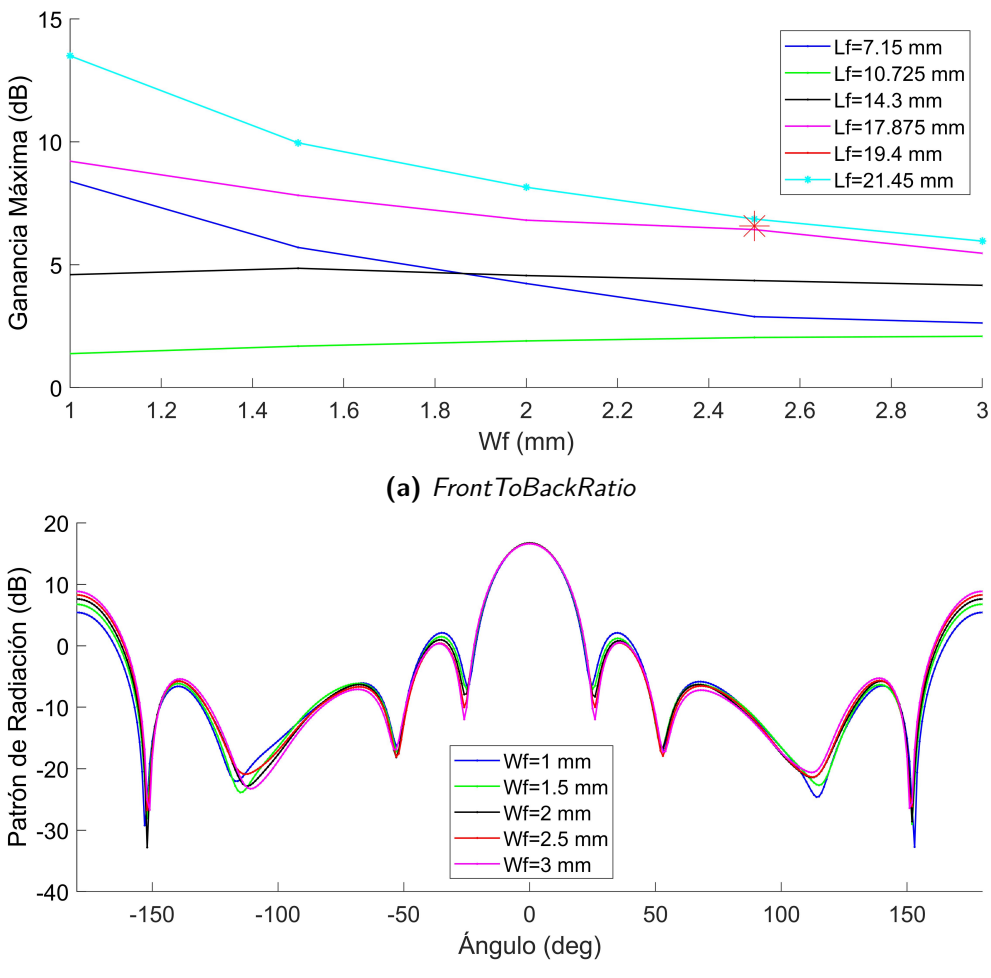

**(b)** Patrón de radiación en función de  $W_f$ , con  $L_f = 21.45$  mm

**Fig. 4.21:** Ganancia del lóbulo trasero en función de las dimensiones del slot

#### **Análisis paramétrico del espaciado de aire**

El *airgap* es el parámetro de diseño que puede ser modificado posterior a la fabricación y por lo tanto es relevante caracterizar su comportamiento. Desde estos resultados (Fig. [4.22\)](#page-73-0) se observa que un airgap de 1.5 mm tiene mejor rendimiento en comparación a los 1.35 mm utilizados en el prototipo uno.

<span id="page-73-0"></span>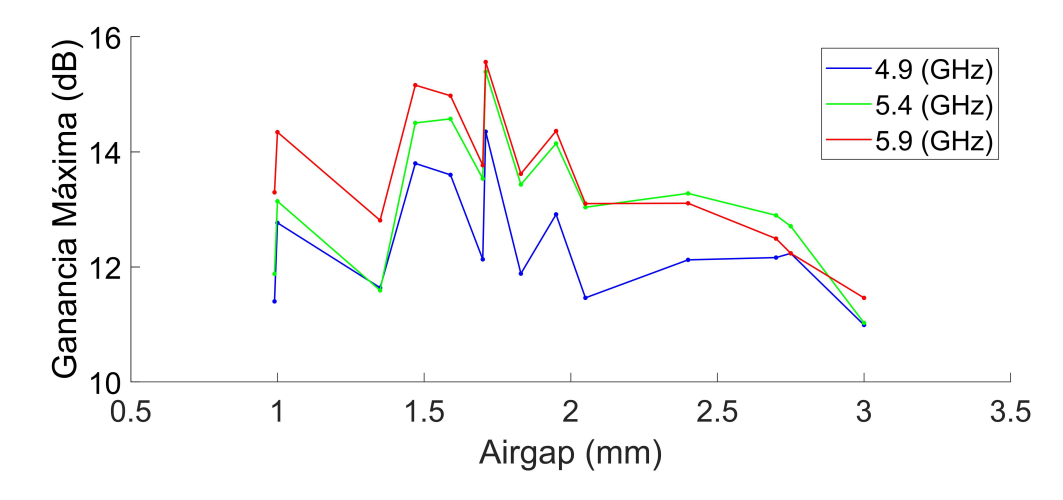

**Fig. 4.22:** Ganancia máxima en función del airgap para el prototipo dos

#### **4.2.3 Eficiencia**

<span id="page-73-1"></span>Para el prototipo dos se escoge una distancia entre elementos de 0.75 mm pues presenta una mejor eficiencia en las frecuencias evaluadas (Fig. [4.6\)](#page-73-1)

|      | $R_q$ [mm]   4.9 GHz   5.4 GHz   5.9 GHz |           |         |
|------|------------------------------------------|-----------|---------|
| 0.75 | 90.37\%                                  | $88.15\%$ | 83.68\% |
| 0.56 | 89.9%                                    | 88.15%    | 81.74\% |

**Tabla 4.6:** Eficiencia de radiación para el prototipo dos

#### **Parametrización del slot ubicado en el plano a tierra**

En la sección del análisis paramétrico del prototipo dos se encuentra que la ganancia máxima utiliza el largo del slot *L<sup>f</sup>* superior a 14.3 mm, mientras que para *W<sup>f</sup>* es deseable un valor cercano a 3 mm pero que debe ser observado caso a caso para no reducir la figura de mérito del ancho de banda.

Se presenta el análisis paramétrico de la eficiencia de radiación a 5.9 GHz, con el ancho del slot en las ordenadas y curvas para distintos largos del slot (Fig. [4.23\)](#page-74-0).

<span id="page-74-0"></span>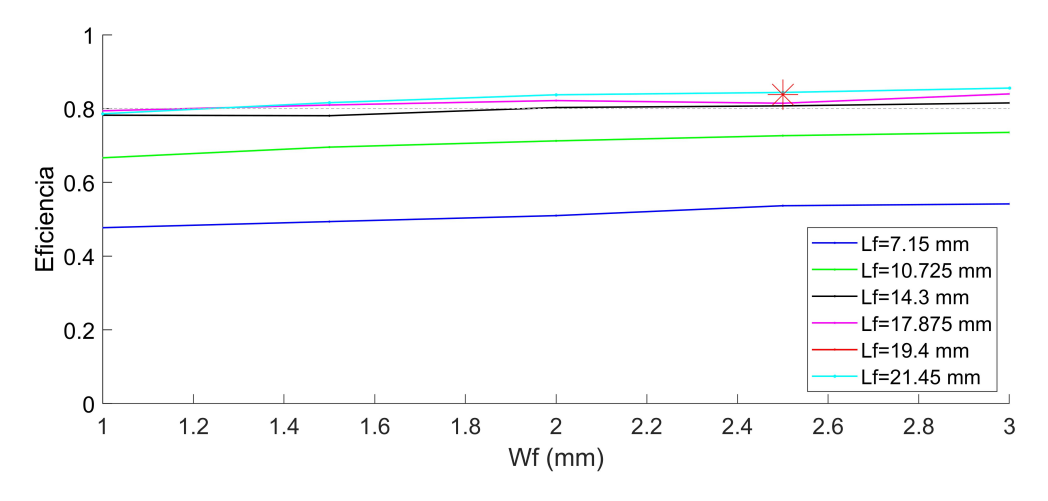

**Fig. 4.23:** Eficiencia en función de las dimensiones del slot

Tomando los resultados de la parametrización de las dimensiones del slot y sus resultados en pérdidas por retorno, patrón de radiación y eficiencia de radiación se recomiendan los siguientes pasos para la elección de las dimensiones del slot.

- 1. Escoger un largo del slot *L<sup>f</sup>* con buenas pérdidas por retorno, partiendo por valores reducidos.
- 2. Buscar en la curva de eficiencia vs ancho del slot *W<sup>f</sup>* desde que valores se obtiene una eficiencia que cumple los objetivos.
- 3. Probar el valor del ancho del slot que entrega buenas pérdidas por retorno para todos sus puertos.
- 4. (Opcional) Iterar aumentando los valores *L<sup>f</sup>* observando un compromiso entre la ganancia máxima y sus pérdidas por retorno

En general una correcta formación es suficiente, y la iteración del parámetro *L<sup>f</sup>* debe ser con el objetivo de mejorar las pérdidas por retorno pues tienen mayor prioridad que la ganancia.

#### **Análisis paramétrico de la distancia de aire**

Desde estos resultados (Fig. [4.24\)](#page-75-0) se observa que un airgap de 1.5 mm tiene mejor rendimiento en comparación a los 1.35 mm utilizados en el prototipo uno. Las pruebas fueron realizadas con un airgap de 1.35 mm dado que tanto el prototipo uno y tres favorecen a 1.35 mm de separación, y dado que la separación entre sustratos debe ser configurada por el usuario, se decide utilizar la misma separación para todos y así reducir las fuentes de error.

<span id="page-75-0"></span>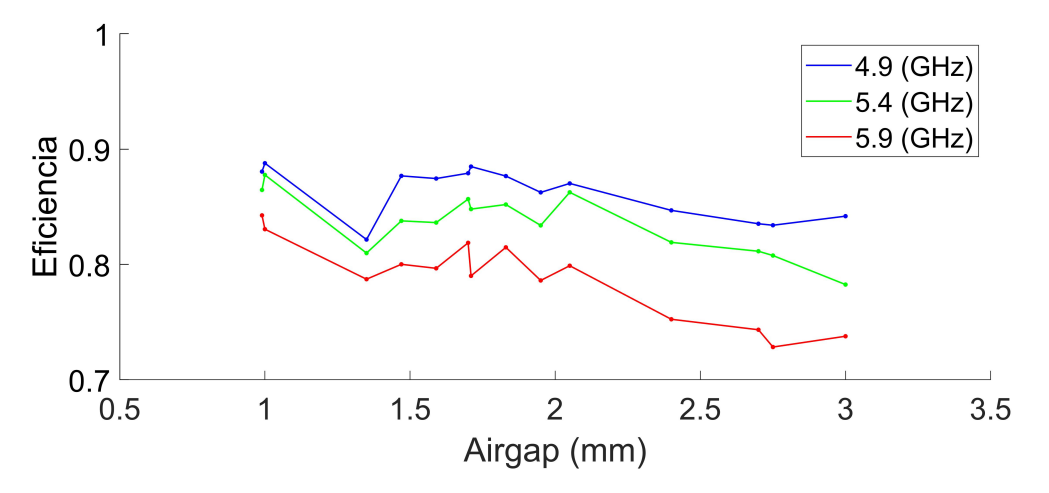

**Fig. 4.24:** Eficiencia en función del airgap para el prototipo dos

#### **4.2.4 Transición entre el prototipo dos y el prototipo tres**

El prototipo dos logra cumplir con la mayoría de los objetivos a excepción de la operación en la banda ISM, que lo satisface para 14 de sus 16 puertos. A pesar del posible acoplamiento entre puertos observado al extender la superficie selectiva de frecuencia en el prototipo dos, la correcta formación del patrón de radiación se logró modificando el tamaño del rombo solo en el eje **ˆy** sumado a un ajuste en la separación entre rombos *R<sup>g</sup>* lo que se traduce en un cambio en las propiedades de la superficie selectiva de frecuencia y la distancia entre elementos del arreglo.

La capacidad de recontruir el patrón de radiación en base a los parámetros de diseño, además de buenos resultados obtenidos en el prototipo dos, dan la libertad de mejorar figuras de mérito por sobre los objetivos iniciales y el prototipo tres cumple los siguientes.

- 1. Mejorar las perdidas por retorno, ya sea reduciendo el valor del parámetro *Sii* en la banda de frecuencias 5.8 GHz ISM o aumentando el ancho de banda.
- 2. Controlar la formación del patrón de radiación al reducir de las dimensiones del sustrato, y volver a un diseño con dos ejes de simetría tanto en el plano a tierra y en la superficie selectiva de frecuencia.
- 3. Aumentar la eficiencia de radiación al construir el prototipo tres en sustrato Kappa 438, compatible con el sustrato FR4 utilizado en los prototipos uno y dos.

Para esto se evalúa el efecto de reducir el tamaño del sustrato *W g<sup>x</sup>* y *W g<sup>y</sup>* a partir del prototipo dos, y en el se puede ver que largas variaciones de hasta 40 mm en las dimensiones del sustrato producen cambios controlados en las pérdidas por retorno (Fig. [4.25\)](#page-76-0), y por lo tanto, es posible reducir el tamaño del arreglo y obtener buenos resultados.

<span id="page-76-0"></span>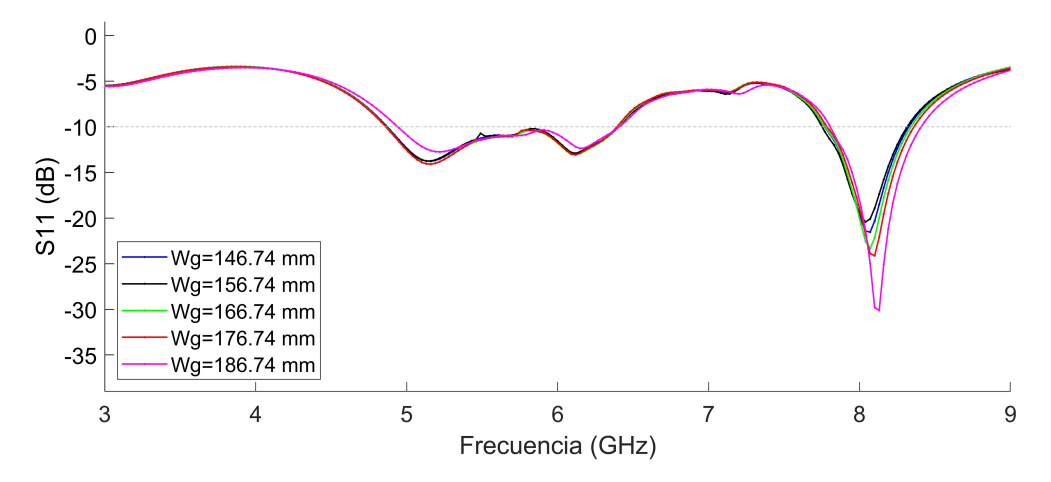

**Fig. 4.25:** Parámetros S11 para distintos tamaños del sustrato *W g<sup>x</sup>* y *W g<sup>y</sup>*

La eficiencia de radiación se mantiene sobre el 80% pero decae al reducir las dimensiones del sustrato (Fig. [4.26\)](#page-76-1).

<span id="page-76-1"></span>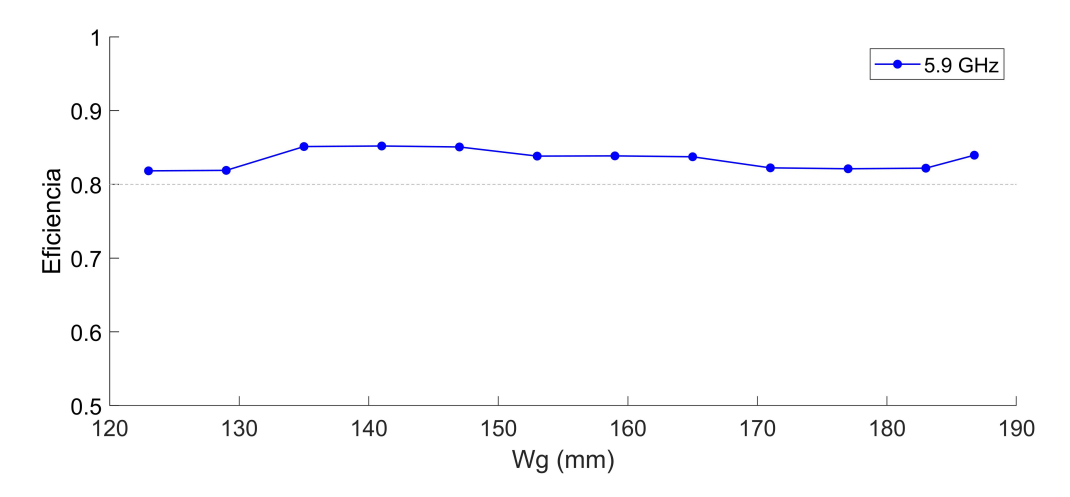

**Fig. 4.26:** Eficiencia de radiación para distintos tamaños del sustrato *W g<sup>x</sup>* y *W g<sup>y</sup>*

# **4.3 Prototipo Tres**

Las dimensiones relevantes del prototipo uno (Fig. [4.27\)](#page-77-0) se encuentran en la tabla [4.7.](#page-78-0) En este prototipo los principales cambios están en la excitación. Una comparación entre ellas se presenta en la figura [4.28.](#page-78-1) Además se reduce el tamaño del sustrato con el deseo de diseñar un arreglo de antenas más competitivo [\[22\]](#page-104-0).

<span id="page-77-0"></span>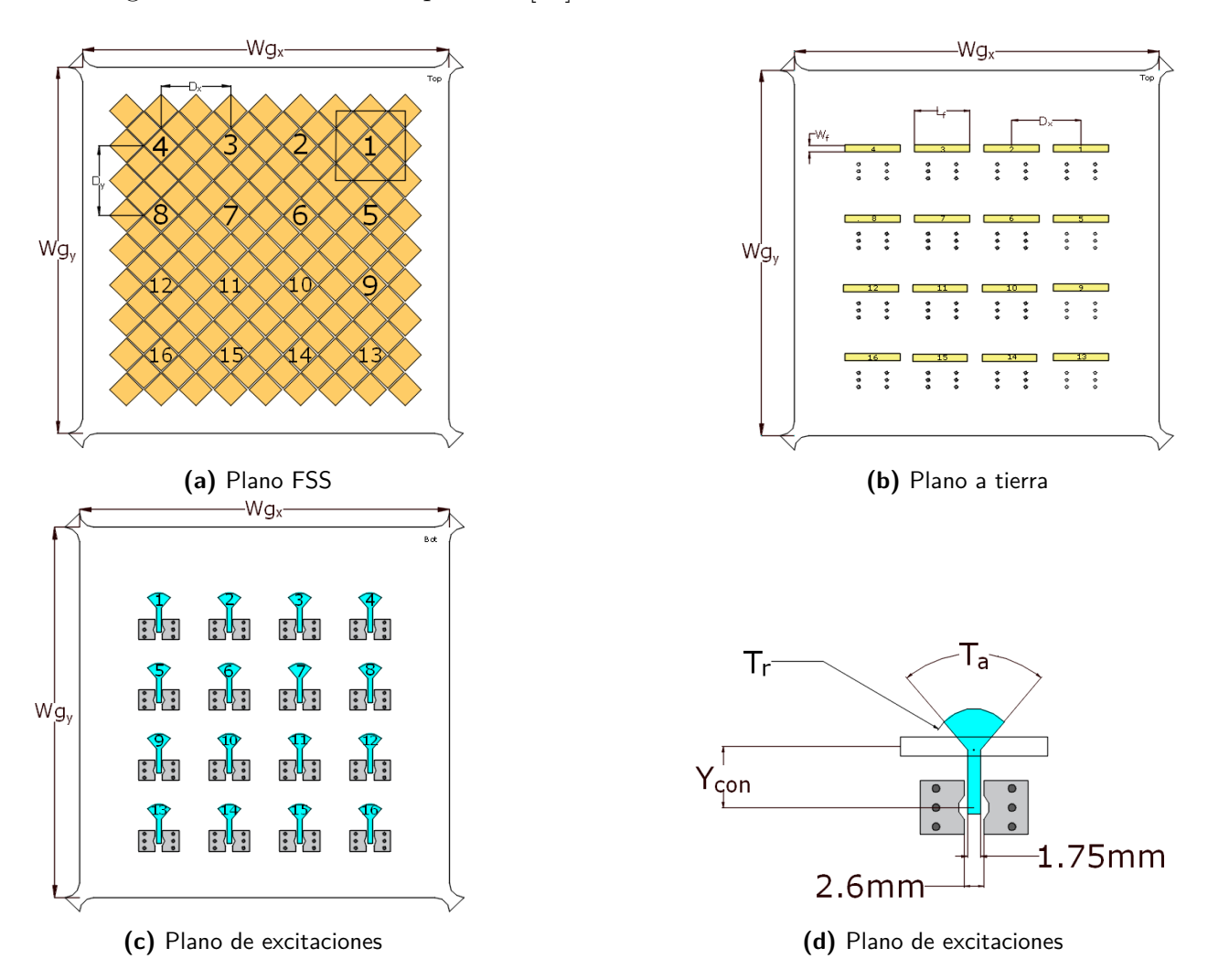

**Fig. 4.27:** Distintos planos para el prototipo uno y su terminación.

<span id="page-78-0"></span>

| Parámetro                    | Descripción      |
|------------------------------|------------------|
| $Wg_x$                       | $129$ mm         |
| $\overline{Wg}_y$            | $129 \text{ mm}$ |
| $E_1$                        | $1.53$ mm        |
| E <sub>2</sub>               | $1.35$ mm        |
| $E_3$                        | $1.53$ mm        |
| $W_f$                        | $2.5 \text{ mm}$ |
| $\overline{L}_f$             | 19.4 mm          |
| $D_x$                        | $24.55$ mm       |
| $\frac{\overline{D_y}}{G_r}$ | 24.55 mm         |
|                              | $0.57$ mm        |
| $R_x$                        | $11.51$ mm       |
| $R_y$                        | $11.51$ mm       |
| $Y_{con}$                    | $8 \text{ mm}$   |
| $T_a$                        | $80 \text{ deg}$ |
| $T_r$                        | $5.4 \text{ mm}$ |

**Tabla 4.7:** Parámetros de dimensioneso de los arreglos, presentes en el plano FSS.

#### **4.3.1 Pérdidas por retorno**

Un mejor parámetro S11 se debe a un cambio en la terminación del *stub* radial (Fig. [4.28\)](#page-78-1). La configuración para los prototipos anteriores corresponde a una optimización temprana del prototipo uno. La terminación del prototipo tres tiene al largo *T<sup>r</sup>* y ángulo *T<sup>a</sup>* que forman parte de una sección de circunferencia y sus efectos en las pérdidas por retorno muestran una mejora considerable (Fig. [4.29\)](#page-79-0).

<span id="page-78-1"></span>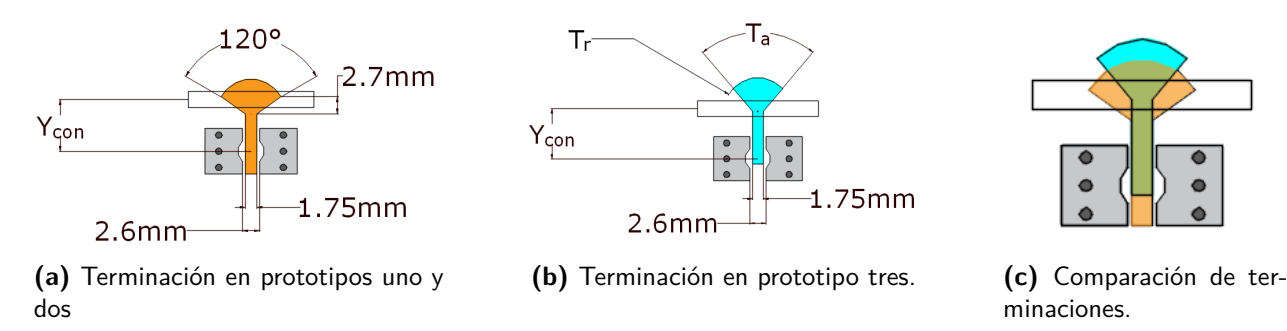

**Fig. 4.28:** Terminaciones del plano de excitaciones utilizadas en los diferentes prototipos. El prototipo tres utiliza un stub radial

<span id="page-79-0"></span>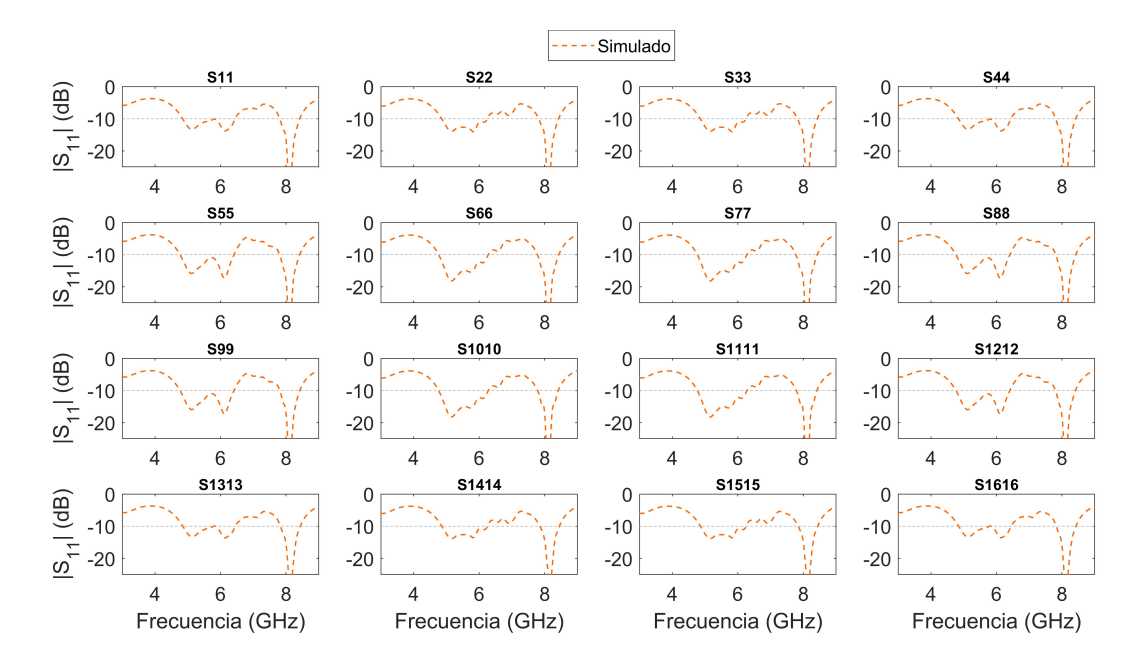

**Fig. 4.29:** Resultado de simulación para las pérdidas por retorno en el prototipo tres

| Simulación [GHz]        |                         |                         |                         |  |  |  |  |
|-------------------------|-------------------------|-------------------------|-------------------------|--|--|--|--|
| $S_{11}$                | $S_{22}$                | $S_{33}$                | $S_{44}$                |  |  |  |  |
| 4.87 - 7.34 $(40.5\%)$  | 4.88 - 7.08 $(36.7\%)$  | 4.89 - 7.07 $(36.5\%)$  | 4.87 - 7.35 $(40.5\%)$  |  |  |  |  |
| $7.45 - 7.71$ $(3.4\%)$ | $7.46 - 7.69$ $(2.9\%)$ | $7.46 - 7.68$ $(2.9\%)$ | $7.44 - 7.71(3.4\%)$    |  |  |  |  |
| $S_{55}$                | $S_{66}$                | $S_{77}$                | $S_{88}$                |  |  |  |  |
| 4.77 - 7.67 $(46.6\%)$  | 4.79 - 7.77 $(47.5\%)$  | 4.79 - 7.77 $(47.5\%)$  | 4.77 - 7.67 $(46.6\%)$  |  |  |  |  |
| $S_{99}$                | $S_{1010}$              | $S_{1111}$              | $S_{1212}$              |  |  |  |  |
| 4.77 - 7.67 $(46.6\%)$  | 4.78 - 7.77 $(47.6\%)$  | 4.78 - 7.77 $(47.6\%)$  | 4.77 - 7.67 $(46.6\%)$  |  |  |  |  |
| $S_{1313}$              | $S_{1414}$              | $S_{1515}$              | $S_{1616}$              |  |  |  |  |
| 4.88 - 7.33 $(40.2\%)$  | 4.89 - 7.08 $(36.6\%)$  | 4.89 - 7.08 $(36.5\%)$  | 4.88 - 7.33 $(40.1\%)$  |  |  |  |  |
| $7.47 - 7.68$ $(2.8\%)$ | $7.47 - 7.67$ $(2.7\%)$ | $7.47 - 7.67$ $(2.7\%)$ | $7.46 - 7.68$ $(2.9\%)$ |  |  |  |  |

**Tabla 4.8:** Ancho de banda [GHz] con *Sii <* 10 y ancho de banda fraccional

Otro parámetro relevante es la distancia del conector en el plano de excitaciones con respecto al centro del slot en el plano a tierra  $y_{con}$  (Fig. [4.30\)](#page-80-0). Tanto para el parámetro  $S_{33}$ como para *S*<sup>99</sup> con *ycon*=12 mm se observa una nueva resonancia cercano a los 5.65 GHz y 8 GHz, pero se mantiene un *ycon*=8 mm para alejar el conector SMA de la excitación adyacente.

<span id="page-80-0"></span>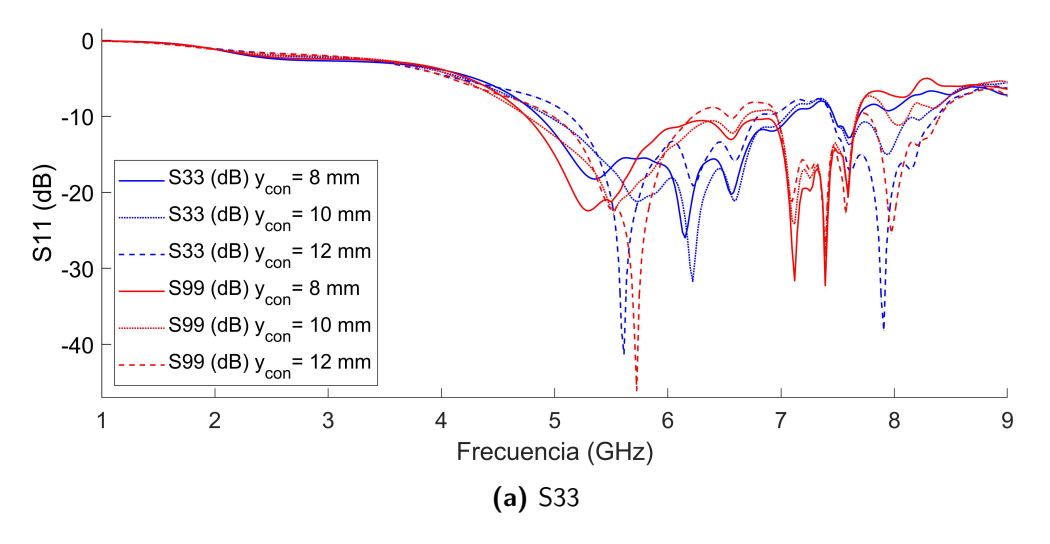

**Fig. 4.30:** Pérdidas por retorno en función de *ycon* para el prototipo tres.

# **4.3.2 Patrón de radiación**

El patrón de radiación del prototipo tres (Fig. [4.31\)](#page-81-0) mantienen resultados que cumplen con los objetivos

<span id="page-81-0"></span>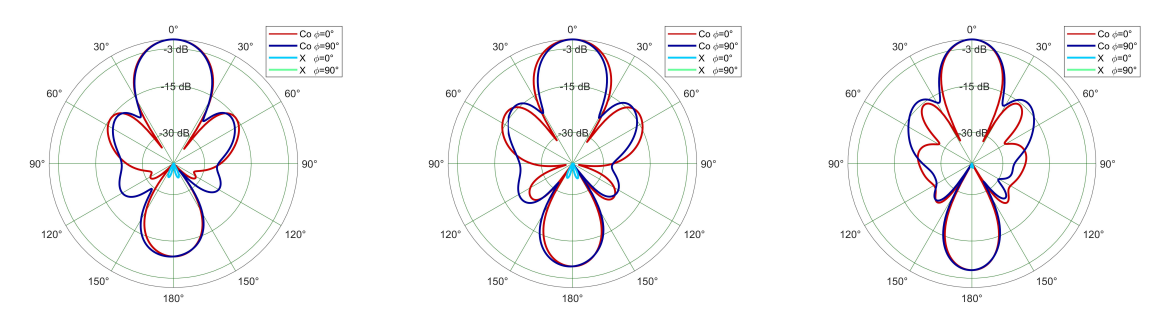

**(a)** Patrón de radiación para el prototipo uno simulado a (izq) 4.9 GHz, (centro) 5.4 GHz y (der) 5.9 GHz

| Variable                                   | $4.9 \text{ GHz}$ | $5.4\text{ GHz}$ | $5.9$ GHz       |
|--------------------------------------------|-------------------|------------------|-----------------|
| Ganancia [dB]                              | 15.45             | 15.18            | 16.39           |
| <i>Beamwidth</i> $\phi = 90^{\circ}$ [deg] | $28.33^{\circ}$   | $24.86^{\circ}$  | $22.54^{\circ}$ |
| <i>Beamwidth</i> $\phi=0^{\circ}$ [deg]    | $29.17^{\circ}$   | $28.97^{\circ}$  | $23.53^{\circ}$ |

**(b)** Ganancia y Beamwidth obtenidos en simulación del prototipo dos en las frecuencias 4.9 GHz, 5.4 GHz y 5.9 GHz

|                | $\phi = 0^{\circ}$ |              |               | $\phi = 90^{\circ}$ |              |
|----------------|--------------------|--------------|---------------|---------------------|--------------|
| $\theta$ [deg] | $Co-pol$ [dB]      | $X-pol$ [dB] | $\theta[deg]$ | $Co-pol$ [dB]       | $X-pol$ [dB] |
| $-14.60$       | – እ                | $-52.82$     | $-14.16$      | - 0                 | -60          |
| 14.57          | ும்                | $-51.25$     | 14.17         | Ξū                  | $-64.67$     |

**(c)** Prototipo tres simulado a 4.9 GHz

| $\phi = 0^{\circ}$   |                  |              | $\phi = 90^{\circ}$ |                  |              |
|----------------------|------------------|--------------|---------------------|------------------|--------------|
| $\theta$<br>$[\deg]$ | $Co$ -pol $[dB]$ | $X-pol$ [dB] | $[\deg]$            | $Co$ -pol $[dB]$ | $X-pol$ [dB] |
| $-14.48$             | -0               | $-55.96$     | $-12.26$            | -ఎ               | -62.21       |
| 14.49                | -9               | $-61.92$     | 12.6                | -3               | $-70.14$     |

**(d)** Prototipo tres simulado a 5.4 GHz

| $\phi = 0^{\circ}$ |                    |                      | $\overline{\phi=}90^{\circ}$ |                    |                    |
|--------------------|--------------------|----------------------|------------------------------|--------------------|--------------------|
| θ<br>deg           | [dB]<br>$Co_{pol}$ | [dB]<br>$\Delta$ pol | [deg]                        | [dB]<br>$Co_{pol}$ | ாட<br>$\Delta pol$ |
| 11.07<br>$-11.41$  | -9                 | $-56.64$             | 74<br>-11.1                  | -5                 | -75.96             |
| 11.27              | -ა                 | חיו<br>$-59.$        |                              | -5                 | -64.86             |

**(e)** Prototipo tres simulado a 5.9 GHz

**Fig. 4.31:** Resultados de simulación para el beamwidth, su nivel de polarización cruzada como referencia y lóbulos laterales reducidos en el prototipo tres.

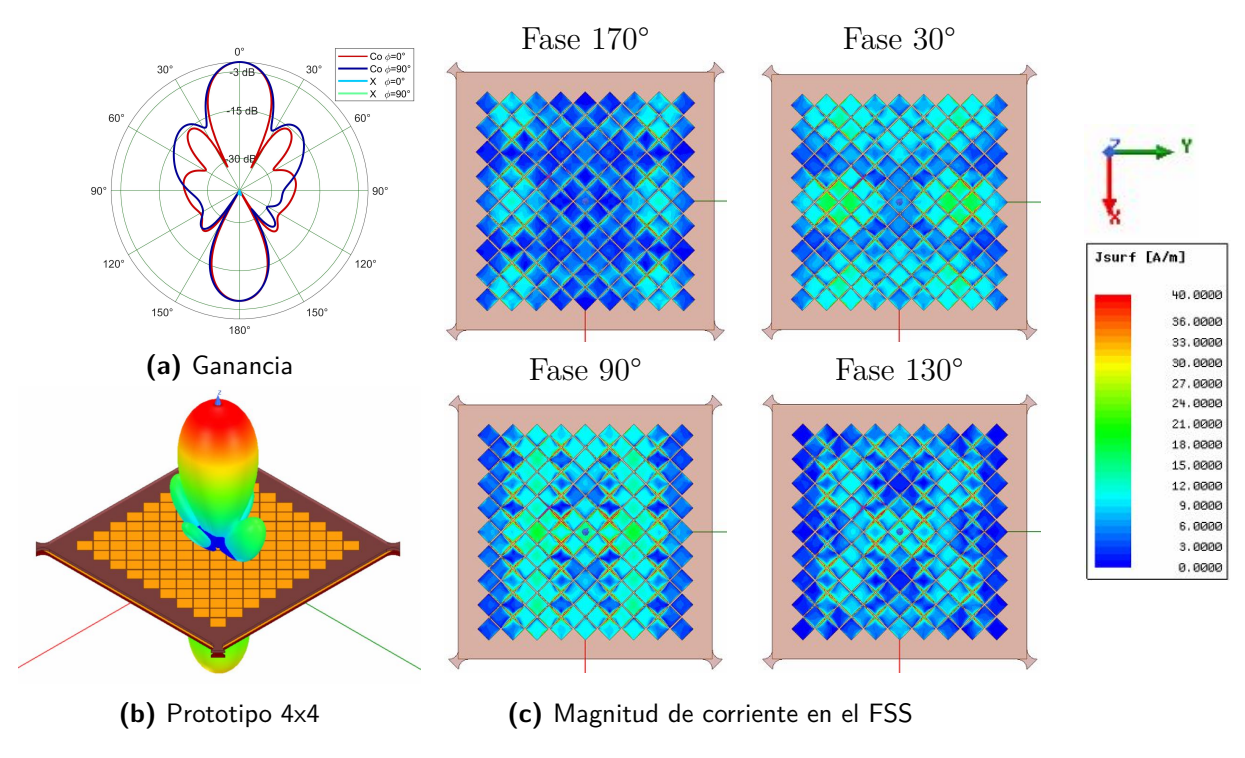

**Fig. 4.32:** Onda superficial en el Arreglo final 4x4 a 5.9 GHz

### **4.3.3 Eficiencia**

A partir del prototipo dos se busca definir las dimensiones del sustrato entre las opciones *W g<sup>x</sup>* = *W g<sup>y</sup>* =129 o 123 mm y para ello se realiza un análisis paramétrico de la eficiencia en función de la distancia de separación del aire (Fig. [4.33](#page-83-0) (a)). Los resultados muestran un decaimiento en la eficiencia a medida que se aumenta la separación de aire, pero al mismo tiempo hay óptimos que muestan que la eficiencia no es monótonamente decreciente esta variable, si no que hay óptimos que pueden ser encontrados por el diseñador tal como ocurre en el prototipo dos. La ganancia máxima muestra un decaimiento al aumentar la distancia de aire para un tamaño de sustrato de 129mm, mientras que para el prototipo dos se observa el efecto contrario. Para bajos valores de *airgap* se observa el mejor rendimiento y un comportamiento similar para ambos tamaños de sustrato en cuanto la eficiencia y ganancia máxima.

<span id="page-83-0"></span>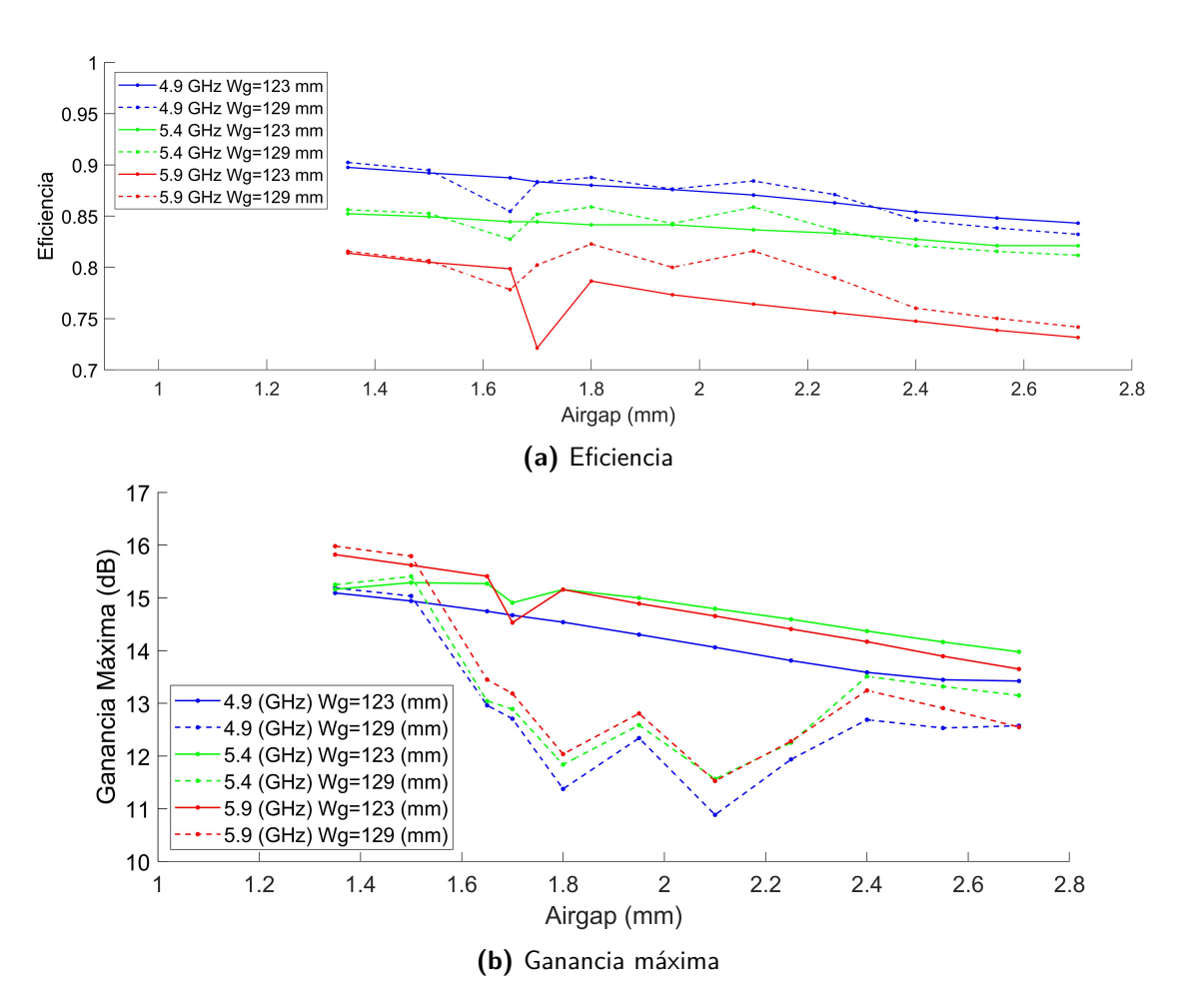

**Fig. 4.33:** Análisis paramétrico del airgap para el prototipo tres con *Rx*=12.26mm  $y R_y = 11.51$  mm.

Estos resultados cambian en cuanto se impone la tercera premisa de diseño en que el tamaño del rombo *Rx*=*Ry*=11.51 mm, y se observa que para el tamaño del sustrato  $W g_x = W g_y = 129$  mm es un definitivo ganador tanto en eficiencia (Fig. [4.33](#page-83-0) (a)) y en directividad máxima (Fig. [4.34](#page-84-0) (b)) cuando el tamaño del rombo es 11.51 mm y el airgap es 1.35 mm y por este motivo es utilizado en el arreglo final 4x4. El sustrato Kappa 438 es compatible con el sustrato FR4 permitiendo una transición sin cambiar el diseño. Su mejor cualidad es reducir la tangente de pérdidas desde 0.02 en FR4 a 0.005 lo que mejora su eficiencia (Tabla [4.9\)](#page-83-1).

| Sustrato  |         | 4.9 GHz $\mid$ 5.4 GHz $\mid$ 5.9 GHz |         |
|-----------|---------|---------------------------------------|---------|
| FR4       | 87,32%  | 83,21\%                               | 80,57\% |
| Kappa 438 | 98.51\% | 96.52\%                               | 95.64\% |

<span id="page-83-1"></span>**Tabla 4.9:** Eficiencia de radiación para el prototipo tres, simulado con FR4 y Kappa 438

<span id="page-84-0"></span>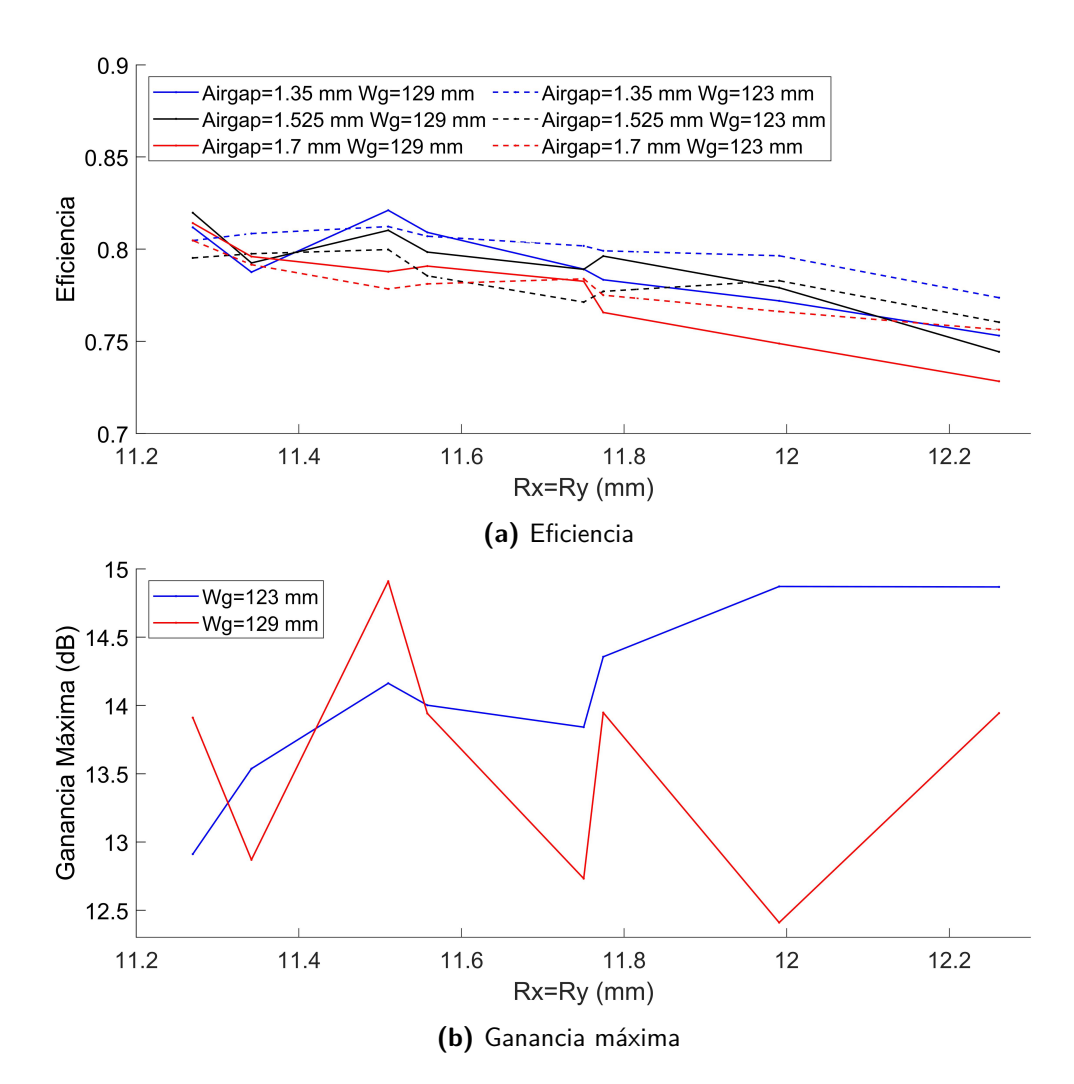

**Fig. 4.34:** Análisis paramétrico del airgap para el prototipo tres con*Ry*=*Ry*=11.51 mm.

# **Capítulo 5 Implementación y mediciones**

En este capítulo se presentan tecnologías relacionadas, los resultados de medición y se comparan con los obtenidos en simulación.

# **5.1 Tecnologías relevantes**

A continuación se presentarán comentarios con respecto a las tecnologías encontradas en la literatura que tienen relación con esta memoria.

#### **5.1.1 Plano a tierra**

En la publicación *"Antenna miniaturization and bandwidth enhancement using a reactive impedance substrate"* [\[15\]](#page-103-0) se utiliza un FSS como plano a tierra tipo PEC (*perfect electric conductor*) que puede comportarse como plano a tierra PMC (*perfect magnetic conductor*) en función de sus parámetros de diseño.

El tipo de plano tierra es fundamental para el rendimiento de las antenas con estructura metamaterial, por ejemplo, una estructura EBG produce un *band-gap* que suprime ondas superficiales y una comparación diferentes tipos de plano tierra (*PEC,PMC y EBG*) para una antena dipolo a 12 GHz y el plano a tierra tipo PEC es el que muestra peor rendimiento [\[23\]](#page-104-1). Los planos tierra tipo PEC acumulan energía electromagnética en el campo cercano [\[15\]](#page-103-0) lo que puede ser evitado. Los resultados de su investigación muestran una mejora significativa al reemplazar el tipo PEC, pero utilizar una configuración tipo EBG en este diseño no permitiría excitar utilizando la técnica de acoplamiento por apertura como está diseñado en la actualidad.

Suprimir las ondas superficiales en el sustrato que contiene al plano de excitaciones y

plano a tierra permitiría reducir el acoplamiento entre elementos del arreglo sin afectar las ondas superficiales del plano FSS.

#### **5.1.2 Arreglo estrechamente acoplado**

Un arreglo estrechamente acoplado (*tightly coupled arrays*) consiste en aprovechar la contención de las ondas evanecentes entre elementos, con el fin de aumentar el ancho de banda. En este contexto se puede utilizar sustratos de alta constante dieléctrica (como por ejemplo el sustrato K-25 de TCI Ceramics con  $\epsilon_r = 25$  y tangente de pérdidas = 0.001) que logra reducir el tamaño de las celdas unitarias en un arreglo a 2GHz, y así reducir la distancia entre elementos [\[10,](#page-103-1) p. 46].

Este tipo de tecnologías valida el uso de arreglos con acoplamiento entre puertos, y muestra que el diseño de arreglo propuesto potencialmente puede continuar reduciendo su tamaño.

## **5.2 Prototipo Uno**

#### **5.2.1 Pérdidas por retorno**

En cuanto a las pérdidas por retorno (Fig. [5.2\)](#page-88-0) los resultados muestran que la simulación es fiel a lo real, en que cada elemento del arreglo tiene similares pérdidas por retorno. En general hay un empeoramiento entre las frecuencia 5.4 GHz y 5.8GHz, destacando el puerto 2 en que sus resultados no le permitirían trabajar en la banda 5.8 GHz ISM. Además se mide su acoplamiento entre puertos (Fig. [5.1\)](#page-87-0) y se comprueba que los resultados de simulación corresponden con lo medido.

Los cuatro elementos del arreglo tienen una resonancia de simulación en 8GHz, y se observa que para el S44 esta resonancia se corre hacia la derecha (Fig. [5.2](#page-88-0) (b)). Esta situación puede estar relacionado a características constructivas como la separación de aire utilizada en la medición, posible curvatura en los sustratos alejándolo de ser placas perfectamente paralelas, o bien asimetría al momento de soldar conectores y pines.

El *phase array* que posee el Observatorio Astronómico Nacional realizado por Francisco Casado [\[24,](#page-104-2) p. 19] utiliza un arreglo de antenas patch con un ancho de banda de 220 MHz lo que fácilmente puede ser superado con esta configuración, pero la diferencia entre lo simulado y lo medido para las frecuencias en la banda ISM exige más prototipos que tengan como <span id="page-87-0"></span>primera prioridad el mejorar sus pérdidas por retorno.

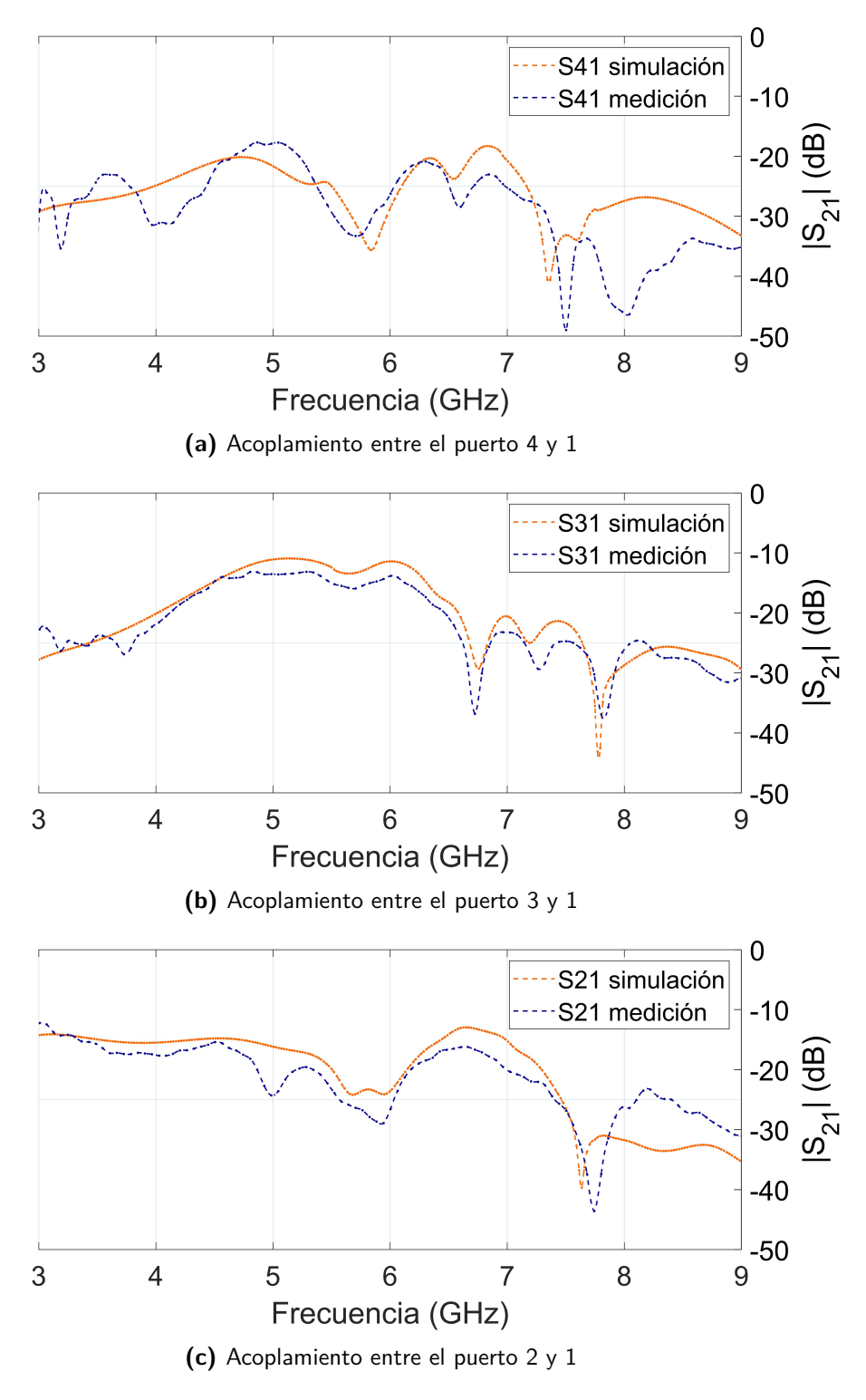

**Fig. 5.1:** Acoplamiento entre puertos en el prototipo uno

<span id="page-88-0"></span>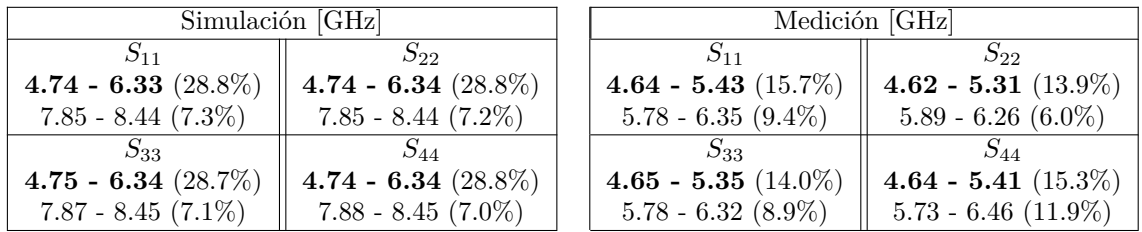

**(a)** Ancho de banda [GHz] con *Sii <* 10 y ancho de banda fraccional.

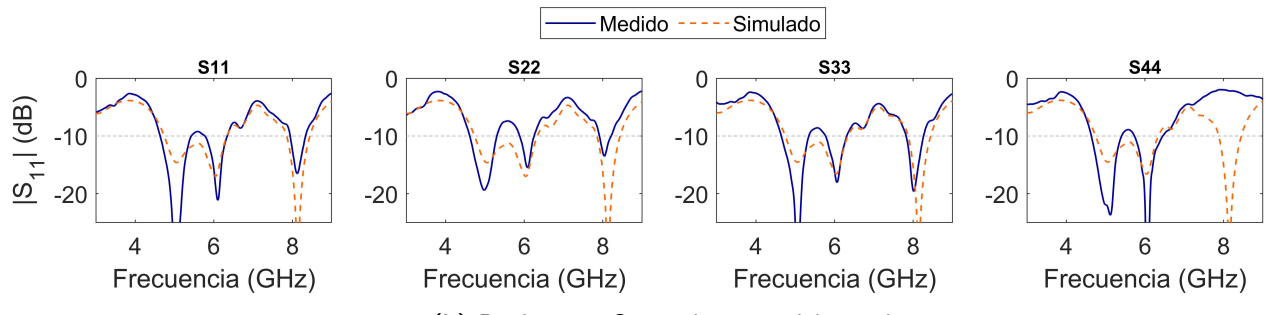

**(b)** Parámetros S por elemento del arreglo.

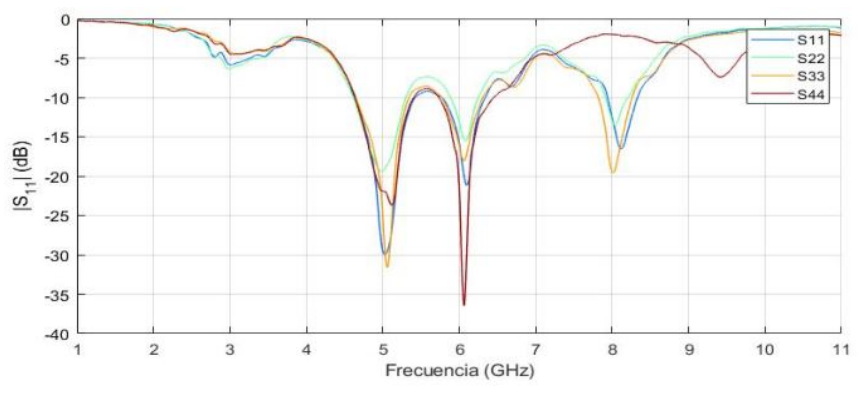

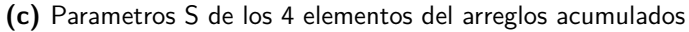

**Fig. 5.2:** Pérdidas por retorno para el prototipo uno.

#### **5.2.2 Patrón de radiación**

La primera premisa de diseño asocia una excitación y un slot al rombo central de la celda unitaria del arreglo. Este enfoque logra resultados que cumplen con lo objetivos, pero dificulta el estudio de los parámetros en el plano FSS pues está ligado a la distancia entre elementos. El principal resultado del estudio en el prototipo uno es el caso de la figura [4.7,](#page-57-0) en que al aumentar la superficie de cobre en el plano FSS se observa un deterioro en el patrón de radiación. La densidad de corriente sobre el plano FSS muestra un desplazamiento de la onda superficial por sobre toda la superficie de cobre. Este desplazamiento se observa incluso en distancias más lejanas que  $\lambda/2$  desde las excitaciones, llegando a posiciones que estarían ocupadas por los futuros puertos al aumentar desde 4 a 16 excitaciones, y por lo tanto, es esperable un acoplamiento entre puertos al agregar un mayor número de elementos en dichas ubicaciones. A partir de los resultados que se expondrán en la sección del prototipo dos, se infiere que cada parche de cobre recibe radiación por el acoplamiento por apertura y genera ondas evanescentes en el campo cercano. Lo que se observa son las ondas superficiales por sobre todo el plano FSS que empeoran la formación del patrón de radiación.

Una explicación a la formación de lóbulos laterales cuando la frecuencia es 5.9 GHz en el prototipo uno puede tener relación con el aumento de la distancia entre elementos en función de *λ* al aumentar la frecuencia, o bien tiene relación con las *Trapped surface wave* que son ondas superficiales atrapadas dentro del sustrato, y que logran escapar una vez consiguen suficiente ángulo tal que por la ley de snell dejan de tener reflexión con las paredes internas del sustrato. Este fenómeno está documentado [\[4,](#page-102-0) p. 362] pero no se observó en el resto de los prototipos.

# **5.3 Prototipo Dos**

#### **5.3.1 Pérdidas por retorno**

Los resultados en las pérdidas por retorno del prototipo dos (Fig. [5.3\)](#page-92-0) muestran una mejora significativa en los puertos 6, 10, 11 que se ubican en el centro rodeados por otros puertos y se observa que la resonancia a 8GHz desapareció.

En cuanto a la distancia de separación entre rombos, en general, se tiene un peor desempeño en el S11 al pasar de 0.56 mm a 0.75 mm. Sin embargo, el cambio generado por esta variable es despreciable comparado a la modificación en la terminación del prototipo 3, por lo que no debe ser determinante en esta etapa del diseño. La literatura estudiada indica desde la teoría de los TCPA que la separación entre elementos está relacionado a la capacitancia del plano FSS que se ajusta para cancelar la inductancia generada por el plano a tierra [\[10,](#page-103-1) p. 47]. La teoría de los FSS indica que las ondas evanescentes generadas en campo cercano por los parches de cobre se pueden sentir hasta una distancia *λ/*4 o hasta que interactúen con otra onda onda evanescente en dirección contraria formando un frente que limita el desplazamiento de ambas. Al reducir el espacio entre los parches de cobre se logra que la superficie en que la antena puede almacenar energía es inferior, aumentando el factor Q y con ello el ancho de banda.

Los efectos de modificar la distancia entre rombos descritos en la literatura no fueron observados en la práctica. Al comparar la densidad de corriente en la modificación del prototipo uno cubierta totalmente con parches de cobre (Fig. [4.7\)](#page-57-0) y el prototipo dos (Fig. [4.17\)](#page-68-0), existe una estabilización en el desplazamiento de las ondas evanescentes que otorga una correcta formación del patrón de radiación. El aumento del ancho de banda en los puertos centrales puede estar relacionado a la contención de las ondas evanecentes de dichos puertos al rodearse de elementos excitados del arreglo, acumulando menor cantidad de energía y aumentando su ancho de banda.

Una variación al momento de construir el arreglo que puede originar discrepancias con las pérdidas por retorno simuladas es el realizar 96 vias de forma manual. La ausencia de *plated via* hace que el pin pasante tenga distintas distancias con respecto al plano tierra. Se utilizan herramientas que permiten extraer el exceso de material manteniendo el cuidado de no dañar el plano a tierra.

La parametros de *slot* modifican las pérdidas por retorno, sin embargo, su variación no es suficiente por si solo para mejorar esta figura de mérito en comparación al cambio en la terminación a un *stub* radial en el prototipo tres, que aumenta considerablemente el ancho de banda.

El acoplamiento entre puertos del prototipo dos (Fig. [5.4\)](#page-92-1) nuevamente muestra resultados similares en lo simulado y medido aún despues de aumentar a 16 puertos.

| Simulación [GHz]       |                        |                         | Medición [GHz]          |
|------------------------|------------------------|-------------------------|-------------------------|
| $S_{11}$               | $S_{22}$               | $S_{11}$                | $S_{22}$                |
| 4.84 - 6.45 $(28.5\%)$ | 4.86 - 6.25 $(25.1\%)$ | 4.57 - 5.23 $(13.5\%)$  | 4.69 - 5.33 $(12.8\%)$  |
| $7.81 - 8.42(7.5\%)$   | $7.82 - 8.42(7.4\%)$   | $5.81 - 6.12$ (5.3%)    | $5.62 - 6.14$ $(8.8\%)$ |
| $S_{33}$               | $S_{44}$               | $S_{33}$                | $S_{44}$                |
| 4.86 - 6.25 $(25.1\%)$ | 4.84 - 6.45 $(28.5\%)$ | 4.65 - 5.35 $(13.8\%)$  | 4.65 - 5.66 $(19.5\%)$  |
| $7.83 - 8.43 (7.4%)$   | $7.81 - 8.42(7.5\%)$   | $5.61 - 6.15(9.2\%)$    | $5.78 - 6.51$ (11.8%)   |
| $S_{55}$               | $S_{66}$               | $S_{55}$                | $S_{66}$                |
| 4.77 - 6.42 $(29.4\%)$ | 4.77 - 6.28 $(27.3\%)$ | 4.58 - 5.28 $(14.1\%)$  | 4.67 - 6.47 $(32.3\%)$  |
| $7.81 - 8.42(7.5\%)$   | $7.78 - 8.43 (8.0\%)$  | $5.99 - 6.26$ $(4.5\%)$ |                         |
| $S_{77}$               | $S_{88}$               | $S_{77}$                | $S_{88}$                |
| 4.77 - 6.28 $(27.3\%)$ | 4.76 - 6.42 $(29.6\%)$ | 4.71 - 5.36 $(12.9\%)$  | 4.65 - 5.45 $(15.8\%)$  |
| $7.78 - 8.42 (8.0\%)$  | $7.81 - 8.43(7.6\%)$   | $5.65 - 5.74$ $(1.6\%)$ | $5.97 - 6.38(6.6\%)$    |
| $S_{99}$               | $S_{1010}$             | $S_{99}$                | $S_{1010}$              |
| 4.77 - 6.42 $(29.4\%)$ | 4.77 - 6.28 $(27.3\%)$ | 4.59 - 5.37 $(15.7\%)$  | 4.71 - 6.35 (29.6%)     |
| $7.81 - 8.42(7.5\%)$   | $7.78 - 8.41(7.8\%)$   | $5.85 - 6.35(8.2\%)$    |                         |
| $S_{1111}$             | $S_{1212}$             | $S_{1111}$              | $S_{1212}$              |
| 4.77 - 6.28 $(27.3\%)$ | 4.77 - 6.42 $(29.4\%)$ | 4.70 - 6.53 (32.6%)     | 4.70 - 5.40 $(13.9\%)$  |
| $7.79 - 8.42(7.8\%)$   | $7.80 - 8.41(7.5\%)$   | $7.26 - 7.39(1.7\%)$    | $5.95 - 6.40 (7.3\%)$   |
| $S_{1313}$             | $S_{1414}$             | $S_{1313}$              | $S_{1414}$              |
| 4.85 - 5.79 $(17.6\%)$ | 4.87 - 6.25 $(24.9\%)$ | 4.57 - 5.25 $(13.9\%)$  | $4.70 - 5.33(12.6\%)$   |
| $5.84 - 6.45(9.9\%)$   | $7.86 - 8.45(7.3\%)$   | $5.94 - 6.33(6.3\%)$    | 5.58 - 6.50 $(15.2\%)$  |
| $S_{1515}$             | $S_{1616}$             | $S_{1515}$              | $S_{1616}$              |
| 4.87 - 6.26 $(25.0\%)$ | 4.85 - 5.79 $(17.6\%)$ | 4.67 - 5.18 $(10.2\%)$  | $3.00 - 3.28(9.2\%)$    |
| $7.85 - 8.44 (7.3\%)$  | $5.85 - 6.45 (9.8\%)$  | $5.61 - 6.05(7.4\%)$    | 4.78 - 5.65 $(16.7\%)$  |
|                        |                        |                         | $5.97 - 6.58(9.7\%)$    |

**(a)** Ancho de banda [GHz] con *Sii <* 10 y ancho de banda fraccional.

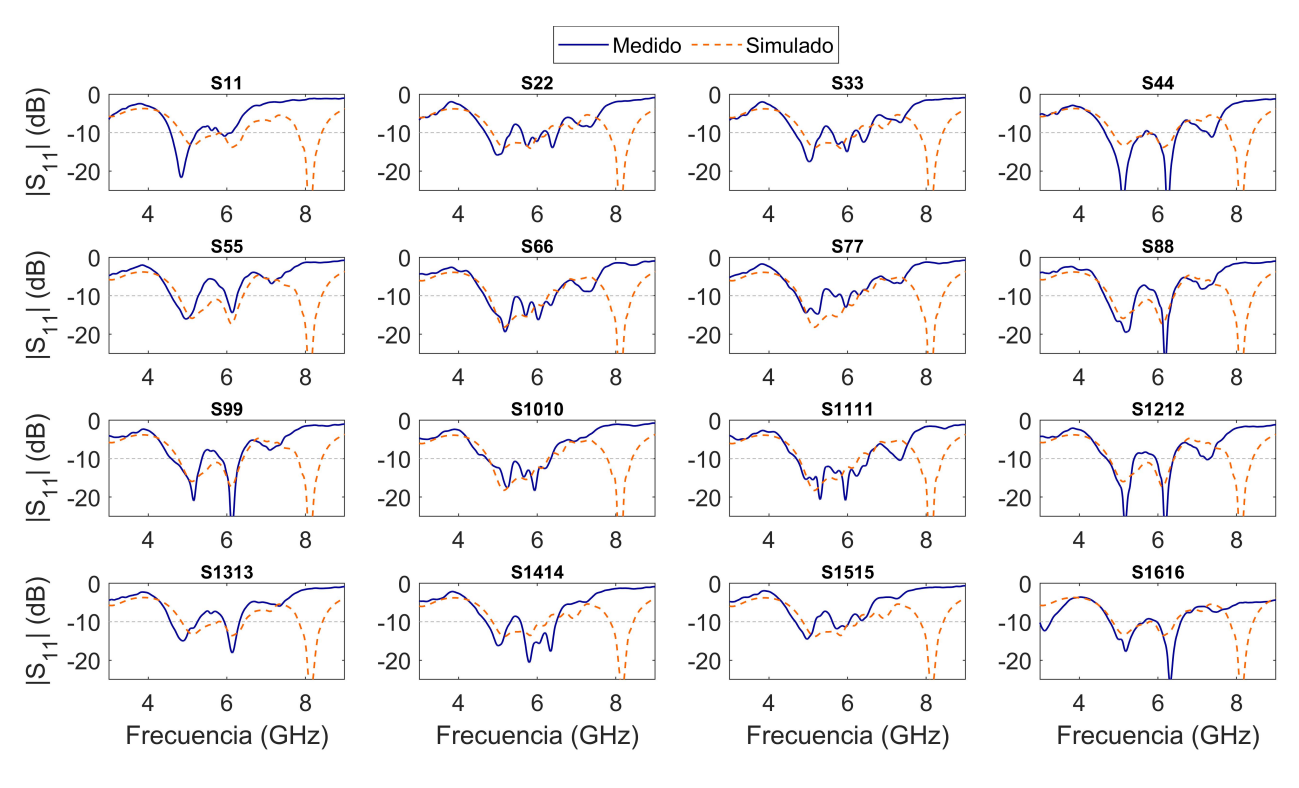

**(b)** Parámetros S por elemento del arreglo.

<span id="page-92-0"></span>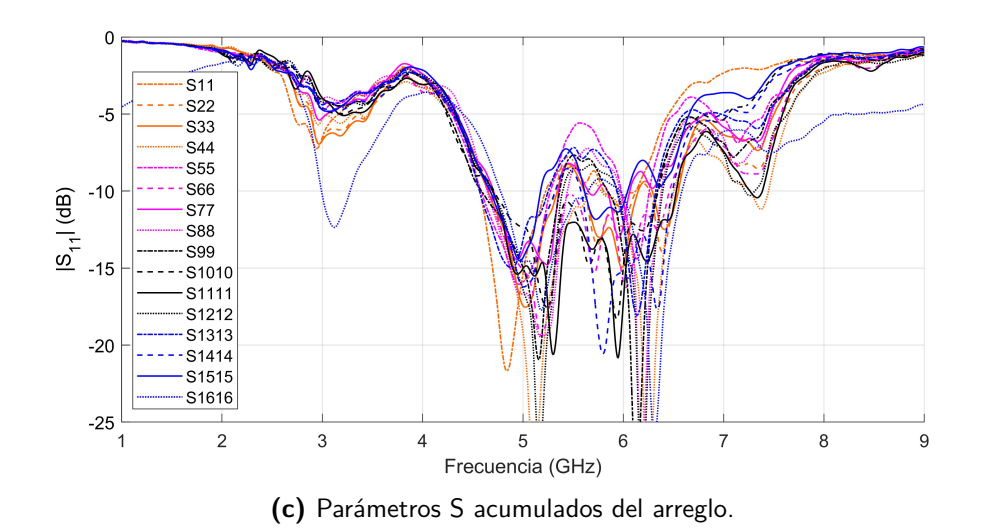

**Fig. 5.3:** Pérdidas por retorno del prototipo dos

<span id="page-92-1"></span>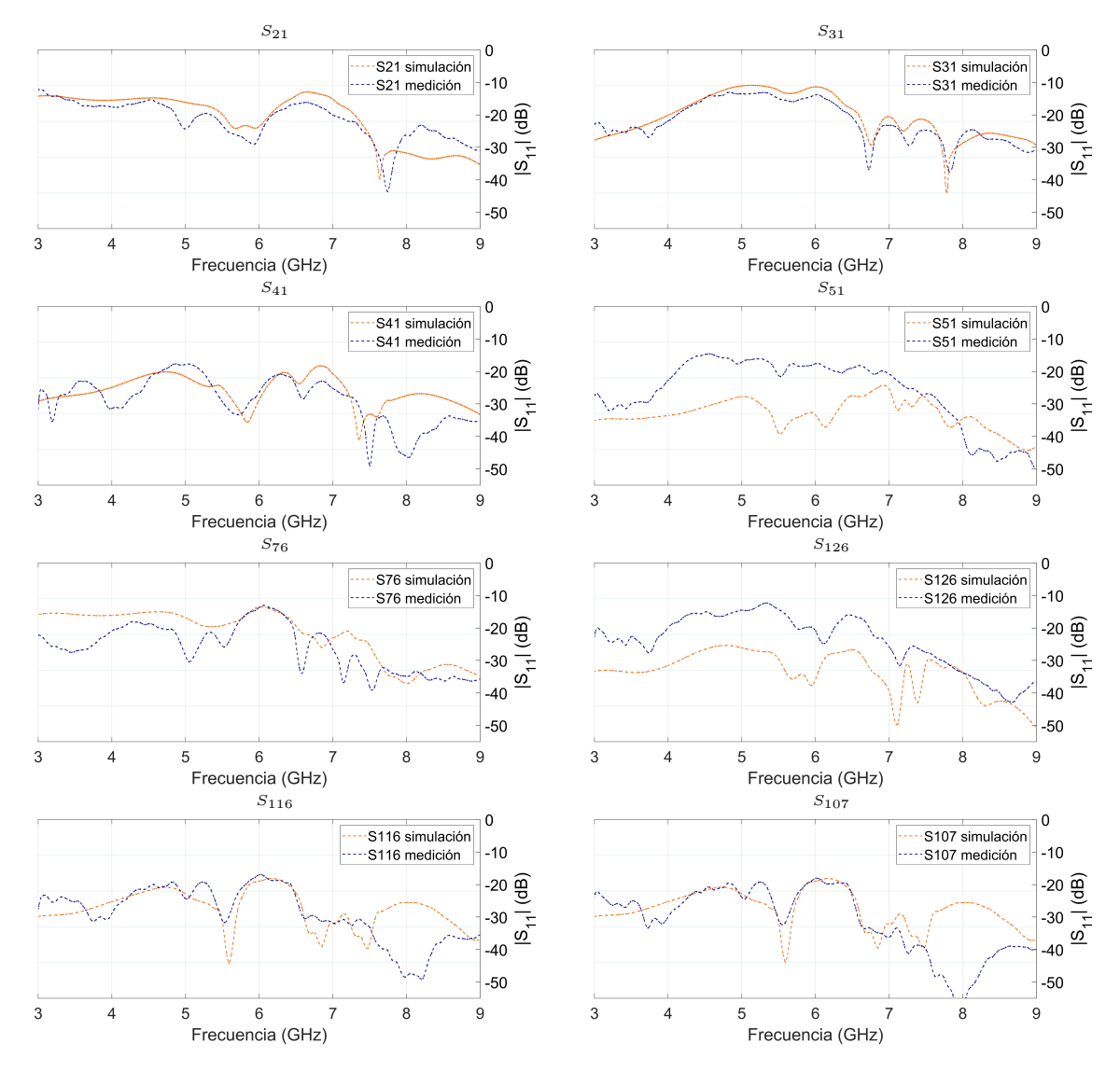

**Fig. 5.4:** Acoplamiento en el prototipo dos.

#### **5.3.2 Patrón de radiación**

El ancho del haz se reduce tal como es esperable con la teoría (Fig. [5.5](#page-94-0) (d) ) y además concuerda con lo simulado. Este alcanza fácilmente los objetivos cuando trabaja en la banda de frecuencias de 5.8 GHz ISM. Por otro lado, es posible reconstruir el haz principal y con ello el patrón de densidad de corriente en la superficie, mediante la reducción de la distancia entre elementos en el eje **ˆy** y de esta forma se considera que el patrón de densidad de corriente en la superficie está relacionado a la correcta formación del haz principal. El resultado esperado es una contención entre las ondas evanescentes de los puertos vecinos en un mismo arreglo, y si esta condición no se da entonces existe un descontrol en el desplazamiento de las onda superficiales en el plano FSS.

En las simulaciones de densidad de corriente para los prototipos presentados en esta memoria muestran un patrón que acumula densidad en el centro cuando la frecuencia es 4.9 GHz, mientras que acumula en los extremos del eje **ˆx** cuando la frecuencia es 5.9 GHz. La publicación *"High-impedance electromagnetic surfaces with a forbidden frequency band"* [\[7\]](#page-102-1) relaciona la frecuencia de resonancia del sistema con la propagación de modos TE y TM. A bajas frecuencias los modos TM son soportados mientras que a altas frecuencias la superficie es capacitiva y los modos TE son soportados. Este efecto no ha sido observado en esta memoria, pero la diferencia en los patrones que se forman en la superficie pueden estar relacionados.

Las mediciones de patrón de radiación pueden estar afectadas por el suelo en la sala seminario, dado que se observa un aumento en el ángulo -40 tanto para el prototipo dos (Fig. [5.5](#page-94-0) (b)) y el prototipo tres (Fig. [5.7\(](#page-97-0)b)). Además el piso de ruido de la medición es elevado por las reflexiones en la habitación. Se buscó la habitación más grande para evitarlo, pero la forma correcta de medirla es utilizando un material absorbente en las paredes de la habitación para la frecuencia de trabajo. Los resultados muestran

<span id="page-94-0"></span>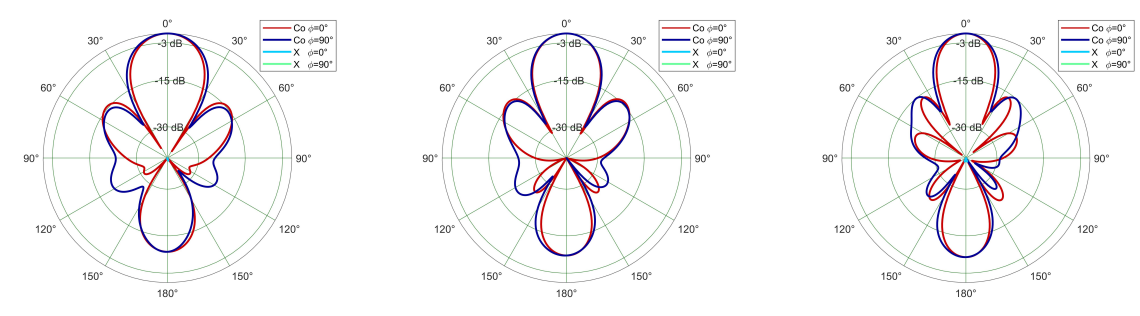

**(a)** Patrón de radiación simulado a (izq) 4.9 GHz, (centro) 5.4 GHz y (der) 5.9 GHz

| Simulación [Deg] |                                       |  |  | Medición [Deg] |                                    |  |
|------------------|---------------------------------------|--|--|----------------|------------------------------------|--|
|                  | $\phi=90$   24.35    $\phi=0$   21.53 |  |  |                | $\phi=90$   23.49    $\phi=0$   25 |  |
|                  |                                       |  |  |                |                                    |  |

**(b)** Resultados Beamwidth simulados y medidos a 5.81 GHz

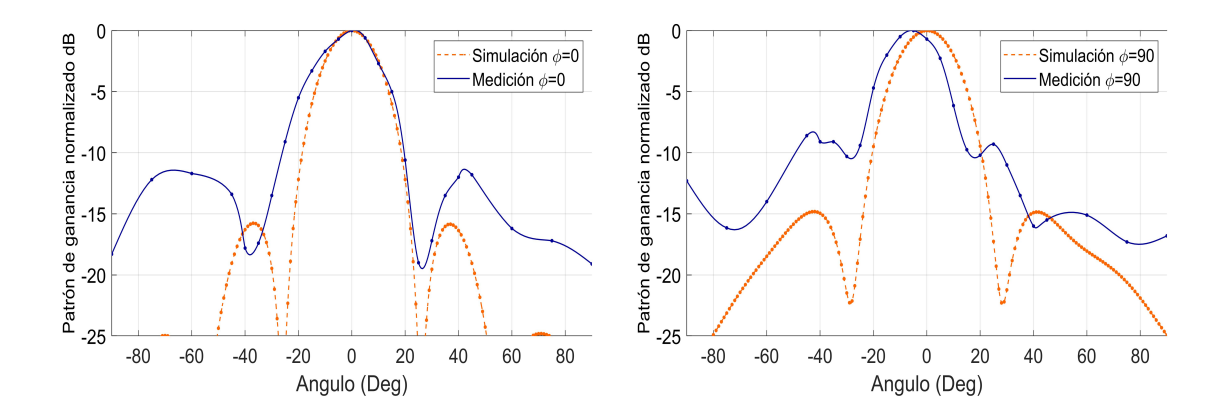

**Fig. 5.5:** Patrón de radiación y beamwidth medido a 5.81 GHz para el prototipo dos.

# **5.4 Prototipo Tres**

#### **5.4.1 Pérdidas por retorno**

El prototipo tres mantiene el comportamiento no homogéneo en sus puertos a pesar de encontrar una mejor terminación (Fig. [5.6\)](#page-97-1). Las celdas que están en puertos centrales 6 y 10 muestran el peor desempeño entre los 16 puertos, contrario a lo obtenido en el prototipo dos. Controlar las ondas superficiales que podrían ser perjudiciales, utilizando una estructura metamaterial EBG [\[25\]](#page-104-3) para reducir el acoplamiento en el sustrato que contiene al plano a tierra y plano de excitaciones, o bien utilizar un resonador acoplado en campo cercano [\[26\]](#page-104-4) en los elementos que están a los bordes del sustrato, lo que podría homogenizar la respuesta en las pérdidas por retorno al controlar el desplazamiento de las ondas superficiales como es descrito por Munk, o bien lograr que cada elemento del arreglo tenga en sus alrededores algún elemento radiante que genere ondas evanescentes en el campo cercano simulando similares condiciones de borde para todos los elementos del arreglo.

El cambio en la terminación muestra en el gráfico de pérdidas por retorno que la resonancia de 8GHz se une con la resonancia cercana a 6GHz, aumentando considerablemente el ancho de banda. El prototipo tres logra una correcta formación del haz a pesar de que el prototipo dos no lo logra reconstruir al intentar un  $D_x = D_y$ .

| Simulación [GHz]        |                         |                         | Medición [GHz]           |  |
|-------------------------|-------------------------|-------------------------|--------------------------|--|
| $S_{11}$                | $S_{22}$                | $S_{11}$                | $S_{22}$                 |  |
| 4.87 - 7.34 $(40.5\%)$  | 4.88 - 7.08 $(36.7\%)$  | $3.61 - 3.68$ $(1.8\%)$ | 5.16 - 8.19 $(45.4\%)$   |  |
| $7.45 - 7.71$ $(3.4\%)$ | $7.46 - 7.69$ $(2.9\%)$ | $5.22 - 8.09$ (43.3%)   | $9.44 - 9.49(0.5\%)$     |  |
| $S_{33}$                | $S_{44}$                | $S_{33}$                | $S_{44}$                 |  |
| 4.89 - 7.07 $(36.5\%)$  | 4.87 - 7.35 $(40.5\%)$  | 5.10 - 5.92 $(14.9\%)$  | 4.92 - 5.83 $(17.0\%)$   |  |
| $7.46 - 7.68$ $(2.9\%)$ | $7.44 - 7.71(3.4\%)$    | $6.02 - 8.14$ (30.1%)   | $6.40 - 8.09$ $(23.3\%)$ |  |
| $S_{55}$                | $S_{66}$                | $S_{55}$                | $S_{66}$                 |  |
| 4.77 - 7.67 $(46.6\%)$  | 4.79 - 7.77 $(47.5\%)$  | $5.08 - 5.90 (14.9\%)$  | 5.06 - 5.84 $(14.2\%)$   |  |
|                         |                         | $6.36 - 8.17 (24.9\%)$  | $6.12 - 6.93$ $(12.4\%)$ |  |
| $S_{77}$                | $S_{88}$                | $S_{77}$                | $S_{88}$                 |  |
| 4.79 - 7.77 $(47.5\%)$  | 4.77 - 7.67 $(46.6\%)$  | $5.04 - 8.19$ (47.7%)   | 4.93 - 5.83 $(16.8\%)$   |  |
|                         |                         |                         | $6.34 - 8.01$ $(23.4\%)$ |  |
|                         |                         | $S_{99}$                | $S_{1010}$               |  |
| $S_{99}$                | $S_{1010}$              | 5.05 - 5.94 $(16.4\%)$  | $3.11 - 3.26$ $(4.8\%)$  |  |
| 4.77 - 7.67 $(46.6\%)$  | 4.78 - 7.77 $(47.6\%)$  | $6.38 - 8.14$ (24.3%)   | 5.19 - 5.81 $(11.3\%)$   |  |
|                         |                         |                         | $6.48 - 6.75$ $(4.1\%)$  |  |
| $S_{1111}$              | $S_{1212}$              | $S_{1111}$              | $S_{1212}$               |  |
| 4.78 - 7.77 $(47.6\%)$  | 4.77 - 7.67 $(46.6\%)$  | $5.02 - 8.14$ (47.5%)   | 4.90 - 5.91 $(18.7\%)$   |  |
|                         |                         |                         | $6.14 - 7.98$ (26.0%)    |  |
| $S_{1313}$              | $S_{1414}$              | $S_{1313}$              | $S_{1414}$               |  |
| 4.88 - 7.33 $(40.2\%)$  | 4.89 - 7.08 $(36.6\%)$  | 4.99 - 6.06 $(19.3\%)$  | 4.96 - 5.78 $(15.2\%)$   |  |
| $7.47 - 7.68$ $(2.8\%)$ | $7.47 - 7.67$ $(2.7\%)$ | $6.19 - 6.33$ $(2.3\%)$ | $6.07 - 7.74$ $(24.1\%)$ |  |
| $S_{1515}$              | $S_{1616}$              | $S_{1515}$              | $S_{1616}$               |  |
| 4.89 - 7.08 $(36.5\%)$  | 4.88 - 7.33 $(40.1\%)$  | 4.95 - 5.80 $(15.9\%)$  | 4.92 - 5.76 $(15.6\%)$   |  |
| $7.47 - 7.67$ $(2.7\%)$ | 7.46 - 7.68 $(2.9\%)$   | $6.09 - 7.68$ (23.2%)   | $6.56 - 7.70$ $(15.9\%)$ |  |

**(a)** Ancho de banda [GHz] con *Sii <* 10 y ancho de banda fraccional.

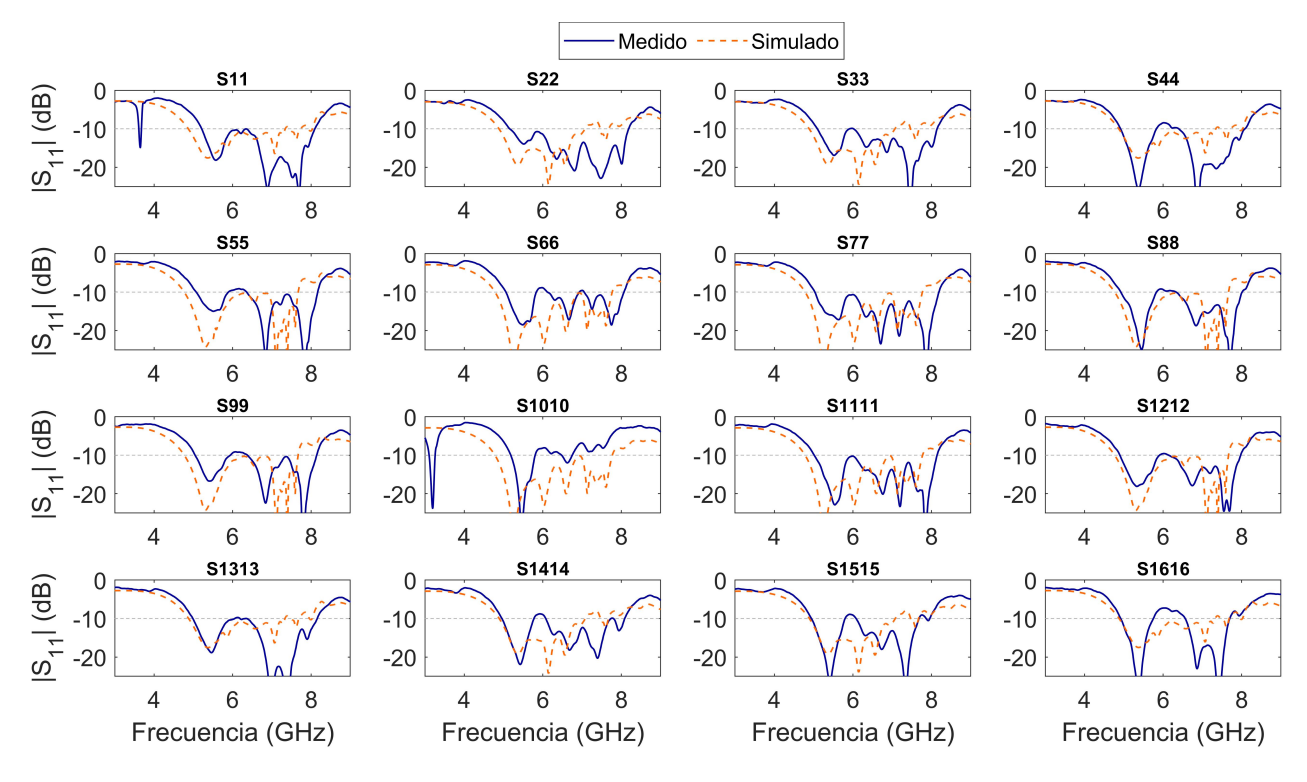

(b) Parámetros S poggelemento del arreglo.

<span id="page-97-1"></span>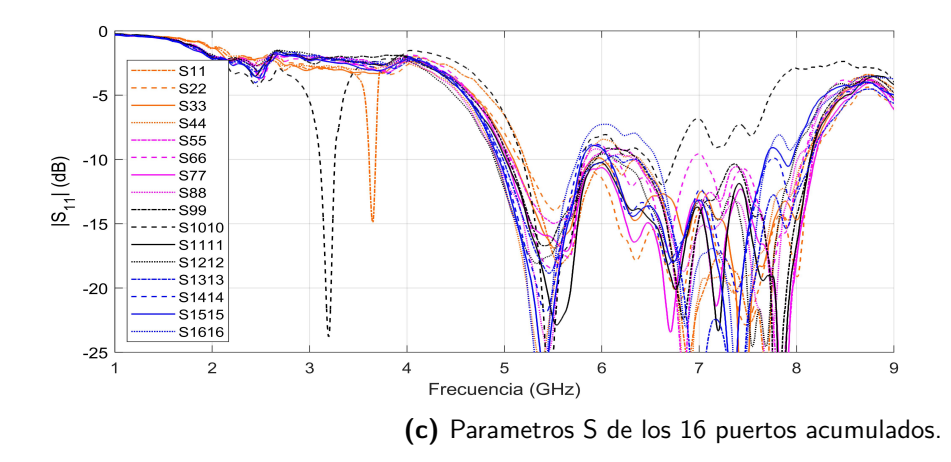

**Fig. 5.6:** Pérdidas por retorno en el prototipo tres

## **5.4.2 Patrón de radiación**

<span id="page-97-0"></span>Los resultados del patrón (Fig. [5.7\)](#page-97-0) de radiación muestran una correcta formación del haz y una correcta prediccion del *beamwidth*.

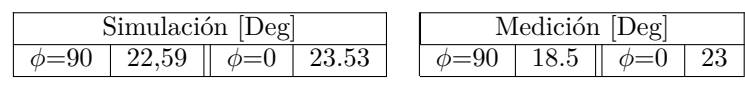

**(a)** Resultados Beamwidth simulados y medidos para el prototipo 4x4.

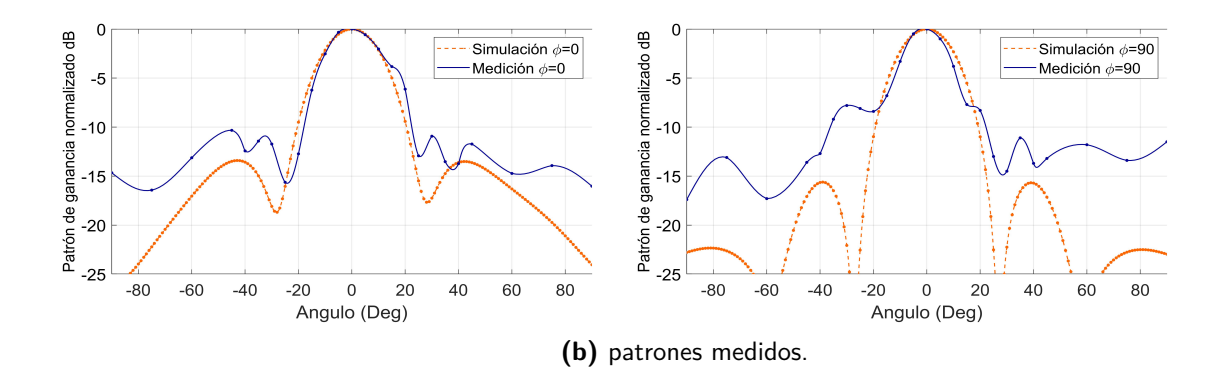

**Fig. 5.7:** Patrón de radiación y beamwidth medido a 5.81 GHz para el prototipo tres.

# **5.5 Eficiencia de Radiación**

En general los resultados de eficiencia son predecibles. Por un lado hay una reducción en la eficiencia al aumentar la frecuencia debido al alto valor de la tangente de perdidas en el sustrato FR4, y por otro lado disminuye al aumentar el *airgap*. Los resultado notables para la eficiencia son los gráficos de eficiencia vs *airgap* para el prototipo dos (Fig. [4.22\)](#page-73-0) y para el prototipo tres (Fig. [4.33\)](#page-83-0), en que la distancia de separación de aire incrementa la eficiencia no decae monótonamente [\[27\]](#page-104-5) si no que oscila. La eficiencia está relacionada con las ondas superficiales, y se podría creer que al aumentar el grosor del sustrato la eficiencia decae monótonamente dado que más ondas superficiales son excitadas, pero fue demostrado [\[20\]](#page-104-6) que la eficiencia oscila y su valor máximo y mínimo se observan en las frecuencias de corte de los modos TE y TM de las ondas superficiales, respectivamente. Esto último no fue comprobado en esta memoria.

# **Conclusiones**

En esta memoria se logró el diseño, construcción y medición de un arreglo de antenas, que utiliza una superficie selectiva de frecuencia como elemento radiador y que cumple con las figuras de merito planteadas como objetivo

- Pérdidas por retorno menores a -10 dB en el rango de frecuencias de interés.
- Ganancia del lóbulo principal debe ser 15 dB superior a los lóbulos laterales.
- Ancho del haz (*Beam width*) menor a 30°.
- Eficiencia de radiación en simulación mayor al 80%.

Además se utiliza sustrato FR4 que es económico y disponible a nivel local, con un espesor 1.53 mm que le da resistencia mecánica facilitando la construcción.

El tercer prototipo es producto de un proceso de mejora continua, comenzado con el prototipo uno en el que se observa comportamientos similares en las pérdidas por retorno para cada uno de sus cuatro puertos, debido a que cada una de las cuatro interfaces de la celda unitaria del arreglo interactúan con dos excitaciones y dos bordes de sustrato, permitiendo una respuesta simétrica. Esto último no ocurre en los prototipos dos y tres. Además se observa que el tamaño del sustrato no sirve como parámetro para mejorar las pérdidas por retorno en los prototipos uno y dos, pero si es relevante en el prototipo tres en sus análisis paramétricos de las dimensiones del *slot*, separación de aire y distancia entre elementos.

El prototipo dos y tres muestran pérdidas por retorno que varían para cada uno de sus 16 elementos. Las diferentes condiciones de borde en los elementos del arreglo según su ubicación con respecto a los bordes del sustrato, sumado a la confirmación de la presencia de ondas superficiales al simular la densidad de corriente en el FSS, es consistente con la teoría expuesta por Munk [\[4\]](#page-102-0) [\[19\]](#page-103-2) lo que puede explicar los fenómenos observados.

Se logra reconstruir el patrón de radiación y con ello el patrón de densidad de corriente en la superficie en la transición desde el prototipo uno al prototipo dosen función de la distancia entre elementos, la forma y separación de los rombos en la superficie selectiva de frecuencia. Este procedimiento fue usado nuevamente en la transición entre el prototipo dos al tres y demuestra ser sensible a pequeños cambios en los parámetros de diseño. Por esta razón, la formación y eliminación de lóbulos laterales es el aspecto que muestra una fácil solución, una vez se entiende el fenómeno y parámetro de diseño que lo causa.

Se observa que al aumentar la superficie de cobre en el plano FSS ocurre un desplazamiento de la onda superficial por sobre toda la superficie, aumentando el área efectiva del arreglo y disminuyendo el tamaño del haz. Este desplazamiento no decae una vez se superan distancias similares a la separación entre elementos, y por lo tanto, se espera un acoplamiento elevado entre puertos al agregar un mayor número de elementos en dichas posiciones. El diseño clásico de arreglos buscaría una disminución en el acoplamiento entre puertos, pero los arreglos estrechamente acoplados (TCA) muestran un rápido crecimiento y prometedores resultados en los que voluntariamente se aumenta el acople entre puertos.

El prototipo dos logra cumplir con la mayoría de los objetivos planteados, a excepción de la operación en la banda ISM, en que solo 14 de sus 16 puertos se comportan de la manera deseada.

Las variables son altamente interdependientes. Ideas que no dieron buenos resultados en etapas tempranas de diseño deben ser probadas nuevamente para cada prototipo futuro, y de esta manera asegurar que no se está heredando un óptimo local como ocurrió con la terminación en el plano de excitaciones para el prototipo uno.

En cuanto a la metodología se comprueba que es necesario un *sweep* del tipo *interpolating* si que quiere resultados confiables cuando se estudia un rango mayor de frecuencias. Es importante mencionar que los resultados obtenidos en el presente documento aseguran que la metodología empleada es adecuada para diseñar este tipo de dispositivos, por lo que se puede usar como una guía para futuros diseños.

# **5.6 Trabajo futuro**

- Controlar las ondas superficiales que podrían ser perjudiciales, utilizando una estructura metamaterial EBG [\[25\]](#page-104-3) [\[28\]](#page-104-7) para reducir el acoplamiento en el sustrato que contiene al plano a tierra y plano de excitaciones, o bien utilizar un resonador acoplado en campo cercano [\[26\]](#page-104-4) en los elementos que están a los bordes del sustrato en el plano FSS para estudiar el comportamiento de las ondas evanescentes no controladas.
- El análisis paramétrico de la terminación de *stub* radial fue el principal agente de cambio en el aumento del ancho de banda del prototipo tres. Por esta razón es deseable optimizar la adaptación de impedancia [\[29\]](#page-105-0) en función de la impedancia de la superficie selectiva de frecuencia [\[18\]](#page-103-3).
- El análisis expuesto es un punto de partida para la optimización de la estructura, pero se requiere modelar tanto la respuesta del FSS como los múltiples sustratos a utilizados (plano a tierra-FR4-aire-FR4) mediante circuito equivalente [\[15\]](#page-103-0) [\[17\]](#page-103-4) [\[9,](#page-102-2) p. 3], o lineas de transmisión [\[16\]](#page-103-5) [\[30\]](#page-105-1) u otro [\[8,](#page-102-3) p. 60]. Este modelamiento es dependiente del plano a tierra utilizado [\[23\]](#page-104-1).
- El diseño actual es un arreglo que distribuye sus elementos en una cuadrícula rectangular, pero sería interesante observar la densidad de corriente superficial para una distribución hexagonal.
- Optimizar cada elemento del arreglo por separado, con modificaciones específicas como cambiar la terminación, largo del slot, posición del conector, etc. y dirigidas para arreglar los puertos que no satisfacen las expectativas.

# **Bibliografía**

- [1] C. A. Balanis, *Antenna theory: analysis and design, fourth edition*. Wiley-Interscience, 2016.
- [2] T. A. Milligan, *Modern antenna design,*. John Wiley & Sons, 2005.
- [3] R. M. Foster, "A reactance theorem," *Bell System Technical Journal*, vol. 3, no. 2, pp. 259–267, 1924.
- <span id="page-102-0"></span>[4] B. A. Munk, *Frequency selective surfaces: theory and design*. John Wiley & Sons, 2005.
- [5] M. Agiwal, A. Roy, and N. Saxena, "Next generation 5g wireless networks: A comprehensive survey," *IEEE Communications Surveys & Tutorials*, vol. 18, no. 3, pp. 1617–1655, 2016.
- [6] F. H. Lin and Z. N. Chen, "Low-profile wideband metasurface antennas using characteristic mode analysis," *IEEE Transactions on Antennas and Propagation*, vol. 65, no. 4, pp. 1706–1713, 2017.
- <span id="page-102-1"></span>[7] D. Sievenpiper, L. Zhang, R. F. Broas, N. G. Alexopolous, and E. Yablonovitch, "High-impedance electromagnetic surfaces with a forbidden frequency band," *IEEE Transactions on Microwave Theory and techniques*, vol. 47, no. 11, pp. 2059–2074, 1999.
- <span id="page-102-3"></span>[8] N. Engheta and R. W. Ziolkowski, *Metamaterials: physics and engineering explorations*. John Wiley & Sons, 2006.
- <span id="page-102-2"></span>[9] Y. Zhou, F. Zhu, S. Gao, Q. Luo, L.-H. Wen, Q. Wang, X. Yang, Y. Geng, and Z. Cheng, "Tightly coupled array antennas for ultra-wideband wireless systems," *IEEE Access*, vol. 6, pp. 61 851–61 866, 2018.
- <span id="page-103-1"></span>[10] E. Irci, "Low-profile wideband antennas based on tightly coupled dipole and patch elements," Ph.D. dissertation, The Ohio State University, 2011.
- [11] S. Sepúlveda, "Diseño y fabricación de antenas planares basadas en estructuras metamateriales," Universidad de Chile, 2018.
- [12] "Estudio relativo a la actualización del plan general de uso del espectro radioeléctrico  $\lbrack en \rbrack$  en  $\lbrack$   $\lbrack$   $\l$ [espectro\\_vol2.pdf>,](<https://www.subtel.gob.cl/images/stories/articles/subtel/asocfile/6_espectro_vol2.pdf>)" [consulta: enero 2019].
- [13] "Radio regulations, edition of 2016: Volume 1: Articles [en linea] en [<http://search.itu.](<http://search.itu.int/history/HistoryDigitalCollectionDocLibrary/1.43.48.en.101.pdf>) [int/history/HistoryDigitalCollectionDocLibrary/1.43.48.en.101.pdf>,](<http://search.itu.int/history/HistoryDigitalCollectionDocLibrary/1.43.48.en.101.pdf>)" [consulta: enero 2019].
- <span id="page-103-0"></span>[14] *145-2013 - IEEE Standard for Definitions of Terms for Antennas*, Std., 2014.
- [15] H. Mosallaei and K. Sarabandi, "Antenna miniaturization and bandwidth enhancement using a reactive impedance substrate," *IEEE Transactions on Antennas and Propagation*, vol. 52, no. 9, pp. 2403–2414, 2004.
- <span id="page-103-5"></span>[16] O. Luukkonen, C. Simovski, G. Granet, G. Goussetis, D. Lioubtchenko, A. V. Raisanen, and S. A. Tretyakov, "Simple and accurate analytical model of planar grids and highimpedance surfaces comprising metal strips or patches," *IEEE Transactions on Antennas and Propagation*, vol. 56, no. 6, pp. 1624–1632, 2008.
- <span id="page-103-4"></span>[17] F. Costa, A. Monorchio, and G. Manara, "Analysis and design of ultra thin electromagnetic absorbers comprising resistively loaded high impedance surfaces," *IEEE Transactions on Antennas and Propagation*, vol. 58, no. 5, pp. 1551–1558, 2010.
- <span id="page-103-3"></span>[18] M. Silva, L. C. Kretly, and S. E. Barbin, "Practical guidelines for the design and implementation of microwave absorber using fss-frequency selective surfaces," in *Microwaves, Radar, and Wireless Communication (MIKON), 2014 20th International Conference on*. IEEE, 2014, pp. 1–4.
- <span id="page-103-2"></span>[19] B. A. Munk, *Finite antenna arrays and FSS*. John Wiley & Sons, 2003.
- <span id="page-104-6"></span>[20] A. Shahvarpour, A. A. Melcon, and C. Caloz, "Analysis of the radiation efficiency of a horizontal electric dipole on a grounded dielectric slab," in *Antennas and Propagation (APSURSI), 2011 IEEE International Symposium on*. IEEE, 2011, pp. 1293–1296.
- [21] N. G. Alexopoulos, P. B. Katehi, and D. B. Rutledge, "Substrate optimization for integrated circuit antennas," *IEEE transactions on microwave theory and techniques*, vol. 31, no. 7, pp. 550–557, 1983.
- <span id="page-104-0"></span>[22] P. Kakaria and R. Nema, "Review and survey of compact and broadband microstrip patch antenna," in *2014 International Conference on Advances in Engineering & Technology Research (ICAETR-2014)*. IEEE, 2014, pp. 1–5.
- <span id="page-104-1"></span>[23] F. Yang and Y. Rahmat-Samii, "Reflection phase characterizations of the ebg ground plane for low profile wire antenna applications," *IEEE Transactions on Antennas and Propagation*, vol. 51, no. 10, pp. 2691–2703, 2003.
- <span id="page-104-2"></span>[24] F. Casado, "Un sintetizador de múltiples haces, basado en fpga, para arreglos de antenas en fase, con aplicaciones en radioastronomía y telecomunicaciones," Universidad de Chile, 2018.
- <span id="page-104-3"></span>[25] N. Ma and H. Zhao, "Reduction of the mutual coupling between aperture coupled microstrip patch antennas using ebg structure," in *2014 IEEE International Wireless Symposium (IWS 2014)*. IEEE, 2014, pp. 1–4.
- <span id="page-104-4"></span>[26] A. Boag and A. Boag, "Reduction of mutual coupling by near-field coupled resonators," in *2009 IEEE International Conference on Microwaves, Communications, Antennas and Electronics Systems*. IEEE, 2009, pp. 1–4.
- <span id="page-104-5"></span>[27] D. M. Pozar, "Rigorous closed-form expressions for the surface wave loss of printed antennas," *Electronics Letters*, vol. 26, no. 13, pp. 954–956, 1990.
- <span id="page-104-7"></span>[28] M. A. Abdalla, A. M. Abdelreheem, M. H. Abdegellel, and A. M. Ali, "Surface wave and mutual coupling reduction between two element array mimo antenna," in *Antennas and Propagation Society International Symposium (APSURSI), 2013 IEEE*. IEEE, 2013, pp. 178–179.
- <span id="page-105-0"></span>[29] A. M. Safwat, K. A. Zaki, W. Johnson, and C. H. Lee, "Novel transition between different configurations of planar transmission lines," *IEEE Microwave and Wireless Components Letters*, vol. 12, no. 4, pp. 128–130, 2002.
- <span id="page-105-1"></span>[30] F. Venneri, S. Costanzo, and G. Di Massa, "Transmission line analysis of aperturecoupled reflectarrays," *Progress In Electromagnetics Research*, vol. 4, pp. 1–12, 2008.